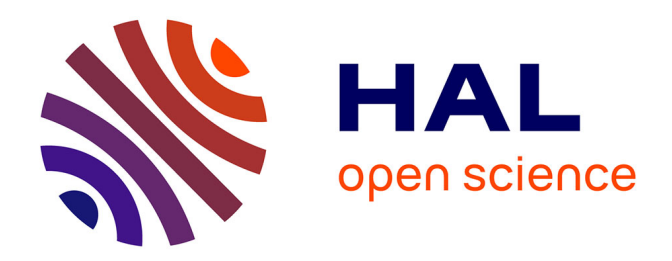

## **N-corps évolutif pour la modélisation photométrique et dynamique des galaxies de type précoce**

Emilie Jourdeuil

## **To cite this version:**

Emilie Jourdeuil. N-corps évolutif pour la modélisation photométrique et dynamique des galaxies de type précoce. Astrophysique [astro-ph]. Université Claude Bernard - Lyon I, 2005. Français. NNT :  $t$ el-00400642v1

## **HAL Id: tel-00400642 <https://theses.hal.science/tel-00400642v1>**

Submitted on 1 Jul 2009 (v1), last revised 1 Jul 2009 (v2)

**HAL** is a multi-disciplinary open access archive for the deposit and dissemination of scientific research documents, whether they are published or not. The documents may come from teaching and research institutions in France or abroad, or from public or private research centers.

L'archive ouverte pluridisciplinaire **HAL**, est destinée au dépôt et à la diffusion de documents scientifiques de niveau recherche, publiés ou non, émanant des établissements d'enseignement et de recherche français ou étrangers, des laboratoires publics ou privés.

## THÈSE

présentée

devant l'UNIVERSITÉ CLAUDE BERNARD - LYON 1

pour l'obtention

du DIPLÔME DE DOCTORAT

(arrêté du 25 avril 2002)

présentée et soutenue publiquement le 12 Décembre 2005

par

Mlle. JOURDEUIL Émilie

TITRE :

# N-corps évolutif pour la modélisation photométrique et dynamique des galaxies de type précoce

Directeur de thèse : M. EMSELLEM Éric

JURY : M. BERGEAT Jacques M. EMSELLEM Éric M. MAMON Gary M. PFENNIGER Daniel M. WOZNIAK Hervé

*"But gravity always wins."* Thom Yorke, Fake Plastic Trees

# **Remerciements**

merci $\odot$ 

# **Table des matières**

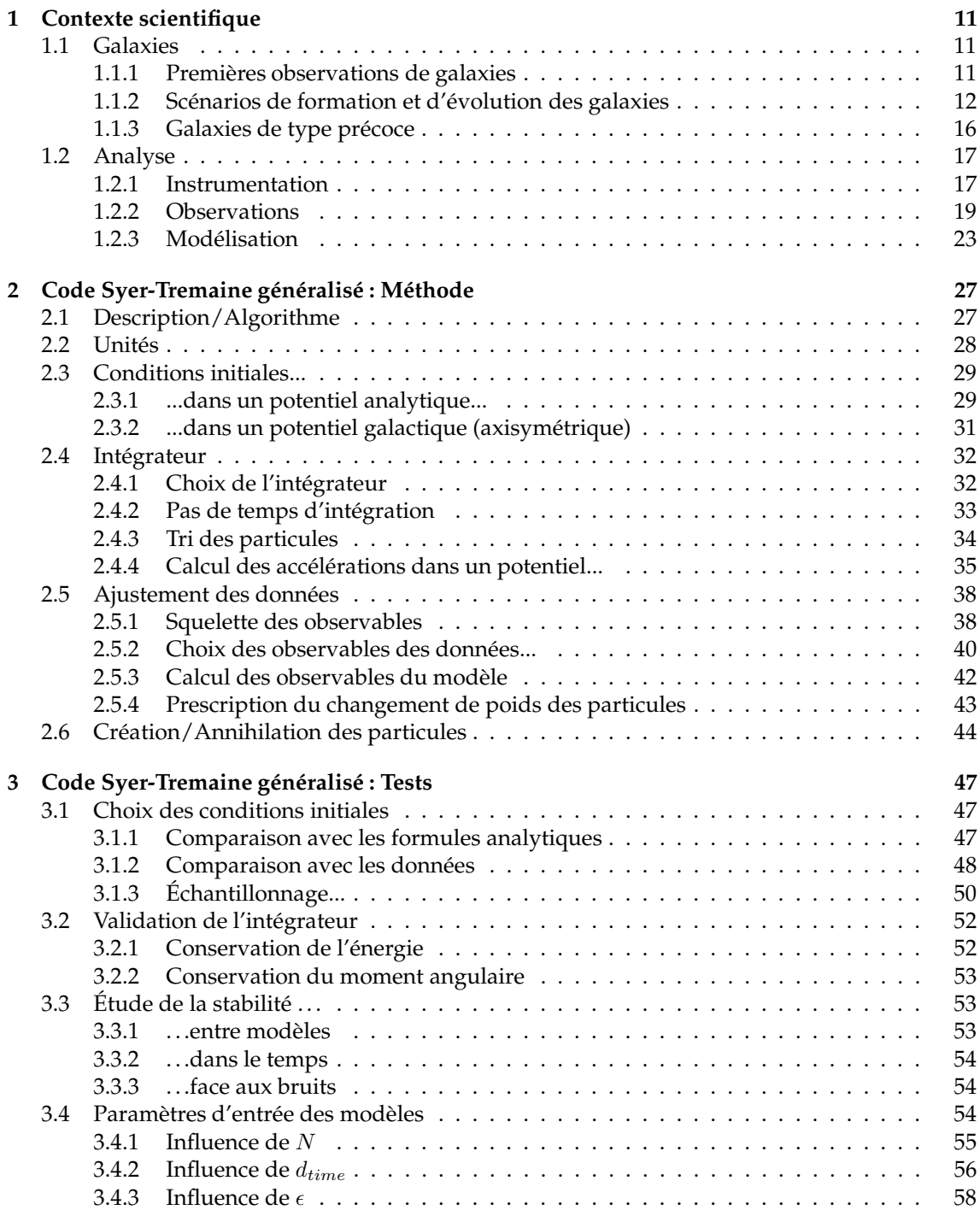

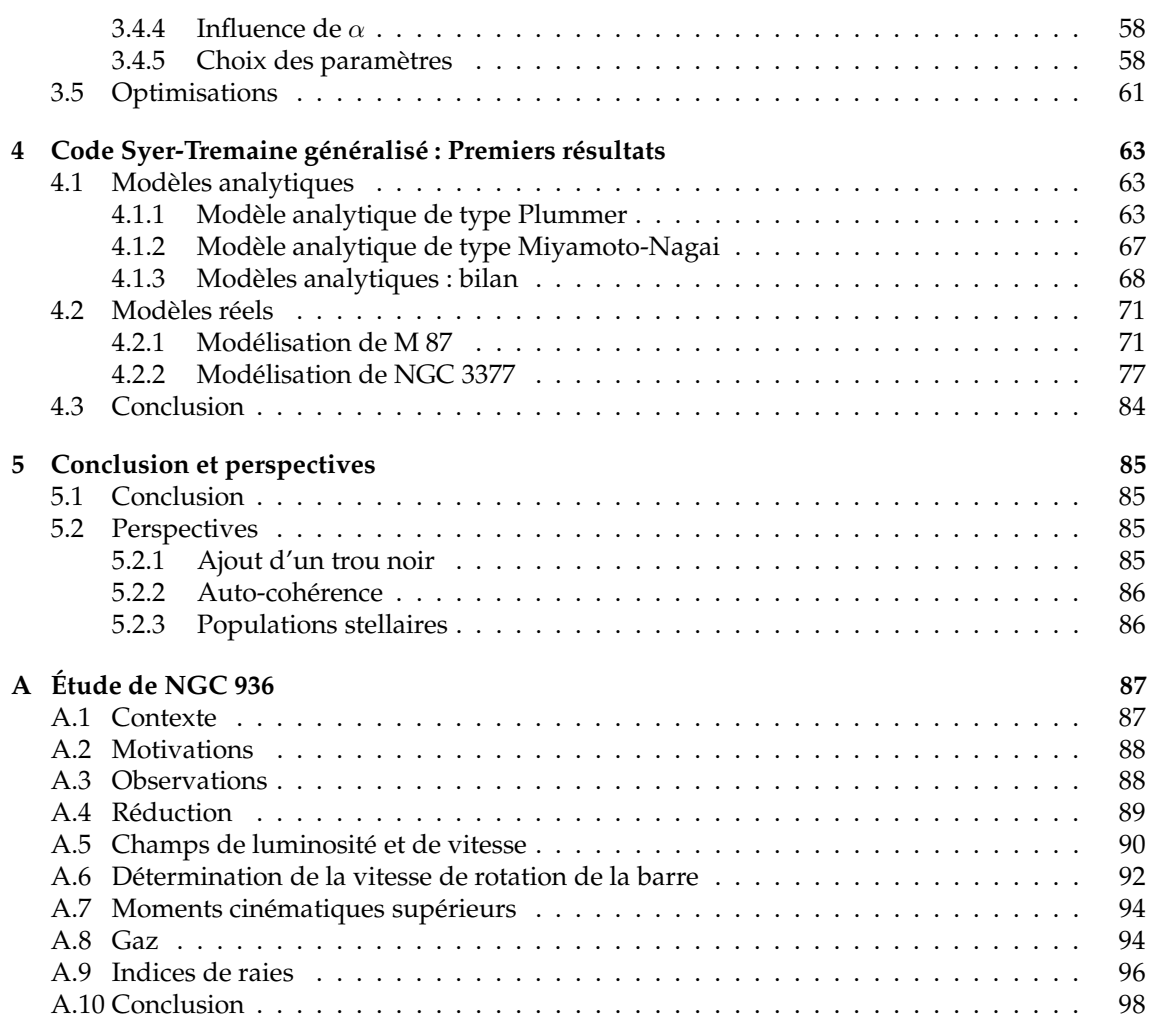

## **Résumé**

Les galaxies de type précoce présentent un large éventail de structures photométriques et dynamiques. Ces structures sont autant de signatures fossiles des processus de formation et d'évolution de ces galaxies. Leur étude nous permet de remonter à l'histoire de leur formation et de leur évolution.

Dans le but de comprendre les structures observées, des modèles reproduisant des observations sont construits. La méthode développée est une généralisation de celle introduite par Syer & Tremaine (1996), consistant en un N-corps dont le poids des particules varie au cours du temps. Le code présenté est adapté à des données de spectroscopie intégrale de champ, et est à-même de reproduire la photométrie ainsi que la dynamique des galaxies observées. Ces modèles sont basés sur des données SAURON obtenues sur des galaxies de type précoce.

Le premier chapitre permet de situer mon travail dans son contexte. Le second chapitre présente la méthode employée pour l'ajustement des modèles de galaxies aux observations, le troisième chapitre éclaire ce travail par des tests et le dernier chapitre illustre le tout par des applications à des galaxies factices ou réelles. On peut trouver en annexe le détail d'observations menées sur NGC 936, qui peut être un exemple de galaxie à modéliser dans le futur.

## **Chapitre 1**

# **Contexte scientifique**

## **1.1 Galaxies**

Dans cette première partie je m'intéresse aux observations des galaxies des origines jusqu'à nos jours, puis à la compréhension actuelle que nous avons de ces objets.

#### **1.1.1 Premières observations de galaxies**

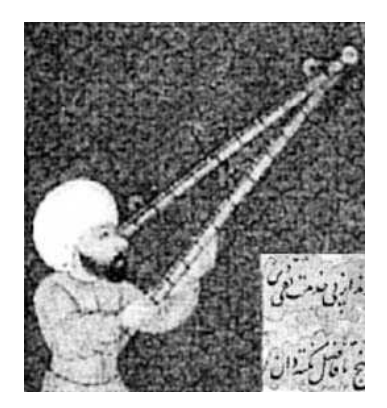

FIG. 1.1: L'oeil persan d'Al Sufi, premier à relater l' observation de galaxies ( $X<sup>ème</sup> s$ )

Les hommes s'intéressèrent dès les débuts de l'astronomie à de curieux objets qu'ils baptisèrent les "nébuleuses". Cette appellation a persisté jusqu'au début du XX<sup>ème</sup> siècle, où tout objet céleste diffus, mis à part les comètes, était qualifié comme tel. Ces nébuleuses furent répertoriées au XX<sup>ème</sup> siècle par Messier, chercheur invétéré de comètes, qui mit de côté ces objets afin de ne pas les confondre par la suite avec ses objets de prédilection. Cette liste donna naissance au fameux catalogue de Messier, élargi à 5000 galaxies par Herschel (General Catalogue), puis à 7840 objets par Dreyer (New General catalogue).

Les premières observations de galaxies remontent pourtant au X ème siècle. Le persan Al Sufi (figure 1.1) fut le premier à laisser des écrits relatant l'observation de la galaxie d'Andromède, ainsi que du grand nuage de Magellan. La nature de ces objets n'était pas identifiée jusqu'à ce que Galilée pointe sa lu-

nette vers la Voie Lactée et y découvre. . .des étoiles.

Kant (1755), s'appuyant sur des travaux de Wright (1750) imagine que ces nébuleuses sont des univers-îles, similaires à notre galaxie, et que ces étoiles gravitationnellement liées forment un disque en rotation. Parsons (1845) est le premier à distinguer une structure spirale dans l'une de ces nébuleuses.

Hubble (1926) élabora un système de classification des "nébuleuses" (Fig.1.2). Deux classes sont distinguées : les nébuleuses galactiques et les nébuleuses extragalactiques. Grâce aux travaux de Leavitt (1908), qui mit en évidence la corrélation entre la période d'une étoile céphéide et sa luminosité absolue, il détermina la distance D des galaxies (Hubble, 1929) et trouva une constante les reliant linéairement à leur vitesse  $v$  :

$$
v = HD \tag{1.1}
$$

où  $H$  est la constante de Hubble, estimée de nos jours à 72±8 km s $^{-1}$ Mpc $^{-1}$ , résultat obtenu grâce à WMAP (Freedman et al., 2001). De par leur distance et leur vitesse d'éloignement, Hubble put

#### confirmer la thèse de Kant.

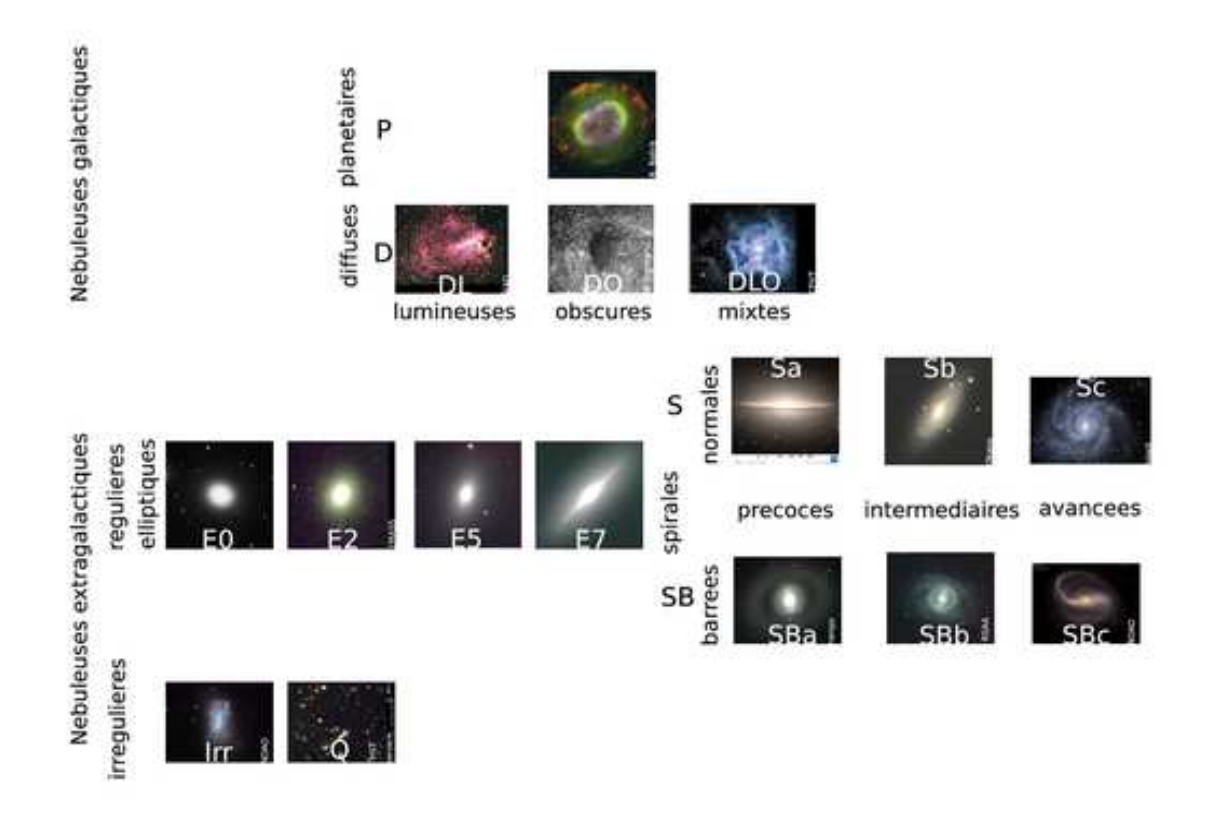

FIG. 1.2: Classification de Hubble des nébuleuses. Elles sont divisées en 2 types : les nébuleuses galactiques (nébuleuses planétaires ou diffuses) et les nébuleuses extragalactiques (régulières elliptiques, puis spirales normales ou barrées, et les irrégulières). Les nébuleuses représentées sont celles choisies originellement par Hubble (1926).

#### **1.1.2 Scénarios de formation et d'évolution des galaxies**

La compréhension des galaxies a largement progressé au cours du siècle dernier. Nous pouvons brièvement définir une galaxie comme un ensemble d'étoiles, de gaz et de poussière dont la cohésion provient de sa propre gravité.

Cependant, malgré les observations de galaxies à différents âges, nous ne connaissons pas tout de leur histoire. Tout ce que nous possédons sont quelques instantanés de leur vie, qui ne deviennent détaillés que pour leur histoire récente. Les galaxies locales  $(z = 0)$ , qui nous comblent de détails tant par leur morphologie que par leur dynamique, sont à l'origine des classifications actuelles qui tentent de faire le lien entre les différents types de galaxies. Ces indices se révèlent être très précieux et peuvent nous aider à retracer l'histoire des galaxies.

#### **Schéma général**

La première idée fut que la classification de Hubble séquence l'évolution des galaxies, cette classification étant basée sur des ressemblances morphologiques entre les différents types observés. Dans le cadre de cette classification (Fig.1.2) Hubble avait imaginé cette évolution de gauche à droite dans laquelle les galaxies elliptiques étaient une forme primitive pouvant évoluer en galaxies spirales (d'où les appellations de galaxies de type "précoce" ou "tardif"). Le courant d'idée suivant, qui a prédominé jusqu'à peu, renversait cette séquence évolutive. Les galaxies spirales et irrégulières auraient plutôt fusionné et formé des galaxies elliptiques (Toomre & Toomre, 1972). La réalité s'avère en fait plus complexe. . .

De nos jours deux scénarios de formation des galaxies prévalent : le modèle monolithique et le modèle hiérarchique. En plus de gouverner la formation des galaxies, ces processus régiraient aussi les principales étapes de leur évolution, en parallèle avec ce que l'on appelle l'évolution séculaire. Le schéma le plus probable serait que ces trois mécanismes interviennent conjointement dans la vie d'une galaxie.

#### **Modèle monolithique**

Dans ce schéma, un nuage de gaz s'effondre en orbites radiales sur une échelle de temps  $t_{dyn}$ et se transforme en étoiles en une échelle de temps t∗, les deux caractéristiques étant données par des conditions initiales. C'est le rapport de ces échelles de temps qui va déterminer la morphologie de la galaxie (dissipatif spirale ou non-dissipatif elliptique). Les elliptiques géantes forment leurs étoiles plus rapidement que les spirales, ont moins de gaz, des populations stellaires plus âgées ayant des luminosités par unité de masse plus faibles et des couleurs plus rouges. L'évolution de ces luminosités et couleurs peut alors être calculée à partir de nos connaissances sur les tracés d'évolution stellaire et les couleurs des étoiles. Dans le modèle monolithique, les propriétés des galaxies sont fixées une fois pour toutes dès l'époque de la formation, à un décalage spectral  $z_{for}$  où il faut donc chercher les galaxies primordiales.

Le scénario avait originellement été proposé par Eggen et al. (1962) afin d'expliquer la corrélation observée entre la métallicité [Fe/H] et la grande excentricité orbitale des vieilles étoiles, qui auraient été formées lors de l'effondrement du gaz. Cet argument a été réfuté par la mise en cause d'un biais de sélection sur le mouvement propre des étoiles (Searle & Zinn, 1978). Ils remarquent aussi que les amas globulaires présentent un large éventail de métallicité, non corrélé avec la distance, et se montrent en faveur d'une formation par fusion de protogalaxies.

Le modèle monolithique ne peut ainsi à lui seul expliquer la formation des galaxies dans leur ensemble, mais reste cependant viable pour décrire la formation du bulbe central des galaxies.

#### **Modèle hiérarchique**

Dans ce modèle des fluctuations primordiales de densité croissent linéairement sous l'effet d'instabilités gravitationnelles et forment des halos de matière sombre. Ces derniers, apparemment de nature non baryonique, constituent les blocs primordiaux des galaxies. Les halos les plus petits fusionnent pour former des gros halos, d'où le terme de formation "hiérarchique" des galaxies (Press & Schechter, 1974).

Les baryons représentent une faible fraction de la masse, mais ce sont eux qui vont donner naissance aux galaxies. La relaxation du halo crée un potentiel moyen dans lequel le gaz de baryons s'effondre et s'installe au centre sous la forme d'un disque. Les instabilités dans le disque déclenchent la formation d'étoiles, qui vont chacune évoluer différemment selon leur masse initiale. Parallèlement, les galaxies appartenant à des halos qui ont fusionné peuvent interagir gravitationnellement et fusionner entre elles. Étant donné la densité des galaxies dans les premiers milliards d'années de l'univers, les fusions sont courantes. Allant dans le sens de cet argument Dressler (1980) a mis en évidence une relation entre la densité locale et le type des galaxies, indiquant une population grandissante d'elliptiques et de lenticulaires ainsi qu'une décroissance du nombre de spirales la densité augmentant. Cette observation montre l'influence de l'environnement des galaxies sur leur morphologie.

Plusieurs données observationnelles semblent soutenir le scénario hiérarchique :

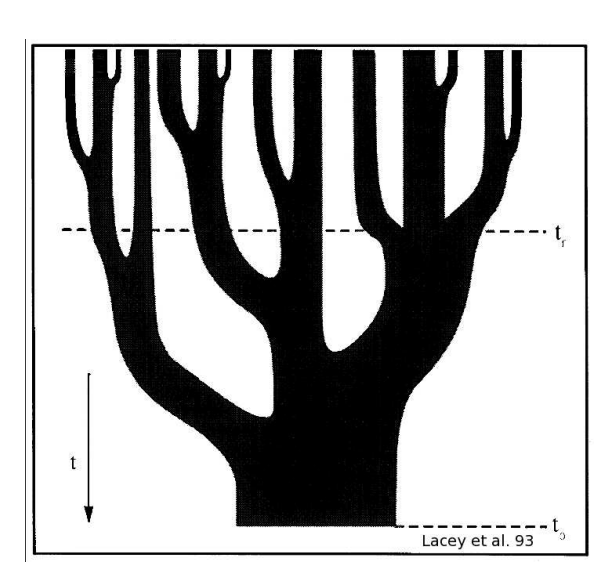

FIG. 1.3: Illustration du processus hiérarchique de la formation des galaxies proposée par Lacey & Cole (1993). Le temps s'écoule de haut en bas. Des protogalaxies représentées par les plus petites branches de l'arbre fusionneraient entre elles pour former les plus grosses galaxies observées de nos jours.

- l'existence de filaments stellaires dans le halo d'étoiles (Johnston et al., 2001) qui seraient des résidus de l'accrétion de galaxies satellites.
- la découverte de nombreuses galaxies très lumineuses infrarouges à grand redshift, phénomène particulièrement spectaculaire dans les amas de galaxies (van Dokkum et al., 1999), qui semble montrer que la fréquence des collisions augmente avec le redshift.
- pour certaines elliptiques massives, détection de deux populations d'amas globulaires, révélant peut-être deux épisodes majeurs de fusion (Zepf, 1993).
- l'observation d'objets primordiaux du type des objets de Tyson (1988), petites galaxies bleues irrégulières à  $z = 1$  qui pourraient constituer des blocs de base. Ils sont comparables aux galaxies irrégulières actuelles, avec cependant une formation d'étoiles dix fois plus intense et une évolution chimique différente.

Lacey & Cole (1993) ont proposé une illustration du processus hiérarchique de la formation des galaxies (Fig. 1.3). L'évolution suivrait un schéma en arbre ("merger tree"), le temps s'écoulant de haut en bas. Des protogalaxies représentées par les plus petites branches de l'arbre fusionneraient entre elles pour former une plus grosse galaxie observée de nos jours représentée par le tronc de l'arbre.

#### **Évolution séculaire**

L'évolution séculaire peut être d'origine interne (influence des différentes composantes de la galaxie entre elles) ou externe (accrétion du gaz).

L'évolution séculaire interne est entretenue par différents acteurs (Binney et al., 1982). Les barres redistribuent la matière, les résonances peuvent induire la formation d'anneaux, les structures spirales peuvent redistribuer l'énergie et le moment angulaire, faisant évoluer la galaxie, et les trous noirs centraux influencent la dynamique centrale de la galaxie.

L'évolution séculaire sous influence externe désigne principalement l'accrétion du gaz qui réapprovisionne le disque d'une façon plus ou moins continue en fonction de l'environnement. Ce gaz peut par la suite tomber sous l'effet d'une barre, jouant un rôle dans l'évolution séculaire interne (Bournaud & Combes, 2002). Une galaxie peut être considérée comme un système ouvert, sa masse augmentant doucement avec le temps.

Une galaxie peut ainsi au cours de sa vie passer d'un type spiral à lenticulaire, acquérir une barre, un disque, un anneau ou d'autres structures plus complexes selon son environnement, effectuant alors des cycles dans la classification de Hubble (Bournaud & Combes, 2004). Pfenniger (2000) a relevé l'importance du rapport des échelles de temps entre les différents processus.

On s'attend donc à ce que l'environnement joue un rôle essentiel dans la morphologie des galaxies. Pour une galaxie isolée (de type champ), l'accrétion du gaz est dominante, d'où l'existence de structures traduisant l'évolution en cours. Dans un milieu plus riche (de type amas) l'évolution se serait déroulée à un rythme plus rapide, les fusions hiérarchiques ayant plus d'importance. Dans ce dernier cas on soupçonne l'évolution séculaire de s'être arrêtée à z ∼ 1, moment auquel le réservoir de gaz des amas se serait épuisé.

#### **Pour résumer**

Le mécanisme de base de formation des galaxies serait ainsi un assemblage hiérarchique des grumeaux protogalactiques, évoluant par la suite différemment selon l'environnement. Les modèles, contraints par des observations, peuvent mesurer l'importance relative des trois processus vus précédemment.

En se basant sur le modèle hiérarchique et l'évolution séculaire des galaxies, ainsi que sur des simulations numériques à haute résolution, Steinmetz (2003) a mis en exergue l'aspect transitoire de la morphologie d'une galaxie. La séquence de Hubble ne refléterait que les différentes histoires d'accrétion des galaxies dans le scénario de formation hiérarchique. Voici, le scénario proposé par l'auteur :

 $z = 4$ : formation des premiers disques.

Les premiers cœurs protogalactiques sont résolus, des petits disques (évolution attendue du gaz) (∼ 3 kpc) se forment près des cœurs.

–  $\bar{z}$  ~ 3 : fusions et formation de bulbes.

Les grumeaux protogalactiques fusionnent fréquemment, les petits disques centraux sont détruits dans ce processus et des composantes sphéroïdales centrales sont formées.

–  $z$  ∼ 2 : régénération des disques.

En l'absence de collisions majeures, des structures en disque autour du bulbe se régénèrent à partir du gaz accrété (en continu ou par accrétions mineures). Ces objets ont toutes les caractéristiques des grosses galaxies spirales de type Voie Lactée : un disque d'étoiles jeunes maintenu par rotation, un bulbe central concentré et un halo stellaire d'étoiles plus vieilles.

- $z < 2$ : collisions mineures et formation de barres rapides. Apparition de forces de marée lors de rapprochements éventuels avec des satellites mineurs (1 :10) pouvant déclencher la formation d'une barre rapide dans le disque. Le motif de la barre persiste longtemps après la perturbation du satellite.
- $z < 2$ : collisions majeures et formation de galaxies elliptiques. Des collisions à masses égales détruisent les disques et donnent naissance à des galaxies elliptiques triaxiales. Du gaz résiduel dans les disques progéniteurs est redirigé vers le centre où il est transformé en étoiles sous forme de starburst ( $z = 0.25$ ). L'objet en résultant est principalement composé d'étoiles vieilles avec quelques jeunes étoiles au centre qui se seraient formées lors de la dernière collision majeure. À  $z = 0$  la galaxie ressemble à une elliptique des points de vue dynamique et populations stellaires.

Comment valider de tels modèles évolutifs traduisant la diversité morphologique des galaxies ? Et s'il était possible à partir des observations de retracer l'évolution des galaxies afin de comprendre leur mécanisme de formation ?

Plusieurs approches observationnelles sont à explorer. La vitesse de la lumière étant finie, il est possible en regardant les galaxies assez lointaines d'entrapercevoir leur passé. La puissance des télescopes étant toutefois limitée, il est difficile de discerner la morphologie de ces jeunes galaxies.

Une seconde solution consiste à étudier la structure des galaxies locales. De possibles épisodes de formation stellaire, ainsi que la présence de poussière, typiques des galaxies plus tardives, peuvent dissimuler les informations qui nous aideraient à retracer leur histoire. C'est pour cela que l'on va préférer chercher cette information fossile dans les galaxies de type précoce.

#### **1.1.3 Galaxies de type précoce**

Les galaxies de type précoce étaient considérées comme les galaxies morphologiquement et dynamiquement les plus simples. Les elliptiques, composées d'étoiles vieilles, avaient à première vue une photométrie ne montrant que des isophotes régulières, sans structure complexe. Les galaxies lenticulaires marquaient la transition entre les types précoce et tardif, sans gaz ni bras spiraux mais comportant un disque. La limite entre ces deux types demeurait floue.

L'étude dynamique détaillée de ces galaxies révèle en fait une grande diversité de structures et renverse la classification précédente basée sur des critères morphologiques. On préfère désormais différencier :

- les elliptiques de faible luminosité ( $M_V > -20.5$ ) : semblables à des rotateurs isotropes, à profil de densité piqué au centre. Elles ont des isophotes en disque et sont de forme plutôt oblate. Elles sont plus bleues, moins riches en métaux (Davies et al., 1983; Bender & Nieto, 1990; Faber et al., 1997) .
- les elliptiques géantes plus lumineuses ( $M_V < −20.5$ ) : ce sont des rotateurs anisotropes, à profil central plus plat. Elles ont des isophotes plus rectangulaires et sont de forme parfois triaxiales (de Zeeuw & Franx, 1991). Elles sont en général plus rouges et ont une plus grande métallicité.

Cette dichotomie a été discutée par de nombreux auteurs (Kormendy & Bender, 1996). Est-ce la signature d'une histoire évolutive différente (fusions majeures/mineures. . .) ? Si l'on considère que la morphologie des elliptiques est façonnée par les familles orbitales les composant, on peut imaginer que ce sont les fusions qui vont influer sur la répartition des ces orbites. Des études numériques suggèrent que les orbites à haut moment angulaire sont mieux préservées dans des fusions mineures, et pourraient être liées avec les elliptiques ayant un support rotationnel plus important (Bendo & Barnes, 2000; Cretton et al., 2000).

En dépit des différences observées entre ces deux familles, elles sont régies par les mêmes lois reliant leurs paramètres principaux. La loi de Faber-Jackson  $L \propto \sigma^4$  relie la luminosité et la dispersion de vitesses des étoiles (Faber & Jackson, 1976). Cette loi serait en fait la projection d'un plan, nommé le plan fondamental (Dressler et al., 1987; Djorgovski & Davis, 1987) , qui lie le rayon effectif  $R_e$ , la dispersion des vitesses  $\sigma$  et la brillance de surface  $I_e$  au rayon effectif. Cette relation est de la forme  $R_e \propto \sigma^{\alpha} I_e^{\beta}$ . Si les galaxies étaient des systèmes stellaires homologues en équilibre viriel, à M/L constant, on attendrait une corrélation du type  $R_e \propto \sigma^2 I_e^{-1}$ . Or la relation mesurée whier, a with constant, on attention the correlation during  $n_e \propto \partial_{\mu_e}$ . Or failed also trend to  $R_e \propto \sigma^{1.24} I_e^{-0.82}$ , avec une très faible dispersion (Jorgensen et al., 1996).

Comment expliquer ce "tilt", et surtout, comment expliquer l'étroitesse du plan fondamental malgré les grandes différences observées entre les objets ? Des explications possibles mettent en cause la dépendance du rapport M/L avec la masse de la galaxie. Cette variation du rapport M/L peut être due aux différences soit dans les population stellaires, soit dans la proportion de matière sombre dans les différentes galaxies. Le récent travail de Cappellari et al. (2005) a mis en évidence un lien entre les variations du rapport M/L et la dynamique des galaxies. Les galaxies à rotation lente, plus communes parmi les galaxies massives, semblent avoir un rapport M/L plus grand pour un type de population stellaire donné, comparées aux galaxies plus faibles et à rotation plus rapide. En supposant une fonction de masse initiale (IMF) constante pour les galaxies, ce résultat suggérerait que la fraction de matière sombre est 30% plus importante dans les galaxies à rotation lente que dans les galaxies à rotation rapide. Les auteurs supputent que cette différence en M/L indique une connexion entre l'histoire de l'assemblage des galaxies et la structure de leur halo de matière noire.

Ce travail résulte d'une analyse poussée des galaxies de type précoce, utilisant des observations détaillées tant sur le point de vue morphologique que dynamique. Comme nous allons le voir dans la section suivante, des outils comme la spectroscopie intégrale de champ permettent de telles études. Ces observations vont pouvoir contraindre des modélisations sur-mesure de ces objets, nous permettant de comprendre en profondeur les liens les unissant.

### **1.2 Analyse**

Ce sont les observations qui vont nous permettre de valider les modèles galactiques et donc de nous apporter des réponses quant à leur formation et leur évolution. Quels types d'observation peuvent nous éclairer dans notre compréhension des galaxies ?

On a besoin de l'information spatiale, dynamique et chimique des galaxies. On n'a cependant pas accès à toutes ces données. La galaxie est en effet projetée sur le plan du ciel, ainsi toutes les données sont intégrées sur la ligne de visée. C'est pour cela que l'on n'a accès qu'à deux dimensions spatiales, de surcroît limitées par la résolution spatiale de l'instrument utilisé. Les échelles de temps dynamique étant tellement grandes, les déplacements dans ces deux dimensions spatiales sont imperceptibles. Heureusement la décomposition de la lumière observée en spectre nous permet de remonter à la distribution de vitesses le long de la ligne de visée. Par des hypothèses de conservation de la matière, on peut remonter aux vitesses transverses comme l'ont fait Tremaine & Weinberg (1984); Sridhar & Sambhus (2003). Les informations spectrales, elles aussi intégrées sur la ligne de visée, sont réduites à la fenêtre et à la résolution spectrale de l'instrument utilisé.

Il y a ainsi deux pertes d'information, une due aux limitations instrumentales (résolutions spatiales et spectrales), et la seconde, inévitable, due à la configuration même galaxie/observateur. Des galaxies totalement différentes peuvent avoir les mêmes observables, du moment que les grandeurs projetées sont identiques. Des modèles de galaxies permettent de minimiser la dégénérescence des solutions reproduisant ces observables en introduisant des contraintes physiques comme le lissage des gradients ou régularisation (Press et al., 1992; Merritt, 1993; Zhao, 1996; Rix et al., 1997; Valluri et al., 2004; Cretton & Emsellem, 2004), l'entropie maximale (Richstone & Tremaine, 1988; Syer & Tremaine, 1996; Gebhardt et al., 1996) ou encore l'autocohérence (Bissantz et al., 2004).

Je vais en premier lieu présenter le type d'instruments qui nous permettent d'obtenir ces informations photométriques, dynamiques et chimiques des galaxies. Ces différentes observables peuvent servir de contraintes pour des modèles de galaxies, énumérés dans la partie suivante.

#### **1.2.1 Instrumentation**

Les principales informations que l'on reçoit de l'univers proviennent du rayonnement électromagnétique émis et absorbé par les objets observés.

#### **Imagerie multichromatique**

Pour comprendre l'intérêt d'observer un objet dans de multiples longueurs d'ondes, penchonsnous sur la galaxie Centaurus A (Fig 1.4). Les rayons X nous permettent de voir les jets de particules de haute énergie émis par un probable trou noir central, l'UV proviendrait de jeunes étoiles formées par l'effondrement de nuages de gaz sous l'action des jets, les images visibles nous montrent une galaxie elliptique qui comporte des bras de poussière. Les images en infrarouge lointain nous montrent la distribution de la poussière et enfin l'image radio nous révèle deux lobes de plasma. Cet exemple illustre la complémentarité des observations multi-longueurs

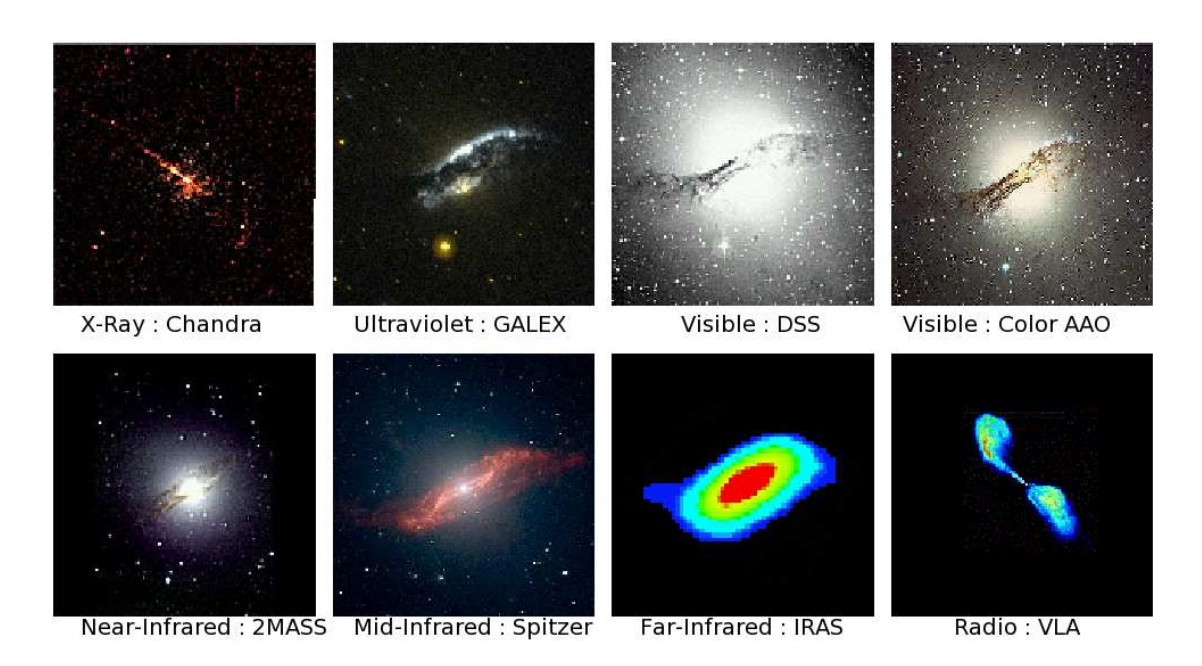

d'onde qui permettent d'isoler des phénomènes physiques différents dans chaque domaine.

FIG. 1.4: La galaxie Centaurus A vue dans différentes longueurs d'ondes illustre la complémentarité des observations multi-longueurs d'onde qui permettent d'isoler des phénomènes physiques différents dans chaque domaine.

Les instruments photométriques fonctionnent chacun dans un domaine de longueur d'ondes précis et intègrent tous les photons concernés sans différenciation sur leur capteur. On a une information spatiale bidimensionnelle de l'objet sans pouvoir accéder à la dimension spectrale. Une façon de remédier à ce problème est d'utiliser des filtres qui réduisent le domaine spectral aux longueurs d'ondes souhaitées et donc au type d'observation désiré. Dans un souci d'uniformité des normes ont été fixées parJohnson & Morgan (1953); Cousins (1974) en proposant des systèmes de filtres (UBV et RI respectivement) toujours utilisés de nos jours.

Seule la spectroscopie permet réellement d'accéder à la physique des objets, exprimées dans les raies d'émission (gaz moléculaire et ionisé) et d'absorption (étoiles).

#### **Spectroscopie**

Plusieurs types de spectrographes coexistent, chacun ayant ses avantages et ses inconvénients. Par ordre d'apparition on peut énumérer les spectrographes sans fente, à longue-fente, puis les différents spectrographes intégraux de champs à fibre optique, trame de micro-lentilles ou dissecteurs d'images. Pour comprendre cette évolution faisons tout d'abord un peu d'histoire. Sont détaillés par la suite les spectrographes longue fente et les spectrographes intégraux de champ.

**Histoire** Le premier objet ayant été étudié en spectroscopie est le soleil, tout d'abord par Newton avec un prisme, puis plus en détail par Fraunhofer, qui mit en évidence ses raies d'absorption. Au XIXème siècle on recense de multiples observations spectroscopiques des étoiles. C'est alors que fut découverte la richesse des populations stellaires, entre autres par Eddington.

L'utilisation des fentes devint populaire à la fin du XIXème siècle pour l'observation de détails sur le soleil. Il devint alors possible d'appliquer la spectroscopie à des objets plus étendus comme les nébuleuses. Furent observées la nébuleuse d'Orion, et plusieurs autres nébuleuses gazeuses ou

planétaires<sup>1</sup>. C'est ainsi que von Gothard (1893) observa la nébuleuse d'Andromède, le spectre de cette dernière arborant des spectres stellaires.

Depuis lors la spectroscopie s'appliqua aux comètes, planètes, étoiles, nébuleuses et galaxies. Furent remplis des atlas entiers de spectroscopie stellaire. Puis au fur et à mesure que la technologie améliorait les résolutions spectrales, les astronomes se penchèrent sur les détails des objets (atmosphères stellaires, profils de vitesse des galaxies. . .).

**Spectroscopie longue-fente** Un spectrographe longue-fente est généralement composé des éléments suivants :

- une fente, pour ne sélectionner la lumière que sur une dimension,
- un élément disperseur : réseau ou prisme (ou combinaison des deux = GRISM),
- un capteur pour enregistrer l'information.

Le fonctionnement est le suivant : le télescope obtient une image 2D, le spectrographe longue fente ne sélectionne l'image que sur une dimension (une ligne) et la lumière est dispersée perpendiculairement à cette ligne, afin d'éviter que les spectres se trouvant sur une même horizontale ne se superposent. Le capteur (2D) enregistre ensuite l'information, spatiale sur une dimension, et spectrale sur l'autre.

Pour couvrir un objet étendu on est obligé d'effectuer plusieurs poses de longue fentes parallèles et/ou croisées. De plus, bien que l'on puisse réaliser un échantillonnage très fin (de l'ordre de grandeur de la fente), une incertitude demeure sur son positionnement (centre objet et/ou angle).

**Spectroscopie 3D** À la spectroscopie longue-fente succéda la spectroscopie 3D. Par 3D on entend deux dimensions spatiales et une dimension spectrale. Cette conception est particulièrement bien adaptée à l'observation d'objets méritant une couverture spatiale bidimensionnelle (cœurs de galaxies, planètes, nébuleuses ou encore lentilles gravitationnelles). Cette solution permet en outre d'éviter des stratégies d'observations trop complexes, ainsi que de possibles erreurs sur le positionnement des fentes.

À Lyon ont été conçus des spectrographes à trame de micro-lentilles, tout d'abord TIGER (Bacon et al., 1995), suivi par OASIS qui a permis d'étudier le cœur des galaxies et SAURON (Bacon et al., 2001) conçu pour l'étude les galaxies à plus grande échelle.

Ce type de spectrographe fonctionne selon le principe suivant (voir Fig. 1.5)˜ :

L'image de l'objet étudié se forme dans le plan focal du télescope. Après être passée par un agrandisseur, l'image est découpée par une trame de micro-lentilles. La géométrie des lentilles de TIGER a été choisie hexagonale, puis carrée pour les instruments suivants. Chaque microlentille concentre ainsi indépendamment la lumière provenant de différentes parties de la galaxie. La lumière de chaque micro-pupille est ensuite dispersée par un GRISM (prisme + réseau), dont l'orientation est choisie telle que les spectres, tronqués par des filtres, ne se superposent pas. L'image finale est projetée sur la trame CCD et numérisée.

L'information spectrale ainsi obtenue va donc nous permettre d'extraire des quantités physiques de l'objet observé, comme son contenu chimique ou sa cinématique. Dans la section suivante, je me focalise sur l'extraction de l'information dynamique.

#### **1.2.2 Observations**

#### **Profils de vitesses**

Bien que l'on doive se contenter des photons comme seule information sur les galaxies, on peut tout de même mesurer la composante radiale de leur vitesse. Cela est possible grâce à l'effet

<sup>&</sup>lt;sup>1</sup>pour lesquelles fut introduit par Huggins un nouvel élément, baptisé nebulum (ou nebulium), qui se révéla finalement être une raie d'émission de l'oxygène

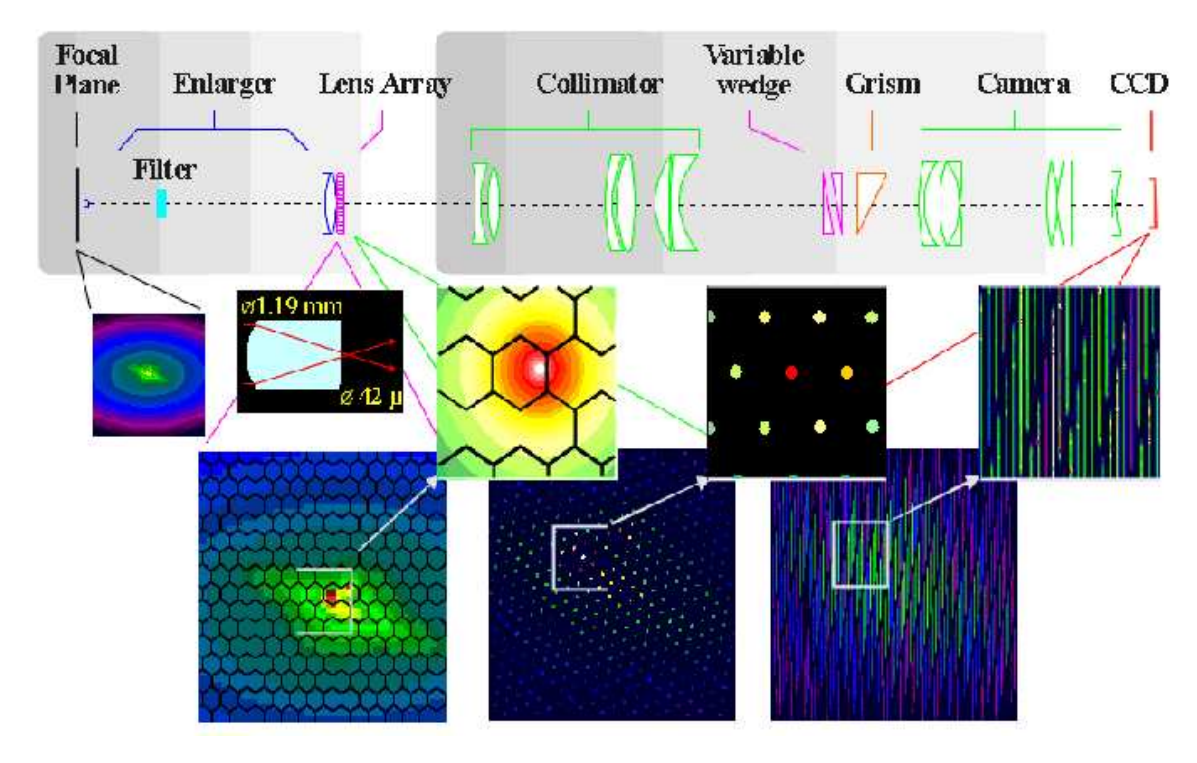

FIG. 1.5: Schéma de fonctionnement d'un spectrographe intégral de champ de type TIGER. L'image de l'objet étudié se forme dans le plan focal du télescope. Après être passée par un agrandisseur, l'image est découpée par une trame de micro-lentilles. La géométrie des lentilles de TIGER a été choisie hexagonale, puis carrée pour les instruments suivants. Chaque micro-lentille concentre ainsi indépendamment la lumière provenant de différentes parties de la galaxie. La lumière de chaque micro-pupille est ensuite dispersée par un GRISM (prisme + réseau), dont l'orientation est choisie telle que les spectres, tronqués par des filtres, ne se superposent pas. L'image finale est projetée sur la trame CCD et numérisée.

Doppler qui décale la longueur d'onde  $\lambda$  de la lumière observée par le mouvement relatif à vitesse  $v$  de la source par rapport à l'observateur. On a un décalage en longueur d'onde tel que :

$$
\frac{\Delta\lambda}{\lambda} = \frac{v}{c} \sim \Delta \ln \lambda \tag{1.2}
$$

où c est la vitesse de la lumière.

Ainsi si l'objet s'éloigne de nous, sa vitesse est comptée positivement. La longueur d'onde observée est donc plus grande que la longueur d'onde propre de l'objet, sa couleur est alors décalée vers le rouge. Inversement, un objet s'approchant de l'observateur paraîtra plus bleu que ce qu'il n'est réellement.

Dans une galaxie, la distribution de vitesse des étoiles observées sur la ligne de visée peut au premier ordre s'approximer par une gaussienne, avec une moyenne V et une dispersion  $\sigma$ données :

$$
L(v) = \gamma \alpha(w) / \sigma,\tag{1.3}
$$

où  $w ≡ (v - V)/σ$ , et  $α$  est une fonction gaussienne telle que :

$$
\alpha(y) = \frac{1}{\sqrt{2\pi}} \exp(-\frac{1}{2}y^2)
$$
 (1.4)

Il est cependant rare que la distribution des vitesses soit exactement gaussienne. On tient alors compte des écarts à cette dernière. Une approche proposée par van der Marel & Franx (1993) et Gerhard (1993) propose de décomposer le profil de vitesses en moments de Gauss-Hermite. Ce choix a été motivé par le fait que les profils de vitesses sont relativement proches de gaussiennes.

Les profils de vitesses sont ainsi décrits de la façon suivante :

$$
L(v) = [\gamma \alpha(w)/\sigma] \{1 + \sum_{j=3}^{N} h_j H_j(w)\}
$$
\n(1.5)

où les  $H_i$  sont les polynômes d'Hermite et les  $h_i$  sont les premiers moments fournissant la mesure de (dans l'ordre croissant) :

- $\gamma$  : l'intensité des raies
- $V$  : la vitesse moyenne
- $\sigma$  : la dispersion des vitesses
- $-h_3$ : les déviations asymétriques
- $h_4$ : les déviations symétriques

Le schéma 1.6 illustre l'écart aux gaussiennes décrit par les moments  $h_3$  et  $h_4$ ,  $h_3$  variant horizontalement et  $h_4$  verticalement de −0.15 à 0.15. La gaussienne typique a  $h_3 = 0$  ainsi que  $h_4 = 0$ .  $h_3 < 0$  décrit un surplus dans la queue inférieure de la gaussienne, symétriquement à  $h_3 > 0$ .  $h_4 < 0$  a pour effet de rectangulariser le profil, alors que  $h_4 > 0$  le rend plus évasé.

#### **Extraction des spectres**

Les profils de vitesse ne sont cependant pas observables directement. Ils sont extraits des spectres composites observés, qui sont la somme des spectres de chaque étoile se trouvant sur la ligne de visée (fois la largeur de la fente ou la surface de la lentille), chacun décalés en longueur d'onde à cause de leur vitesse relative par rapport à l'observateur. En d'autres termes le spectre  $\mathcal{G}(\ln \lambda)$  d'une galaxie est la convolution du spectre moyen des étoiles  $\mathcal{E}(v)$  avec la distribution des vitesses stellaires le long de la ligne de visée  $\mathcal{L}(v)$ :

$$
\mathcal{G}(\ln \lambda) = \int \mathcal{L}(v) \mathcal{E}\left(\ln \lambda - \frac{v}{c}\right) dv \tag{1.6}
$$

Dans les galaxies elliptiques, la majorité de la lumière observée provient des étoiles géantes, situées sur les branches asymptotique et horizontale du diagramme de Herzsprung Russel (González, 1993). Le spectre galactique moyen  $\mathcal E$  est de fait très similaire à celui d'une étoile géante de type spectral G ou K, qui peut alors servir de référence. On comprend bien qu'on ne trouvera jamais d'étoile représentative de la population galactique tout entière. Cette limitation, connue dans la littérature sous le nom de "template mismatch" pose problème dans l'extraction de la dynamique.

Ce problème peut toutefois être limité en laissant libre cours à la forme du spectre de référence utilisé, afin d'ajuster au mieux le spectre de la galaxie une fois convolué par le profil de vitesses. Le spectre  $\mathcal{E}(v)$  est construit par la combinaison linéaire de spectres représentatifs des différentes populations stellaires présentes (optimal\_template ). Les coefficients de pondération à appliquer lors de la superposition sont estimés en même temps que l'ajustement du profil de vitesses.

Cappellari & Emsellem (2004) proposent la méthode pixel\_fitting (PXF par la suite), proche de la méthode présentée par Rix & White (1992). L'estimation du profil de vitesses s'effectue grâce à un ajustement pixel par pixel du spectre galactique  $G$  au spectre de référence  $\mathcal{E}$ convolué par une fonction paramétrée modélisant la distribution L. Les spectres de la galaxie et du modèle sont rééchantillonnés en échelle linéaire  $x = \ln \lambda$ . Le  $\chi^2$  mesurant la qualité de l'ajustement entre le modèle et le spectre de la galaxie sur un jeu de  $N$  pixels est minimisé :

$$
\chi^2 = \sum_{n=1}^{N} r_n^2 \tag{1.7}
$$

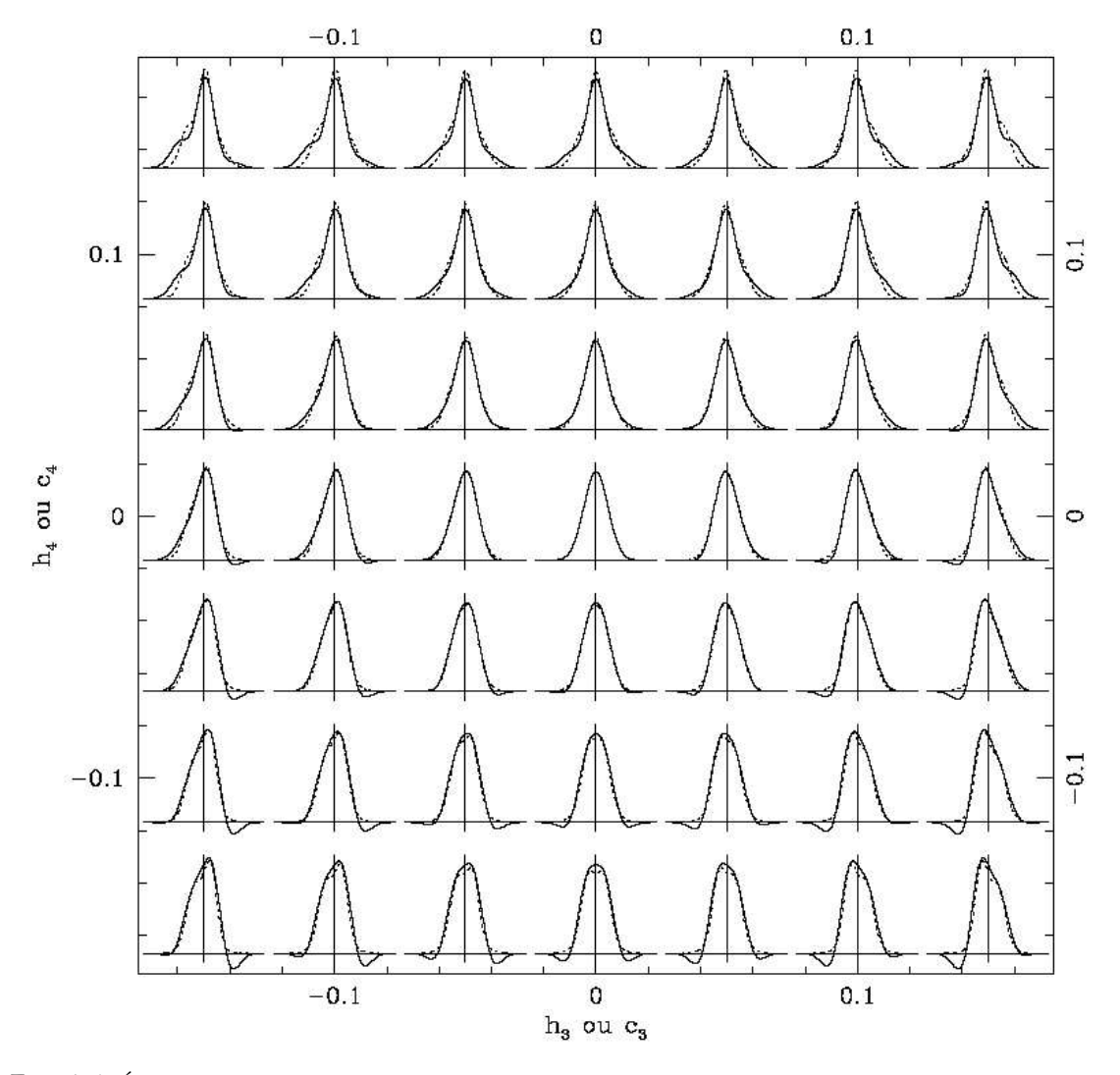

FIG. 1.6: Écarts aux gaussiennes décrits par les moments  $h_3$  et  $h_4$ ,  $h_3$  variant horizontalement et  $h_4$  verticalement, de −0.15 à 0.15. La gaussienne typique (au centre) a  $h_3 = 0$  ainsi que  $h_4 = 0$ .  $h_3 < 0$  décrit un surplus dans la queue inférieure de la gaussienne, symétriquement à  $h_3 > 0$ .  $h_4 < 0$  a pour effet de rectangulariser le profil, alors que  $h_4 > 0$  le rend plus évasé.

où les résidus  $r_n$  sont définis comme :

$$
r_n = \frac{\mathcal{G}_{mod}(x_n) - \mathcal{G}(x_n)}{\Delta \mathcal{G}(x_n)}
$$
\n(1.8)

avec  $\Delta \mathcal{G}(x_n)$  l'erreur sur  $\mathcal{G}(x_n)$ .

Le modèle suivant est choisi pour décrire les spectres galactiques :

$$
\mathcal{G}_{mod}(x) = \sum_{k=1}^{K} w_k [\mathcal{B} \otimes \mathcal{E}](x) + \sum_{l=1}^{L} b_l \mathcal{P}_l(x) \text{ avec } w_k \ge 0,
$$
\n(1.9)

où  $\mathcal{B} = \mathcal{L}(cx)$  est une fonction d'élargissement et c la vitesse de la lumière. Les  $\mathcal{P}_l(x)$  sont choisis comme étant les polynômes de Legendre d'ordre l et représentent les différences de basse fréquence entre la galaxie et le modèle. Pour chaque  $\mathcal{L}(v)$  l'optimisation du  $\chi^2$  revient à un problème de moindres carrés à variables restreintes pour les poids  $(w1, \ldots, wK, b_0, \ldots, b_L)$ .

L'algorithme proposé par les auteurs est le suivant :

- déterminer  $(V, \sigma)$  approximativement, et fixer  $h_3, h_4 = 0$ ,
- résoudre l'équation 1.9 pour les poids  $(w_1, \ldots, w_K, b_0, \ldots, b_L)$ ,
- calculer les résidus  $r_n$  à partir de l'ajustement en utilisant l'équation 1.7,
- perturber les résidus,
- entretenir la perturbation dans une routine d'optimisation en moindres carrés non-linéaires et itérer à partir du deuxième point afin d'ajuster les paramètres  $(V, \sigma, h_3, h_4)$ .

Cette méthode permet d'extraire avec succès les profils de vitesses des spectres galactiques observés, tout en limitant le "template mismatch".

#### **Résultats**

Rappelons les informations que l'on peut extraire d'un jeu de spectres d'une galaxie. L'intégration de ces spectres permet de retrouver la distribution de luminosité de la galaxie. Si on tronque les longueurs d'ondes autour des raies qui nous intéressent (émission ou absorption) il est possible de cartographier les éléments considérés. En s'appuyant sur certaines de ces cartes (Fe, Mgb et Hβ) il est possible de remonter à la distribution (approximative) des âges/métallicités (Kuntschner et al., soumis). Puis en déconvoluant les spectres obtenus par la population stellaire moyenne, on obtient en chaque point une distribution de vitesse qui après décomposition en série de Gauss-Hermite permet de recomposer les champs de vitesses moyennes, de dispersion de vitesses et autres moments supérieurs. En annexe (A) est présentée en exemple une étude détaillée de la galaxie lenticulaire barrée NGC 936, pour laquelle ont été extraites et analysées toutes ces informations.

#### **1.2.3 Modélisation**

#### **Utilité**

Pour remonter à la formation et à l'évolution d'une galaxie, on peut analyser ses composantes afin de comprendre le lien entre elles. Les modèles construits nous apportent des contraintes sur les structures observées. Il peut être intéressant de pouvoir faire le lien entre les populations stellaires et la dynamique stellaire, ou encore avec le gaz.

On peut dans un premier temps modéliser la composante visible de la galaxie (principalement stellaire pour des galaxies de type précoce) en ajustant la photométrie de la galaxie, puis sa dynamique, dont l'ajustement doit cependant tenir compte des possibles composantes invisibles (trou noir et halo de matière sombre).

#### **But**

Lorsque l'on modélise une galaxie, le but est de retrouver sa fonction de distribution  $f = f(\vec{x}, \vec{v}, t)$ qui nous fournit la position des étoiles dans l'espace des phases<sup>2</sup> (Binney & Tremaine, 1987). La fonction de distribution ne peut généralement pas être mesurée directement, mais des quantités observables, comme la densité projetée et la distribution des vitesses sur la ligne de visée, peuvent fournir des informations sur ses propriétés.

Une fonction de distribution stationnaire satisfait l'équation de Boltzman stationnaire :

$$
\mathbf{v} \cdot \frac{\partial f}{\partial \mathbf{r}} - \nabla \Phi \cdot \frac{\partial f}{\partial \mathbf{v}} = 0 \tag{1.10}
$$

Grâce à la loi de gravitation de Newton on peut déduire l'équation de Poisson qui relie la densité  $\rho(r)$  au potentiel  $\Phi(r)$ :

$$
4\pi G\rho(r) = \nabla^2 \Phi(r) \tag{1.11}
$$

où G est la constante de gravitation.

La résolution de la fonction de distribution grâce aux équations de Poisson et de Boltzmann se révèle difficile, puisque l'espace des phases comporte 6 dimensions. C'est là qu'intervient le théorème de Jeans, selon lequel il existe une relation directe entre l'espace des phases et l'espace des intégrales premières<sup>3</sup> de dimension inférieure (Lynden-Bell, 1962; Binney, 1982). Le nombre d'intégrales premières dépend de la symétrie du potentiel :

– sphérique :  $f(E)$  ou  $f(E,Lz)$ 

– axisymétrique :  $f(E,Lz)$  ou  $f(E,Lz, I_3)$ 

– triaxial non tournant :  $f(E, I_2, I_3)$ 

où E symbolise l'énergie,  $L_z$  le moment angulaire selon l'axe de symétrie  $z$ .

La fonction de distribution, initialement définie dans l'espace des phases, peut ainsi se ramener à une fonction de une à trois variables selon la géométrie du système. C'est pourquoi des modèles dynamiques comportant des choix simples de fonctions de distributions ont pu être construits.

#### **Modèles existants**

Il existe différents moyens de modéliser des galaxies observées, présentant chacun des avantages et des inconvénients que l'on va détailler. Nous avons le choix entre des modèles :

#### **analytiques**

#### – **basés sur la fonction de distribution**

La fonction de distribution est résolue directement, ce qui impose de connaître toutes les intégrales premières explicitement. Il est possible d'utiliser des fonctions de distributions analytiques, mais le choix de sa forme reste limité et souvent peu réaliste. Il est aussi possible de décomposer la fonction de distribution en fonctions de bases (Dejonghe, 1989). On peut enfin limiter la géométrie, par exemple aux galaxies axisymétriques tant que la fonction de distribution ne dépend pas d'une troisième intégrale (Kuijken, 1995; Qian et al., 1995).

#### **numériques**

<sup>&</sup>lt;sup>2</sup>espace dont les coordonnées sont les variables dynamiques du système étudié, à savoir les trois variables de position  $x, y, z$  et les trois variables de vitesse  $v_x$ ,  $v_y$  et  $v_z$ .<br><sup>3</sup> fonctions de  $\vec{r}$  et  $\vec{v}$  constantes le long des orbites

#### – **basés sur les moments cinétiques**

Une description partielle de la cinématique de la galaxie peut être obtenue en résolvant les équations de Jeans. Cette méthode a été utilisée par exemple par Binney & Mamon (1982) pour construire des modèles sphériques de M 87, et a été appliquée à des modèles axisymétriques par Binney et al. (1990); Magorrian & Binney (1994); van der Marel et al. (1994). Cette méthode a pour inconvénient majeur que la fonction de distribution obtenue n'a pas la garantie d'être positive en tout point.

#### – **basés sur des combinaisons d'orbites**

Schwarzschild (1979) fut le premier à élaborer de tels modèles pour des potentiels triaxiaux non tournants. En se basant sur la distribution de luminosité une librairie d'orbites est créée. Ces orbites peuvent être assimilées à des "briques" du modèle. Le poids de chacune d'entre elles est ajusté, afin de reproduire au mieux les observations. On suppose pour cela un rapport M/L constant sur toute la galaxie, et on fixe une masse de trou noir si on en soupçonne la présence. Ce sont ces derniers types de modèles qui ont le plus été développés, et plusieurs codes indépendants coexistent (consortium SAURON : Verolme & de Zeeuw (2002); Cretton et al. (1999); consortium des Nukers : Richstone & Tremaine (1984); Gebhardt et al. (2000, 2003)). Valluri et al. (2004) ont montré qu'un problème de dégénérescence pouvait émerger dans ce type de modèle et que l'inclusion d'une régularisation était probablement nécessaire, même si elle introduisait un biais difficile à contrôler. Ce résultat a été confirmé par Cretton & Emsellem (2004), même dans le cas de données spectroscopiques 3D, et plus récemment par Krajnović et al. (2005) qui ont révélé une dégénérescence en fonction de l'inclinaison de la galaxie. Ce type de modèle a pour inconvénient que l'on n'est pas assuré que le système soit dynamiquement stable. Des études indépendantes on été menées et ont cependant réussi, avec des géométries de potentiels simples, à obtenir des modèles N-corps stables de galaxies (Smith & Miller, 1982).

#### – **basés sur des modèles N-corps.**

Les N-corps sont utilisés pour modéliser des galaxies isolées ou en interaction. On n'est pas assuré d'obtenir au final, c'est-à-dire après relaxation du système (après un temps dynamique typique) un modèle auto-cohérent reproduisant les observations et dynamiquement stable (Udry, 1993). Syer & Tremaine (1996) ont proposé une méthode hybride qui s'inspire des N-corps et de l'approche de Schwarzschild, que Bissantz et al. (2004) ont utilisé pour modéliser la photométrie de la Voie Lactée.

C'est cette méthode que je vais décrire plus en détail par la suite, et sur laquelle je me suis basée pour développer un nouveau code de modélisation de la cinématique des galaxies.

## **Chapitre 2**

# **Code Syer-Tremaine généralisé : Méthode**

## **2.1 Description/Algorithme**

Le principe est simple : les particules d'un N-corps voient leur poids évoluer au cours du temps afin d'ajuster les observables de la galaxie étudiée. La méthode a été proposée par Syer & Tremaine (1996) (voir 1.2.3). Ces derniers ont proposé une formule de prescription de changement de poids des particules au fur et à mesure de leur intégration sur leur orbite.

Pour présenter cette méthode, les auteurs ont ajusté des modèles de masse analytiques de plusieurs types (sphère de Plummer, Plummer triaxial,. . .) avec différents jeux de conditions initiales (sphère homogène, distribution suivant celle du modèle de masse). Les calculs des forces sont effectués soit analytiquement soit numériquement par transformation de Fourier (FFT). Des tests ont été menés afin de déterminer le type de conditions initiales ainsi que la valeur des différents paramètres d'entrée les plus appropriés. Cette première étape menée par Syer & Tremaine nous a permis de savoir dans quelle mesure il était possible de développer un code de modélisation dynamique partant sur ces bases.

L'originalité du travail présent est d'avoir pu généraliser cette méthode à d'autres types d'observables. En plus d'ajuster la luminosité des galaxies observées, on reproduit leur dynamique, comme suggéré par Bissantz et al. (2004). L'utilisation d'observations de galaxies en spectroscopie intégrale de champ nous permet d'avoir des données détaillées pour contraindre le modèle construit. Le code a été conçu de façon à ce qu'il soit possible d'ajuster parallèlement différentes grandeurs linéaires. Le code permet ainsi de modifier la luminosité (masse) de chaque particule. Les vitesses ne peuvent pas être modifiées, mais les particules ayant une vitesse inappropriée vont voir leur poids diminuer.

Dans un N-corps classique, les particules subissent l'attraction gravitationnelle de leurs congénères et forment ainsi un système autogravitant. Dans le cadre de notre travail, les particules évoluent dans un potentiel fixe  $\Phi(r)$  dont la forme est déterminée par la distribution de lumière de la galaxie que l'on veut reproduire. On suppose que Φ admet une solution stable décrite par une fonction de distribution dans l'espace des phases  $f(r, v)$ . Une fois ce potentiel déterminé, des conditions initiales sont tirées (*ie* position des particules dans l'espace des phases). Les particules évoluent par la suite dans ce potentiel, la contribution de chaque particule à chaque observable étant calculée à chaque pas de temps. La comparaison des observables du modèle à celles des données permet de réévaluer le poids attribué à chaque particule. L'ajustement du modèle sur les observations s'effectue par un changement de poids régulier de chaque particule au fur et à mesure de leur orbite, jusqu'à la convergence de leur poids vers une valeur finale. Cette pondération est assimilée à la masse de la particule.

Le code, entièrement modulaire, peut se diviser de la façon suivante :

- détermination du potentiel,
- tirage des conditions initiales des particules,
- intégrateur,
- lecture des données que l'on veut ajuster(soit données réelles, soit analytiques) ainsi qu'écriture dans le format du code,
- projection du modèle sur ces mêmes observables,
- comparaison des observables du modèle et des données,
- calcul & application du changement de poids sur chaque particule

L'algorithme est schématisé ci-dessous :

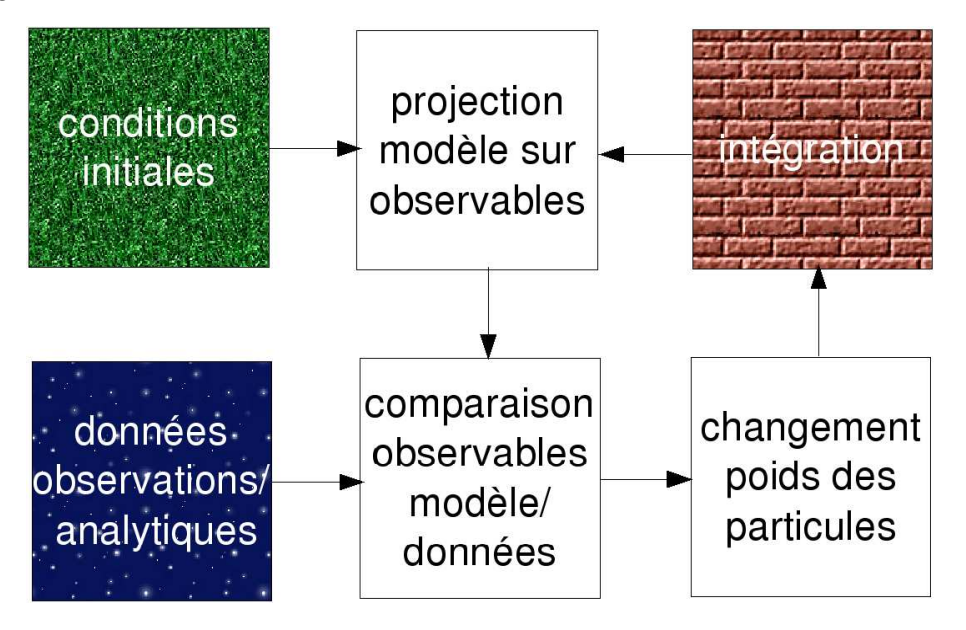

FIG. 2.1: Algorithme du code.

Dans la suite de ce chapitre nous allons détailler chaque module, en commençant par justifier les unités choisies. Il est en effet essentiel qu'elles soient adaptées aux échelles du modèle.

### **2.2 Unités**

Une galaxie a des dimensions de l'ordre de quelques dizaines de kpc et des vitesses de quelques centaines de km s<sup>−1</sup>. Les instruments qui nous permettent d'observer en détail ces galaxies sont adaptés à ces échelles. L'instrument SAURON a par exemple un champ de  $41'' \times 33''$ , avec un échantillonnage spatial de 0.94". Prenons une galaxie de l'amas Virgo par exemple, à une distance moyenne de 20 Mpc. SAURON permet de couvrir les 3.5 kpc centraux de cette galaxie, chaque pixel couvrant environ 90 pc.

Nous souhaitons modéliser de telles galaxies pour lesquelles des observations sont à notre disposition. Pour un code numérique il convient de ne pas manipuler des chiffres ayant de trop grands rapports afin de ne pas perdre de précision par arrondis. Il est donc inadapté de travailler en S.I. Au vu des échelles galactiques, on a choisi les unités de distances en pc et de vitesses en  $km\ s^{-1}$ , ce qui fixe l'unité de temps :

$$
v = \frac{d}{t} \tag{2.1}
$$

[t] = 
$$
\frac{3.085677 \, 10^{13}}{3.155815 \, 10^7} = 0.9778 \, 10^6 \text{ans}
$$
 (2.2)

Si l'on choisit  $G = 1$ , il faut que :

$$
6.67210^{-11} \frac{m^3}{s^2 \ kg} = 1 \tag{2.3}
$$

Cela détermine l'unité de masse, qui est de l'ordre de grandeur de quelques masses solaires :

$$
\frac{6.672 \, 10^{-17}}{3.0856702 \, 10^{16}} \frac{m^2 \, pc}{s^2 \, kg} = \frac{1}{232.52} \frac{km^2 \, pc}{s^2 \, M_\odot}
$$
\n(2.4)

L'unité de masse choisie est alors de  $[M] = 232.52 M_{\odot}$ .

Ce système d'unités est couramment utilisé en modélisation de galaxies :

$$
\begin{array}{rcl} [G] &=& 1 \\ [r] &=& pc \\ [v] &=& km.s^{-1} \\ [t] &=& 0.9778 \, 10^6 ans \\ [M] &=& 232.52 M_{\odot} \\ [L] &=& 232.52 L_{\odot} \end{array}
$$

### **2.3 Conditions initiales...**

On appelle conditions initiales la position des particules dans l'espace des phases, *ie* leur position spatiale et leur vitesse. Leur masse initiale est aussi fixée. Le choix des conditions initiales est crucial. Le code ne permet de changer que les masses des particules et la création/annihilation des particules ne permet pas de radicalement changer la distribution des particules dans l'espace des phases. C'est pourquoi il paraît essentiel de partir de conditions initiales échantillonnant correctement la distribution réelle.

Afin d'effectuer des tests sur le code on ajuste des données analytiques dont les paramètres sont connus. Il est alors aisé de tirer des conditions initiales dans ce type de potentiel. Par contre, si l'on veut modéliser une galaxie réelle, on va devoir déterminer le potentiel dans lequel vont évoluer ces particules. Un choix judicieux du potentiel peut nous permettre de tirer des conditions initiales aisément. Lorsque, dans le futur, les particules évolueront dans un potentiel autocohérent, cette méthode de tirage de conditions initiales sera très probablement conservée.

#### **2.3.1 ...dans un potentiel analytique...**

On utilise des conditions initiales tirées dans des potentiels analytiques simples soit pour effectuer des tests du code, soit comme point de départ pour certaines galaxies réelles dont la distribution ressemble à une distribution analytique connue. Ont été codées la génération des conditions initiales pour une sphère de Plummer, pour une sphère homogène, ainsi que pour une distribution de Miyamoto-Nagai.

**...de type Plummer** Les conditions initiales de Plummer sont inspirées du papier de Aarseth et al. (1974). Les particules sont initialisées à masses égales, soit  $m = M_{tot}/N$ . De la fonction de distribution, on déduit que la masse à l'intérieur d'une sphère de rayon r s'écrit :

$$
M(r) = \frac{Mr^3}{(r^2 + b^2)^{\frac{3}{2}}}
$$
\n(2.5)

Afin de déterminer la position  ${\bf r}$  d'une étoile, on génère simplement un nombre aléatoire  $X_1^{-1}$ par lequel on multiplie M la masse totale pour initialiser M(r), on a ainsi :

$$
r = \frac{b}{\sqrt{X_1^{-\frac{2}{3}} - 1}}\tag{2.6}
$$

Le vecteur position de l'étoile doit être déterminé sur une sphère de rayon  $r$ , avec une probabilité uniforme. Pour cela on construit un vecteur aléatoire unitaire u, dont la norme est ramenée  $\alpha r$  en multipliant par le rapport de leurs normes :

$$
\mathbf{r} = \frac{\|\mathbf{r}\|}{\|\mathbf{u}\|} \mathbf{u}
$$
 (2.7)

On calcule ensuite le module de vitesse pour la même particule. La vitesse maximale de  $V$  à la distance R est la vitesse d'échappement :

$$
v_e(r) = \sqrt{2 |\Phi(r)|} \tag{2.8}
$$

$$
soit \, v_e(r) = \sqrt{2 \frac{GM}{\sqrt{(r^2 + b^2)}}}
$$
\n
$$
\tag{2.9}
$$

On pose  $V/V e = q$ . Aarseth et al. (1974) montre que la distribution de probabilité de q est proportionnelle à :

$$
g(q) = q^2 (1 - q^2)^{7/2}
$$
\n(2.10)

Un moyen pratique d'échantillonner q en accord avec cette distribution est fourni par la technique de réjection de von Neumann<sup>2</sup>. Les valeurs possibles de  $q$  sont entre 0 et 1, et  $g(q)$  est toujours inférieur à 0.1.

On génère alors deux nombres aléatoires normalisés  $X_4$  et  $X_5$ . Si  $0.1X_5 < g(X_4)$ , on adopte  $q = X_4$ . Si ce n'est pas le cas, une nouvelle paire de nombres aléatoires est tirée, jusqu'à ce qu'on en trouve une satisfaisant l'inégalité.

La distribution des vitesses étant isotrope, on peut utiliser la même méthode pour définir un vecteur vitesse de norme v. On répète cette procédure pour toutes les particules.

On a ainsi pour chaque particule sa position dans l'espace des phases, correspondant à une distribution de type Plummer.

**...de type homogène sphérique** Les conditions initiales sont beaucoup plus simples à implémenter : on tire aléatoirement sur les trois dimensions spatiales une valeur comprise dans l'intervalle [−b : +b], où b est le rayon de la sphère homogène. Les particules dont le vecteur position est tel que  $\|\mathbf{r}\| > b$  sont éliminées. On se retrouve donc avec une distribution de sphère homogène. La densité  $\rho$  s'écrit :

$$
\rho = \frac{3M}{4\pi b^3} \tag{2.11}
$$

Dans la version actuelle du module les vitesses des particules ont été initialisées à zéro (ce qui a pour conséquence un effondrement froid).

<sup>&</sup>lt;sup>1</sup>avec xrandom, générateur de nombres aléatoires à distribution de probabilité uniforme ente 0 et 1

<sup>&</sup>lt;sup>2</sup>Considérons une densité de probabilité  $f(x)$ , qui peut être délimitée par une boîte (ou une fonction majorante) entre  $x_{min}$  et  $x_{max}$  et ayant un maximum  $f_{max}$ . L'algorithme suivant génère une série de nombres qui suivent  $f(x)$ :

<sup>–</sup> générer un nombre aléatoire x, uniformément distribué entre  $x_{min}$  et  $x_{max}$ 

<sup>–</sup> générer un second nombre aléatoire indépendant  $u$  uniformément distribué entre  $0$  et  $f_{max}$ 

<sup>–</sup> si  $u < f(x)$ , accepter x. Sinon, rejeter x et répéter l'opération.

**...de type Miyamoto-Nagai** On utilise la même méthode que pour la distribution de Plummer, à savoir que l'on tire une masse  $M(R)$  au hasard, entre 0 et  $M_{tot}$ :

$$
M = \frac{M(R)}{M_{tot}} = 1 - \sqrt{\frac{(a+b)^2}{R^2 + (a+b)^2}}
$$
\n(2.12)

ce qui permet de remonter à  $R$ :

$$
R = (a+b)\frac{\sqrt{M(2-M)}}{1-M}
$$
\n(2.13)

Le tirage de z suit aussi la méthode de réjection de von Neumann, en utilisant une fonction majorante. Les vitesses sont tirées selon une distribution normale de largeur  $\sigma$  telle que :

$$
\sigma^2 = \frac{GM(a + \sqrt{z^2 + b^2})^2 \sqrt{z^2 + b^2}}{2(a + R^2 + (a + 3zb)(a + \sqrt{z^2 + b^2})^2)\sqrt{R^2 + (a + \sqrt{z^2 + b^2})}},
$$
\n(2.14)

centrée en 0 pour  $v_r$ , et en  $v_0$  pour  $v_\theta$  tel que :

$$
v_0^2 = \frac{GMaR^2}{(a+R^2+(a+3zb)(a+\sqrt{z^2+b^2})^2)\sqrt{R^2+(a+\sqrt{z^2+b^2})}}
$$
(2.15)

#### **2.3.2 ...dans un potentiel galactique (axisymétrique)**

Pour modéliser des galaxies dont la distribution n'a pas de forme analytiquement simple, on doit initialiser les particules en reproduisant approximativement les distributions de densité et de vitesse observées. Comme mentionné plus haut on doit partir de conditions initiales proches de la réalité, la distribution des particules dans l'espace des phases ne pouvant être radicalement modifiée. Pour illustrer ce propos nous étudierons dans le chapitre suivant des tentatives d'ajustement d'une distribution de Plummer avec des conditions initiales de sphère homogène et vice-versa.

On veut déterminer les conditions initiales et calculer l'accélération des particules dans le potentiel de la galaxie que l'on observe. L'idéal serait de travailler avec un potentiel descriptible analytiquement. C'est pourquoi nous nous sommes basés sur un ajustement MGE (Multi-Gaussian Expansion, Monnet et al. (1992); Emsellem et al. (1994)) qui décompose la distribution de lumière de la galaxie en somme de J gaussiennes bidimensionnelles l'ajustant. Celles-ci sont caractérisées par :

- leur intensité maximale  $I_i$ ,
- leur rapport masse/luminosité  $\Gamma_j$
- ce qui permet de définir le paramètre  $P_j = \Gamma_j \times I_j$
- leur largeur  $\sigma_i$
- leur aplatissement  $q_j$ , ou excentricité  $e_j$  telle que  $e_j^2 = 1 q_j^2$
- leur centre  $(x_j, y_j)$ ,
- leur angle de position  $PA_i$ .

Ce modèle analytique de la distribution de luminosité observée tient compte des effets de convolution de la réponse impulsionnelle de l'instrument (Point Spread Function ou PSF).

Connaissant l'inclinaison de la galaxie, il est possible de déprojeter ces gaussiennes. On veut alors tirer des conditions initiales assez proches des observations. Afin de déterminer les positions initiales des particules, on peuple chacune des composantes du modèle selon une distribution gaussienne $^3$  centrée sur  $(x_j,y_j)$  et de largeurs  $\sigma_j.$  Ces gaussiennes sont tronquées à un  $(R,z)_{max}$ fixé, toutefois sans perte de masse, cette troncature étant basée sur un mécanisme de réjection.

 $^3$ ce module est codé en python, afin d'utiliser des outils existants : le module numarray.random\_array avec la distribution normal

Il n'est cependant pas suffisant de ne déterminer que les positions des particules. Il faut aussi connaître leur vitesse initiale. Une vitesse est choisie aléatoirement selon une distribution gaussienne de moyennes  $(0, 0, v_{\theta})$  et de dispersions ( $\sigma_R$ ,  $\sigma_z$ ,  $\sigma_{\theta}$ ). Des équations de Jeans on a :

$$
\frac{\partial(\rho \sigma_z^2)}{\partial z} + \rho \frac{\partial \Phi}{\partial z} = 0 \tag{2.16}
$$

Pour un modèle MGE, d'après Emsellem et al. (1994) :

$$
\Phi(R, z) = -4\pi G \sum_{j} \sigma_j^2 q_j P_j \int \frac{\exp^{-\frac{T^2}{2\sigma_j^2}}(R^2 + \frac{z^2}{1 - e^2 T^2})}{\sqrt{1 - e^2 T^2}} dT
$$
\n(2.17)

On obtient alors :

$$
\rho \sigma_z^2 = 4\pi G \sum_{i,j} q_j q_i^2 \sigma_i^2 P_j \rho_i \int_0^1 \frac{T^2 H_j(T)}{(1 - B_{i,j} T^2)} dT \tag{2.18}
$$

où

$$
B_{i,j} = e_j^2 - \frac{\sigma_i^2 q_i^2}{\sigma_j^2} \tag{2.19}
$$

En supposant la galaxie axisymétrique à deux intégrales ( $f(E,L_z)$ ) on a  $\sigma_R = \sigma_z$ .

Il nous reste à calculer  $\sigma_{\theta}$  et  $v_{\theta}$ .

De l'équation :

$$
\frac{\partial(\rho \sigma_R^2)}{\partial R} + \rho \left[ \frac{\sigma_R^2 - (\sigma_\theta^2 + v_\theta^2)}{R} \right] + \frac{\partial \Phi}{\partial R} = 0 \tag{2.20}
$$

on obtient :

$$
\rho(\sigma_{\theta}^2 + v_{\theta}^2) = \left[ R \frac{\partial (\rho \sigma_z^2)}{\partial R} + \rho \sigma_z^2 \right] + \rho R \frac{\partial \Phi}{\partial R}
$$
\n(2.21)

ce qui aboutit à :

$$
\rho(\sigma_{\theta}^2 + v_{\theta}^2) = 4\pi G \sum_{i,j} q_j P_j \rho_i \int_0^1 \frac{T^2 H_j(T)}{(1 - B_{i,j}T^2)} (R^2 (e_i^2 - T^2 e_j^2) + q_i^2 \sigma_i^2) dT \tag{2.22}
$$

Nous avons ainsi tiré les positions des particules dans l'espace des phases, grâce à la distribution de luminosité observée.

Le rapport  $M/L$  étant fixé, on a une estimation de la masse totale  $M_{tot}$  de la galaxie. On initialise la masse des particules à masse égale, soit  $m_i = M_{tot}/N$ , avec N le nombre de particules.

Nous avons ainsi créé les conditions initiales des particules dans un potentiel correspondant à une galaxie réelle, en supposant la galaxie axisymétrique, ainsi qu'un rapport masse/luminosité M/L constant pour chaque gaussienne.

### **2.4 Intégrateur**

#### **2.4.1 Choix de l'intégrateur**

Pour atteindre une précision donnée, plus l'ordre de l'intégrateur est choisi bas, plus le pas de temps d'intégration doit être fin. Pour le degré de précision requis par le développement du code nous n'avons pas besoin d'un intégrateur sophistiqué : nous utilisons donc un leapfrog du deuxième ordre.

Le nom de cet intégrateur est révélateur de son fonctionnement. Dans un leapfrog classique les calculs de la vitesse et de la position sont désynchronisés, et jouent en quelque sorte à saute-mouton (ou saute-grenouille, selon le pays et/ou la météo). Ici on préfère utiliser sa version synchronisée, qui garde la précision de la version traditionnelle, mais où les vitesses et positions sont définies à des pas de temps entiers, leurs intégrations étant gouvernées par des quantités approximativement définies à des demi-pas de temps.

On a ainsi le schéma suivant :

$$
\mathbf{v}_{t+\frac{1}{2}} = \mathbf{v}_t + \frac{dt}{2} \mathbf{a}_t \tag{2.23}
$$

$$
\mathbf{r}_{t+1} = \mathbf{r}_t + dt \, \mathbf{v}_{t+\frac{1}{2}} \tag{2.24}
$$

$$
\mathbf{a}_{t+1} = -\nabla \Phi \tag{2.25}
$$

$$
\mathbf{v}_{t+1} = \mathbf{v}_{t+\frac{1}{2}} + \frac{at}{2} \mathbf{a}_{t+1} \tag{2.26}
$$

où  $a = a(r)$  est l'accélération calculée à partir du potentiel, et dt est le pas de temps.

Cela équivaut à prendre les trois premiers termes du développement en séries de Taylor :

$$
r(t) = \sum_{n=0}^{2} \frac{f^{(n)}(t_0)}{n!} (dt)^n + o(dt^3/6)
$$
 (2.27)

$$
\text{soit} \quad r(t) = r_0 + v \, dt + a \, dt^2 / 2 + o(dt^3 / 6) \tag{2.28}
$$

L' erreur varie en  $dt^3$ . Si on divise  $dt$  par 10, l'erreur est divisée par 1000, mais pour parcourir le même intervalle de temps on intègre 10 fois d'où une erreur finale divisée par 100. On a bien un intégrateur dit de "deuxième ordre". Par la suite on pourra songer à utiliser un intégrateur de plus haut niveau, comme par exemple l'intégrateur de type Runge-Kutta-Fehlberg (Fehlberg, 1968), couramment utilisé dans des modèles de Schwarzschild (Cretton et al., 1999; Verolme & de Zeeuw, 2002).

#### **2.4.2 Pas de temps d'intégration**

Le choix du pas de temps est critique. Un pas de temps trop court gaspille du temps de calcul en sur-échantillonnant les orbites des particules les plus lentes, alors qu'un pas de temps trop grand sous-échantillonne les orbites des particules les plus rapides entraînant des erreurs suite à des approximations.

Il semble ainsi plus judicieux d'utiliser un pas de temps propre à chaque particule. Comme première approche, chaque particule se voit assigner un pas de temps fixe égal à une fraction  $\nu^{-1}$ de la période qu'aurait cette particule si son orbite était circulaire. La vitesse de la particule est en effet distribuée autour de cette vitesse, comme on peut le voir en Fig. 2.2 dans le cas d'un potentiel de Plummer. ν est un paramètre d'entrée dont dépend l'erreur finale surla conservation d'énergie.

Cette méthode n'est qu'une première approximation. La vitesse d'une particule sur son orbite n'étant pas constante, certaines parties de l'orbite risquent d'être sous-échantillonnées, et d'autres sur-échantillonnées. Par exemple les orbites radiales sont avec cette méthode largement souséchantillonnées près du centre.

Une autre solution, légèrement plus coûteuse en temps de calcul, est de calculer un pas de temps adaptatif en fonction de l'accélération de chaque particule. L'accélération de chaque particule est déjà calculée, il ne reste plus qu'à en déduire le pas de temps. On peut utiliser une formule du type :

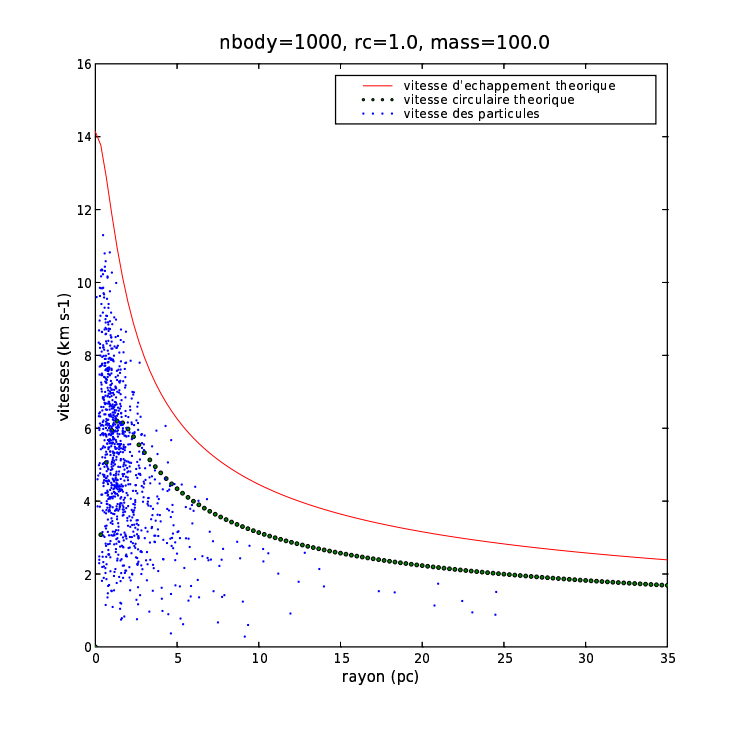

FIG. 2.2: Distribution des particules tirées pour un potentiel de Plummer (bleu). Les vitesses circulaires et d'échappement sont illustrées par les points noirs et rouges respectivement

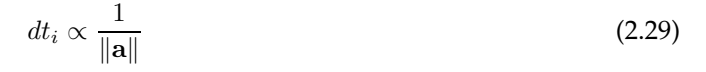

L'échantillonnage s'adaptant à l'écart des particules par rapport à une trajectoire rectiligne, on a une utilisation du CPU optimisée : ni sur-échantillonnage, ni sous-échantillonnage des orbites. Un dernier degré d'optimisation consisterait à ne considérer que les accélérations tangentielles à la trajectoire de la particule, calcul qui au final se révélerait coûteux étant donné le nombre d'intégrations effectuées.

#### **2.4.3 Tri des particules**

Maintenant que l'on a déterminé le pas de temps caractéristique de chaque particule, on peut se poser la question de leur ordre d'avancement. Le fait d'avancer particule par particule se

révélerait extrêmement coûteux en temps de calcul, c'est pourquoi le schéma de hiérarchie binaire de pas de temps a été introduit (*e.g.*, Hernquist & Katz (1989); McMillan & Aarseth (1993); Steinmetz (1996)). Les pas de temps sont alors des puissances de 2 et peuvent s'imbriquer les uns dans les autres (voir Fig. 2.3). Les particules qui ont le même pas de temps avancent alors ensemble, et cela ne pose plus de problème de synchronisation.

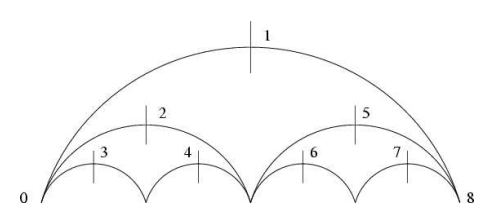

FIG. 2.3: Pas de temps <sup>à</sup> hiérarchie binaire.

Ici on utilise une méthode décrite dans le papier GADGET de Springel et al. (2001), semblable à celle utilisée par Hiotelis & Voglis (1991). On calcule pour chaque particule son pas de temps propre  $\Delta t_i$ , son temps courant  $t_i$  et son état dynamique. Au début de la simulation, les particules ont toutes le même temps courant  $t_i = 0$ . Mais par la suite, puisqu'elles n'ont pas le même pas de temps propre, elles vont se désynchroniser. Il serait inefficace d'avancer les particules une à une,

c'est pourquoi on les avance par groupes. Les particules sont classées par temps prédit avant la prochaine intégration croissant, défini comme :

$$
t_i^p = t_i + \frac{1}{2}\Delta t_i \tag{2.30}
$$

On avance la première particule dont le temps prédit est le plus petit (défini comme  $\tau_p \equiv min(t_i^p)$ ), ainsi que les particules suivantes dans la liste que l'on vient d'établir, jusqu'à ce que la première soit trouvée avec :

$$
t_i + \frac{1}{4} \Delta t_i \ge \tau_p \tag{2.31}
$$

Cette condition sélectionne un groupe de particules qui ont la garantie d'avancer au plus de la moitié de leur pas de temps maximal permis. Le temps  $\tau_p$  devient alors le nouveau temps du système. Cela ne permet pas la synchronisation globale de toutes les particules, mais une quasisynchronisation autour du temps courant du système.

Comparée avec la méthode des pas de temps fixes à hiérarchie binaire, cette méthode permet aux particules d'avancer en général plus près de leur maximum autorisé, ce qui résulte en une légère amélioration de l'efficacité. De plus, les pas de temps sont plus flexibles. Par conséquent, la taille de ces groupes de particules reste à peu près constante entre chaque pas de temps, contrairement à un pas de temps de type hiérarchie binaire, dans lequel un pas de temps où toutes les particules sont synchronisées peut être suivi par un pas de temps où seule une petite fraction de particules avance (Springel et al., 2001). Pour une parallélisation future du code cela permettra un partage du travail plus équilibré entre les processeurs.

#### **2.4.4 Calcul des accélérations dans un potentiel...**

Maintenant que les conditions initiales ont été choisies, regardons d'un peu plus près l'intégration des orbites. La force subie par chaque particule dans un potentiel donné s'écrit :

$$
\mathbf{F} = -\nabla \Phi \tag{2.32}
$$

Voyons l'expression de l'accélération (ou force par unité de masse) dans les potentiels considérés :

**...de type Plummer** Le potentiel de Plummer s'écrit :

$$
\Phi(r) = -\frac{GM}{\sqrt{r^2 + b^2}}\tag{2.33}
$$

On en déduit très simplement l'accélération :

$$
\mathbf{a} = -\frac{GMr}{(r^2 + b^2)^{3/2}} \hat{\mathbf{e}}_r \tag{2.34}
$$

**...de type sphère homogène** Le potentiel de la sphère homogène s'écrit :

$$
\Phi(r) = \begin{cases}\n-2\pi G \rho (a^2 - \frac{1}{3}r^2), & r < a \\
-\frac{4\pi G \rho a^3}{3r}, & r > a\n\end{cases}
$$
\n(2.35)

avec  $a$  le rayon de la sphère, et  $\rho = \frac{3M_{tot}}{4\pi a^3}$  la densité. On calcule l'accélération :

$$
\mathbf{a} = -\frac{4\pi G\rho r}{3}\hat{\mathbf{e}}_r \tag{2.36}
$$
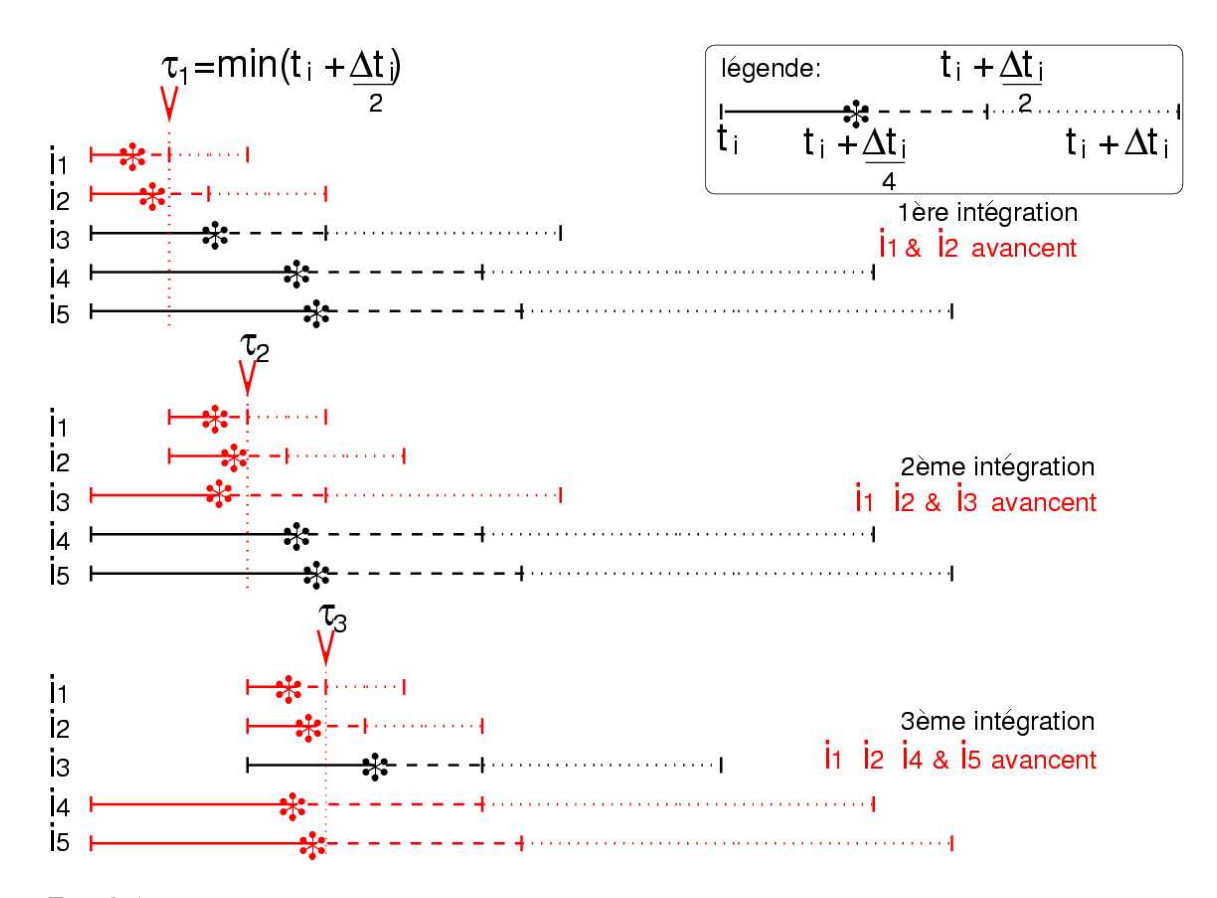

FIG. 2.4: Avancement du pas de temps de type GADGET (Springel et al., 2001). La première particule à avancer étant choisie comme celle ayant le plus petit demi-pas de temps prédit  $\tau_p$ , on avance toutes les particules dont le quart du pas de temps prédit est inférieur à  $\tau_p$ . Cette condition sélectionne un groupe de particules qui ont la garantie d'avancer au plus de la moitié de leur pas de temps maximal permis.

**...de type Miyamoto-Nagai** Ce potentiel correspond à une galaxie disque comprenant un bulbe :

$$
\Phi(R, z) = -\frac{GM}{\sqrt{R^2 + (a + \sqrt{z^2 + b^2})^2}}
$$
\n(2.37)

Et l'accélération s'écrit :

$$
\mathbf{a}_R = -\frac{GMr}{(r^2 + (a + \sqrt{z^2 + b^2})^2)^{\frac{3}{2}}}\hat{\mathbf{e}}_r
$$
 (2.38)

$$
\mathbf{a}_{z} = -\frac{GMz(a + \sqrt{z^2 + b^2})}{\sqrt{z^2 + b^2}(r^2 + (a + \sqrt{z^2 + b^2})^2)^{\frac{3}{2}}}\hat{\mathbf{e}}_{z}
$$
(2.39)

**...de type MGE** À partir des observations, on peut décomposer la luminosité en somme de gaussiennes, grâce a MGE. On a déjà tiré les positions des particules aléatoirement dans chacune des gaussiennes obtenues, dans le but de générer des conditions initiales. Rappelons l'expression du potentiel donnée par Emsellem et al. (1994) :

$$
\Phi(R, z) = -4\pi G \sum_{j} \sigma_j^2 q_j P_j \times \int_0^1 H_j(T) dT \tag{2.40}
$$

avec :

$$
H_j(T) = \frac{\exp^{-\frac{T^2}{2\sigma_j^2}}\left(R^2 + \frac{z^2}{1 - e_j^2 T^2}\right)}{\sqrt{\left(1 - e_j^2 T^2\right)}}
$$
(2.41)

 $\overline{2}$ 

 $\overline{2}$ 

Afin de déterminer l'accélération des particules dans ce potentiel, il suffit de dériver ce dernier. On a, en coordonnées cylindriques :

$$
\mathbf{a}_R = -\frac{\partial \phi}{\partial R} = -4\pi G \sum_j q_j P_j R \times \int_0^1 \frac{T^2}{\sqrt{1 - e^2 T^2}} \exp^{-\frac{T^2 (R^2 + \frac{z^2}{1 - e^2 T^2})}{2\sigma_j^2}} dT \,\hat{\mathbf{e}}_r \tag{2.42}
$$

$$
\mathbf{a}_{z} = -\frac{\partial \phi}{\partial z} = -4\pi G \sum_{j} q_{j} P_{j} z \times \int_{0}^{1} \frac{T^{2}}{(1 - e^{2}T^{2})^{3/2}} \exp^{-\frac{T^{2}(R^{2} + \frac{z^{2}}{1 - e^{2}T^{2}})}{2\sigma_{j}^{2}}} dT \,\hat{\mathbf{e}}_{z}
$$
(2.43)

Il est ainsi possible d'intégrer les particules dans un potentiel fixe qui correspond à la distribution de luminosité observée.

L'accélération est fonction de la position de la particule. Pour chaque couple de coordonnées  $(R, z)$  on doit calculer une intégrale numériquement, n'ayant pas de solution analytique, ce qui est assez coûteux en temps de calcul.

Deux grilles d'accélérations  $a_R(R, z)$  et  $a_z(R, z)$  sont donc précalculées, en  $(\log(R), \log(z))$  afin d'avoir une meilleure précision au centre. Pour avoir la valeur exacte de l'accélération d'une particule située dans cette grille on interpole entre les points de la grille entourant la particule comme illustré Fig. 2.5.

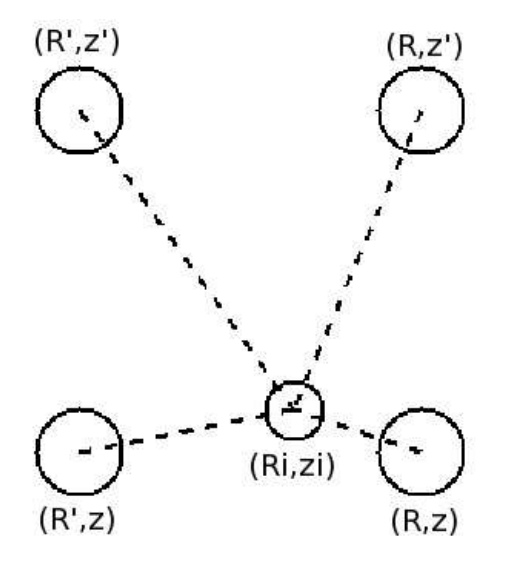

FIG. 2.5: L'accélération d'une particule  $(R_i, z_i)$  est calculée par interpolation des accélérations des quatre nœuds voisins de coordonnées  $(R, z), (R, z'), (R', z), (R', z')$  dans la grille d'accélération.

 $(R, z)$  sont les coordonnées du point de la grille le plus proche de la particule  $i$ , et  $(R', z')$  celles du 4<sup>ème</sup> voisin. Les voisins intermédiaires ont les coordonnées  $(R, z')$  et  $(R', z)$ . Le poids affecté a chaque point est :

$$
p(R, z) = \frac{1}{\sqrt{(|R_i - R|)^2 + (|z_i - z|)^2}}
$$
\n(2.44)

La valeur de l'accélération (en R ou en z) de la particule i est obtenue par interpolation des quatre points les plus proches :

$$
a(R_i, z_i) = \frac{p(R, z)F(R, z) + p(R', z)F(R', z) + p(R, z')F(R, z') + p(R', z')F(R', z')}{p(R, z) + p(R', z) + p(R, z') + p(R', z')} \tag{2.46}
$$

Maintenant que les particules sont lancées sur leur orbite, intéressons-nous à leur ajustement aux observables.

# **2.5 Ajustement des données**

Le but est le suivant : étant donné un jeu d'observables  $Y_i$ ,  $j = 1, \ldots, J$ , construire un système de N particules dans le potentiel  $\Phi(r)$  dont les observables moyennées dans le temps  $\langle y_i(t) \rangle$ soient égales à  $Y_i$ .

Une observable est une quantité de la forme :

$$
Y_j = \int K_j(\mathbf{z}) f(z) d^6 \mathbf{z}
$$
\n(2.47)

où z est la position de la particule dans l'espace des phases, et  $K_i$  le kernel souhaité.

#### **2.5.1 Squelette des observables**

#### **Découpage**

De par la réponse impulsionnelle du télescope et de l'instrument, l'image d'une source ponctuelle est étalée (PSF). Elle peut être modélisée sous forme de (somme de) gaussienne(s) dont la dispersion est calculée connaissant les caractéristiques de l'instrument et le seeing. Pour calculer la contribution des particules aux observables, on a le choix entre deux options, choix qui va être gouverné par la géométrie de l'échantillonnage des données. On va préférer le calcul direct de la PSF pour des pixels ou "bins" rectangulaires, et l'utilisation d'une grille précalculée pour des bins dits de Voronoï.

Dans le cas des bins rectangulaires, la taille de chaque pixel peut varier selon le rapport signal/bruit  $(S/B)$  des données, auquel est rattachée une liste d'observables  $Y_i$  (luminosité ou masse, et bins de vitesses). Pour pouvoir comparer le modèle aux données, on les projette sur une sous-grille commune. Cette grille doit être assez fine afin de pouvoir échantillonner suffisamment l'étalement des particules. Ceci est possible dans une telle configuration puisque les limites de chaque pixel sont connues. On peut donc très facilement associer les pixels de la grille fine aux bins du "récepteur". Dans ce cas il est possible d'utiliser plusieurs cubes, puisqu'on peut choisir un échantillonnage de sous-grille commun.

Cette forme de bins n'est cependant pas très souple. L'extraction de l'information cinématique des spectres (PXF) nécessite un rapport  $S/B$  élevé. Un  $S/B_{min}$  minimal est alors fixé, ce qui oblige à regrouper des bins voisins dont le  $S/B$  n'est pas assez élevé. Cela génère de petits bins au centre du champ ( $S/B \geq S/B_{min}$ : pas de rééchantillonnage), et des gros bins à l'extérieur  $(S/B < S/B_{min}$ : regroupement des pixels), dont la forme n'est généralement pas rectangulaire. Ces groupes de pixels définissent des "bins de Voronoï", adaptés par Cappellari & Copin (2003) pour l'exploitation des données de spectroscopie 3D.

Cependant, on ne connaît pas formellement les limites de chaque bin de Voronoï. En effet chaque pixel de base se rattache au bin dont le centre est le plus proche. Ainsi si l'on veut correctement échantillonner l'étalement de la particule et donc prendre une sous-grille fine, on ne peut plus associer les pixels aux bins par le simple test de la distance au centre. On va ainsi choisir

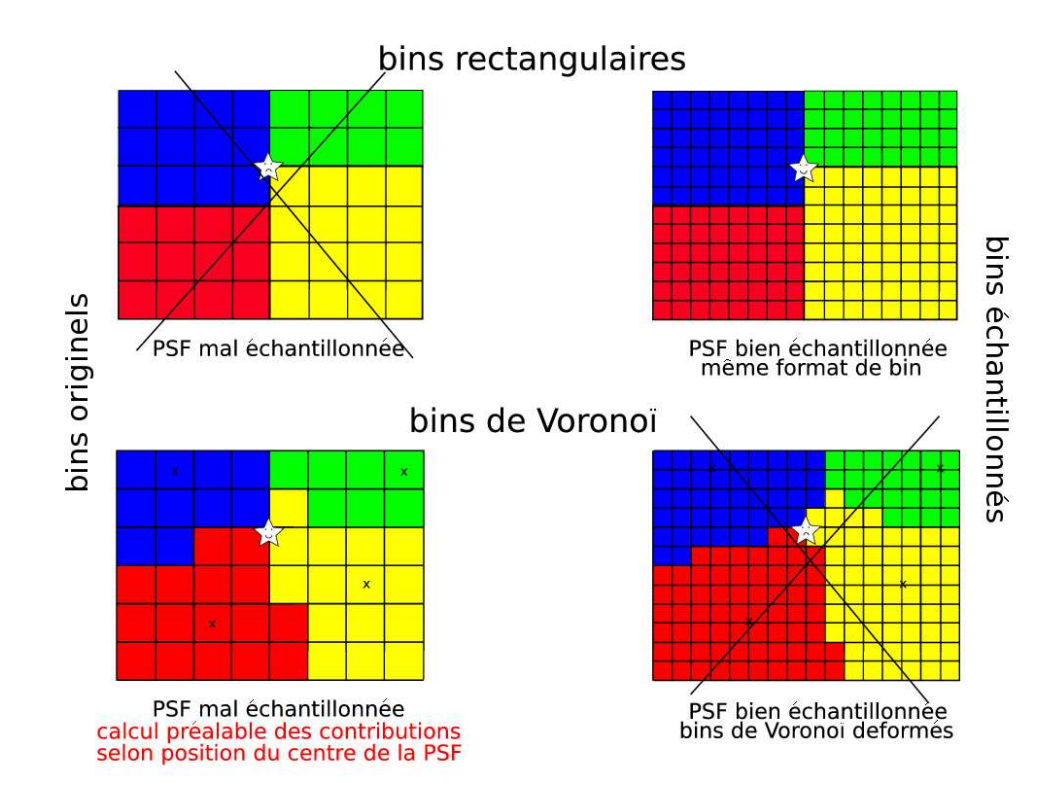

FIG. 2.6: Projection d'une PSF ( $\star$ ) sur les bins spatiaux. À gauche sont représentés les bins originels et à droites ces mêmes bins échantillonnés. En haut sont représentées deux grilles de pixels découpant quatre bins rectangulaires. Un découpage grossier ne permet pas d'échantillonner correctement la PSF. La solution avec un échantillonnage fin est choisie. En bas sont représentés des bins de Voronoï. Si l'on choisi un échantillonnage aussi fin que pour les bins rectangulaires (à droite), le découpage des pixels de Voronoï est déformé, puisqu'il se base sur la distance au centre des bins (symbolisés par des ×). On choisit alors un échantillonnage plus grossier (à gauche), en ayant précalculé la contribution de la PSF aux bins en fonction de la position de son centre.

comme sous-grille une grille dont l'échantillonnage est de la taille du pixel de base de Voronoï<sup>4</sup>. Puisque l'échantillonnage est plus grossier, et afin de ne pas commettre d'erreurs sur la contribution des particules aux observables, on repère l'endroit où la particule tombe dans le pixel. En se référant à une petite grille précalculée, connaissant l'étalement de la PSF, on sait à quels pixels voisins et à quelle hauteur elle contribue. Cette méthode économise de surcroît du temps de calcul (exp à calculer pour la PSF).

#### **Format**

L'utilisation des bins de Voronoï permet d'être assez souple quant au format du bin utilisé. Il en va de même pour le format du champ observé, qui peut avoir une géométrie quelconque. En sortie il est possible soit de projeter le modèle sur un champ de même format, soit de fixer le format souhaité. Cette implémentation permet ainsi de masquer des zones que l'on ne souhaite pas ajuster, ou encore d'utiliser plusieurs types de données comme des cubes à plus haute résolution (données OASIS) ou des observations longue-fente.

<sup>4</sup> Il n'est pour l'instant pas possible en utilisant des bins de Voronoï d'utiliser plusieurs cubes d'échantillonnage différents, la taille du pixel de base étant fixée.

#### **2.5.2 Choix des observables des données...**

Le code que j'ai développé est prévu pour ajuster des observables issues de données spectroscopie 3D. On peut soit simplement ajuster la luminosité, soit aussi la distribution des vitesses. On pourra même envisager par la suite de reproduire des données comme les couleurs ou encore les spectres.

Afin de modéliser les vitesses, nous avons le choix entre deux types observables : soit la vitesse et ses moments de Gauss-Hermite d'ordre supérieurs, soit directement le profil des vitesses le long de la ligne de visée. Dans le premier cas de figure, n'ayant pas la garantie d'avoir des mesures pour tous les moments, l'ajustement des observables se révélerait compliqué. Il faudrait en effet calculer les moments manquants puis les différencier des observables d'origine. Notre choix se porte donc sur l'ajustement du profil des vitesses.

Nous avons défini dans le premier chapitre ce qu'était un profil de vitesses. Ce profil est divisé en  $n_{vit}$  tranches, chacune d'entre elles étant une observable, en plus de la luminosité.

À chaque bin spatial ( $n_{bin}$  en tout) est rattaché un profil de vitesses. Le nombre total d'observables est élevé  $Y = n_{bin} \times (n_{vit} + 1)$  ce qui va permettre de mieux contraindre le modèle.

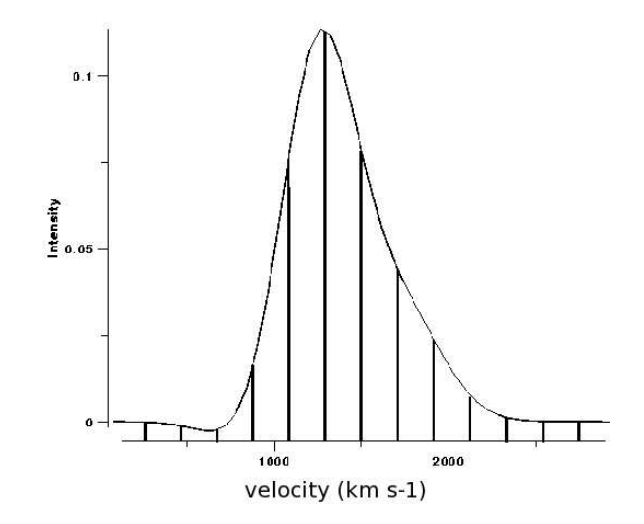

FIG. 2.7: Profil de vitesses le long de la ligne de visée divisé en tranches de vitesse.

Voyons dans un premier temps la génération des observables analytiques, puis par la suite l'utilisation des observables des données.

#### **...analytiques**

Afin de tester le bon fonctionnement du code on peut ajuster des données analytiques dont on connaît les paramètres. En faisant évoluer les  $N$  particules dans un potentiel  $\Phi$  ayant les mêmes paramètres, on peut vérifier si l'ajustement obtenu est cohérent avec les données analytiques, en terme de masse totale, d'échelle ou de dynamique.

La première observable que l'on veut ajuster est la luminosité par pixel, couvrant chacun  $0.8''\times0.8''$  de la galaxie dans le cas de SAURON. On calcule analytiquement la densité de surface projetée pour les potentiels de Plummer et de sphère homogène.

La densité de surface s'écrit (Satoh, 1980) : pour un Plummer :

$$
\mu_0(X,Y) = \frac{b^2 M}{\pi (X^2 + Y^2 + b^2)^2}
$$
\n(2.48)

et pour une sphère homogène :

$$
\mu_0(X, Y) = 2\rho\sqrt{b^2 - (X^2 + Y^2)} \quad \text{si } X^2 + Y^2 < b \tag{2.49}
$$

Les profils de vitesses de chaque pixel sont représentés par des gaussiennes centrées sur 0, et dont la dispersion des vitesses projetée s'écrit : Plummer :

$$
\Sigma(R)\sigma_p^2(R) = 2\int_R^{\infty} \rho(r) \frac{\frac{GMr}{2\sqrt{r^2 + b^2}}}{\sqrt{r^2 - R^2}} dr \tag{2.50}
$$

$$
= \left(\frac{3}{8}\right)^2 \frac{GM^2b^2}{(b^2+R^2)^{\frac{5}{2}}}
$$
 (2.51)

Sphère homogène :

$$
\Sigma(R)\sigma_p^2(R) = \frac{2}{3}\pi G\rho^2(2b^2 - r^2) \times \log(\frac{(b + \sqrt{b^2 - r^2})}{r}) - b\sqrt{b^2 - r^2}
$$
(2.52)

#### **...observationnelles**

Le but du code est bien entendu d'ajuster des données réelles. Les observations nous fournissent pour chaque bin spatial un flux en  $L_{\odot}pc^{-2}$ . L'erreur est choisie comme étant l'inverse du rapport S/B

Comme vu dans le chapitre 1.2.2 les profils de vitesses sont extraits des spectres pour chaque bin spatial. Ils sont calculés et stockés sous la forme de moments de Gauss-Hermite par le code PXF (Cappellari & Emsellem, 2004). À partir de ces moments il est simple de reconstruire les profils de vitesses.

$$
L(v) = \left[\gamma \alpha(w)/\sigma\right] \{1 + \sum_{j=3}^{N} h_j H_j(w)\}
$$
\n(2.53)

Les profils de vitesses ainsi reconstruits sont normalisés à 1.

L'erreur absolue commise sur le calcul des profils de vitesses se calcule en fonction des erreurs commises sur la détermination des moments de Gauss-Hermite :

$$
\Delta f \approx \left| \frac{\partial L}{\partial \gamma} \right| \Delta \gamma + \left| \frac{\partial L}{\partial V} \right| \Delta V + \left| \frac{\partial L}{\partial \sigma} \right| \Delta \sigma + \left| \frac{\partial L}{\partial h_3} \right| \Delta h_3 + \left| \frac{\partial L}{\partial h_4} \right| \Delta h_4 \tag{2.54}
$$

avec :

$$
\frac{\partial L}{\partial \gamma} = \frac{\exp^{-\frac{w^2}{2}}}{\sigma \sqrt{2\pi}} T \tag{2.55}
$$

$$
\frac{\partial L}{\partial V} = \frac{\gamma}{\sigma} \frac{\exp^{-\frac{w^2}{2}}}{\sigma \sqrt{2\pi}} \left\{ \frac{w}{\sigma} T + \frac{\sqrt{3}h_3}{\sigma} \left( 1 - 2w^2 \right) + \frac{4h_4}{\sqrt{6}} \left( -2\frac{w^3}{\sigma} + 3\frac{w}{\sigma} \right) \right\} \tag{2.56}
$$

$$
\frac{\partial L}{\partial \sigma} = \frac{\gamma}{\sigma} \frac{\exp^{-\frac{w}{2\sigma}}}{\sqrt{2\pi}} \left\{ \frac{w^2 - 1}{\sigma} T + h_3 \sqrt{3} \left( -2\frac{w^3}{\sigma} + \frac{w}{\sigma} \right) + \frac{4h_4}{\sqrt{6}} \left( -2\frac{w^4}{\sigma} + 3\frac{w^2}{\sigma} \right) \right\} \tag{2.57}
$$

$$
\frac{\partial L}{\partial h_3} = \frac{\gamma}{\sigma} \frac{\exp^{-\frac{w^2}{2}}}{\sqrt{2\pi}} \left(\frac{w}{\sqrt{3}} (2w^2 - 3)\right) \tag{2.58}
$$

$$
\frac{\partial L}{\partial h_4} = \frac{\gamma}{\sigma} \frac{\exp^{-\frac{w^2}{2}}}{\sqrt{2\pi}} \frac{1}{2\sqrt{6}} (4w^4 - 12w^2 + 3) \tag{2.59}
$$

sachant que :

$$
w = \frac{v - V}{\sigma} \tag{2.60}
$$

$$
T = [1 + h_3 H_3 + h_4 H_4]
$$
 (2.61)

Cette erreur permet d'indiquer le niveau de confiance que l'on a dans la valeur du bin de vitesse, afin de plus ou moins pondérer les changements de poids en dépendant.

#### **2.5.3 Calcul des observables du modèle**

Ce sont les comparaisons entre les observables des données et les observables du modèle qui vont contraindre ce dernier. Le modèle est composé de  $N$  particules  $i$  ayant des poids  $w_i$  et une position dans l'espace des phases  $z_i.$  On projette le modèle sur les mêmes observables que les données (luminosité et profil de vitesses) afin de déterminer le changement de poids à effectuer sur chaque particule.

#### **Contribution des particules**

Chaque particule est convoluée par la réponse impulsionnelle de l'instrument, pouvant alors contribuer à plusieurs pixels et donc à plusieurs bins spatiaux. Les observables étant par ailleurs moyennées dans le temps, une même particule peut contribuer plusieurs fois au même bin spatial. À chaque bin est rattachée la liste de particules qui y ont contribué. On garde en mémoire la hauteur de la contribution de chaque particule à chaque observable, pour pouvoir en fonction de cette valeur ajuster par la suite le poids de la particule. Pour ne pas inutilement alourdir cette liste on recherche si la particule n'a pas dejà contribué à cette observable. Si c'est le cas on somme tout simplement les contributions et dans le cas contraire la liste des particules est augmentée.

#### **Luminosités**

Le calcul des luminosités se fait de la façon suivante. On calcule la fraction de PSF tombant dans le bin considéré. La gaussienne de la PSF s'écrit :

$$
G(x,y) = \frac{1}{2\pi\sigma^2} \exp\left(-\frac{x^2 + y^2}{2\sigma^2}\right)
$$
 (2.62)

Ainsi intégrée sur un pixel, on a :

$$
P(x,y) = \frac{1}{2\pi\sigma^2} \int_{x_r - \frac{\Delta}{2}}^{x_r + \frac{\Delta}{2}} \exp(-\frac{u^2}{2\sigma^2}) du \times \int_{y_r - \frac{\Delta}{2}}^{y_r + \frac{\Delta}{2}} \exp(-\frac{v^2}{2\sigma^2}) dv \tag{2.63}
$$

avec  $(x_r, y_r)$  la distance entre la particule et le centre de la gaussienne, et ∆ la largeur du pixel.

On peut réécrire l'équation (2.63) de la façon suivante :

$$
P(x,y) = \frac{1}{\sqrt{\pi}} \int_{\frac{x_r - \frac{\Delta}{2}}{\sqrt{2}\sigma}}^{\frac{x_r + \frac{\Delta}{2}}{\sqrt{2}\sigma}} \exp(-u^2) du \times \frac{1}{\sqrt{\pi}} \int_{\frac{y_r - \frac{\Delta}{2}}{\sqrt{2}\sigma}}^{\frac{y_r + \frac{\Delta}{2}}{\sqrt{2}\sigma}} \exp(-v^2) dv \tag{2.64}
$$

soit :

$$
P(x,y) = \frac{1}{2} \left[ erf\left(\frac{x_r + \frac{\Delta}{2}}{\sqrt{2}\sigma}\right) - erf\left(\frac{x_r - \frac{\Delta}{2}}{\sqrt{2}\sigma}\right) \right] \times \frac{1}{2} \left[ erf\left(\frac{y_r + \frac{\Delta}{2}}{\sqrt{2}\sigma}\right) - erf\left(\frac{y_r - \frac{\Delta}{2}}{\sqrt{2}\sigma}\right) \right]
$$
(2.65)

Cette fraction est pondérée par la luminosité de la particule. On divise ensuite le résultat par la taille du bin afin d′obtenir le flux en  $[L]$  pc  $^{-2}.$ 

#### **Profils de vitesse**

Les profils de vitesses sont générés comme suit. Chaque particule ne contribue pour l'instant qu'à un bin de vitesse (= pas de dispersion de vitesse définie pour une particule). La vitesse de la particule le long de la ligne de visée détermine à quel bin de vitesse cette particule contribue. On pondère également cette contribution par la luminosité de la particule.

#### **Observables**

La contribution de chaque particule  $i$  à chaque observable  $j$  s'écrit :

$$
K_{ij} = \frac{\mathcal{S}_{ij}}{\mathcal{S}_{bin}} \tag{2.66}
$$

avec  $S_{ij}$  la surface couverte par la projection de la particule convoluée par la PSF de l'instrument sur un bin spatial et  $S_{bin}$  la surface de ce bin.

Les observables du modèle prennent les valeurs :

$$
y_j(t) = \sum_{i=1}^{N} w_i K_{ij}
$$
 (2.67)

que l'on compare aux observables  $Y_j$  des données.

#### **2.5.4 Prescription du changement de poids des particules**

Le cœur du code se base sur la prescription de changement de poids de chaque particule le long de son orbite dans le potentiel  $\Phi(r)$ . Une pression  $dw_i$  est appliquée, proportionnellement à la valeur :

$$
\Delta_j \equiv y_j(t)/Y_j - 1,\tag{2.68}
$$

qui représente la contribution de toutes les particules à l'observable j considérée. Si  $\Delta_j < 0$ , le poids de la particule concernée  $w_i$  augmente et si  $\Delta_j > 0$ ,  $w_i$  decroît. Plus précisément :

$$
\frac{dw_i(t)}{dt} = -\epsilon w_i(t) \sum_{j=1}^J \frac{K_j[z_i(t)]}{Z_j} \Delta_j \tag{2.69}
$$

$$
(2.70)
$$

où  $\epsilon$  est petit et positif afin d'effectuer le changement de poids en douceur. Le facteur  $w_i$  assure que  $dw_i/dt \rightarrow 0$  quand  $w_i \rightarrow 0$ , afin d'empêcher le poids  $w_i$  des particules de devenir négatif. Le facteur  $K_i$  assure que  $\Delta_i$  change le poids  $w_i$  seulement si la particule i contribue à cette observable.  $Z_i$  est une pondération par l'erreur, égale à l'inverse du signal sur bruit déterminé par le module PXF qui extrait la cinématique des données SAURON. Le quotient  $Z_i$  privilégie les observables les plus pertinentes  $(S/B \text{ élevé}).$ 

Pour calculer le changement de poids d'une particule en fonction d'une observable donnée, il faut connaître la contribution de toutes les particules à cette même observable pendant le même intervalle de temps. C'est pourquoi le changement de poids doit s'effectuer au même instant pour toutes les particules.

La version de Syer & Tremaine prévoyait de modifier le poids de chaque particule à chaque pas de temps, ce qui était possible lorsque toutes les particules avaient un même pas de temps fixe. Or nous avons introduit un pas de temps variable, tel que les particules avancent par groupes désynchronisés. Un moyen d'évaluer dans le même intervalle de temps et au même instant les

contributions des particules aux observables est de moyenner les contributions dans le temps.

La contribution des particules aux observables est multipliée à chaque pas de temps par le temps passé par la particule dans le bin. Le tout est divisé par le temps sur lequel on fait la moyenne :

$$
\langle K_{ij} \rangle = \sum_{t} \frac{S_{ij} dt}{S_{bin} t_{tot}} \tag{2.71}
$$

La moyenne temporelle doit s'effectuer sur un intervalle plus long que l'orbite typique la plus lente, afin que les particules puissent contribuer à toutes les observables auxquelles elles sont susceptibles de contribuer. Si l'on ne prend pas cette précaution leurs poids risquent d'osciller puisqu'elles contribuent à des observables différentes tout au long de leur orbite.

$$
\frac{dw_i(t)}{dt} = -\epsilon w_i(t) \sum_{j=1}^J \frac{}{Z_j} < \Delta_j > \tag{2.72}
$$

Syer & Tremaine (1996) ont mis au point une méthode capable d'augmenter artificiellement le nombre de particules, sans besoin de davantage de CPU.  $\Delta_i(t)$ , la contribution de toutes les particules à une observable  $j$ , est remplacé par  $\tilde{\Delta}_j(t)$  défini comme :

$$
\tilde{\Delta}_j(t) = \alpha \int_0^\infty (t - \tau) e^{-\alpha \tau} d\tau \tag{2.73}
$$

où α est petit et positif. Ce coefficient peut s'assimiler à un "poids des ancêtres".

Les contributions des particules aux observables sont gardées en mémoire, ainsi un jeu de particules fantômes contribue encore aux observables considérées, simulant ainsi un plus grand nombre de particules. Ces particules fantômes s'évanouissent exponentiellement au cours du temps, plus ou moins vite suivant la valeur du coefficient  $α$ . Leur temps de demi-vie est donné par :

$$
t_{1/2} = \frac{\ln(2)}{\alpha} \tag{2.74}
$$

Ainsi leur influence sur les prescriptions de poids des particules actuelles s'efface progressivement dans le temps. La prescription de changement de poids des particules utilisée dans le code est finalement la suivante :

$$
\frac{dw_i(t)}{dt} = -\epsilon w_i(t) \sum_{j=1}^J \frac{}{Z_j} < \tilde{\Delta}_j >
$$
\n(2.75)

# **2.6 Création/Annihilation des particules**

Syer & Tremaine (1996) avaient mentionné l'importance d'un choix judicieux du jeu de masses initiales, afin d'éviter que l'équilibre final ne dépende des conditions initiales. Dans le code nous utilisons cependant une masse initiale commune. Comme mentionné par les auteurs, ce problème peut être en effet compensé par un jeu de création/annihilation des particules.

Afin de gagner du temps de calcul, on choisit d'éliminer les particules devenues inutiles. Deux cas de figure se présentent :

- si une particule sort de la grille d'accélération<sup>5</sup>, elle est condamnée à disparaître, le code ne pouvant plus la suivre. Les grilles d'accélération sont bien entendu choisies plus larges que les grilles d'observables.
- si une particule devient trop légère, elle ne contribue plus aux observables et va elle aussi être éliminée.

Parallèlement il se peut que l'on obtienne des particules très massives. Il est possible pour une particule mère de se scinder en deux pour créer un couple de particules filles deux fois moins massives conservant les mêmes caractéristiques.

On souhaite cependant conserverle nombre total de particules afin d'éviter une perte de temps en désallocations/réallocations de mémoire. Il suffit alors de remplacer chaque particule éliminée par une particule fille issue de la scission de la particule la plus massive. Ces opérations s'effectuent à chaque ajustement de poids si besoin est.

Deux particules filles ayant les mêmes positions dans l'espace des phases sont toutefois équivalentes à une seule et même particule mère. La dérive numérique ne suffisant pas à les différencier, on leur inculque alors une impulsion. Une solution arbitraire est d'arrondir les vitesses de ces particules en les convertissant de double à float. Une analyse plus fine de l'impulsion à appliquer semble indispensable, afin de converver la dispersion des vitesses par exemple.

Il faut reconnaître que ces créations/annihilations de particules violent la loi de conservation d'énergie du système. Cependant, tout au long de l'ajustement du modèle aux données, la conservation des masses est violée. L'ajustement du modèle aux observables en lui-même n'est pas physique. Ce n'est que lorsque l'ajustement sera atteint que les lois de conservation devront être respectées afin d'avoir un modèle de galaxie réaliste. Les masses de particules ayant alors convergé vers les valeurs prescrites, il n'y aura ni création ni annihilation de particules, et la conservation des masses sera respectée.

<sup>5</sup>dans le cas du potentiel calculé par MGE (section 2.4.4)

2.6. Création/Annihilation des particulesCHAPITRE 2. Code Syer-Tremaine généralisé : Méthode

# **Chapitre 3**

# **Code Syer-Tremaine généralisé : Tests**

Les tests sur le code sont essentiels à sa validation et à la compréhension de la méthode. Ils portent sur le choix des conditions initiales, de l'intégrateur, sur l'étude de la stabilité du modèle et sur l'influence des paramètres.

# **3.1 Choix des conditions initiales**

Une fois les conditions initiales posées, la seule modification apportée aux particules porte sur leur poids. Une particule dont les observables ne correspondent pas aux données est condamnée à disparaître. Afin de limiter le nombre de particules inutiles (ou à remplacer), l'ajustement doit commencer avec des conditions initiales échantillonnant correctement les données. C'est pour cela qu'il est important de vérifier la validité des conditions initiales utilisées.

#### **3.1.1 Comparaison avec les formules analytiques**

Pour chaque jeu de conditions initiales, une première vérification consiste à comparer le tirage effectué avec les distributions théoriques notées  $\theta$ . Deux aspects sont à vérifier : la distribution de luminosité (ou de masse), ainsi que la dynamique de la galaxie.

Pour une galaxie de type Plummer, on a choisi de comparer la masse incluse  $M_{inc}$  dans un rayon  $r$  calculée pour les conditions initiales avec la distribution théorique  $M^{\theta}_{inc}(r)$  :

$$
M_{inc}^{\theta}(r) = \frac{Mr^3}{(r^2 + b^2)^{3/2}}\tag{3.1}
$$

ainsi que la dispersion de vitesse  $\sigma^\theta$  en fonction du rayon  $r$  (Fig. 3.1) :

$$
\sigma^{\theta}(r) = \left(\frac{GM}{2\sqrt{r^2 + b^2}}\right)^{1/2} \tag{3.2}
$$

Pour pouvoir comparer des données continues (analytiques) à des valeurs discrètes (particules), on regroupe les particules par tranche de rayon.

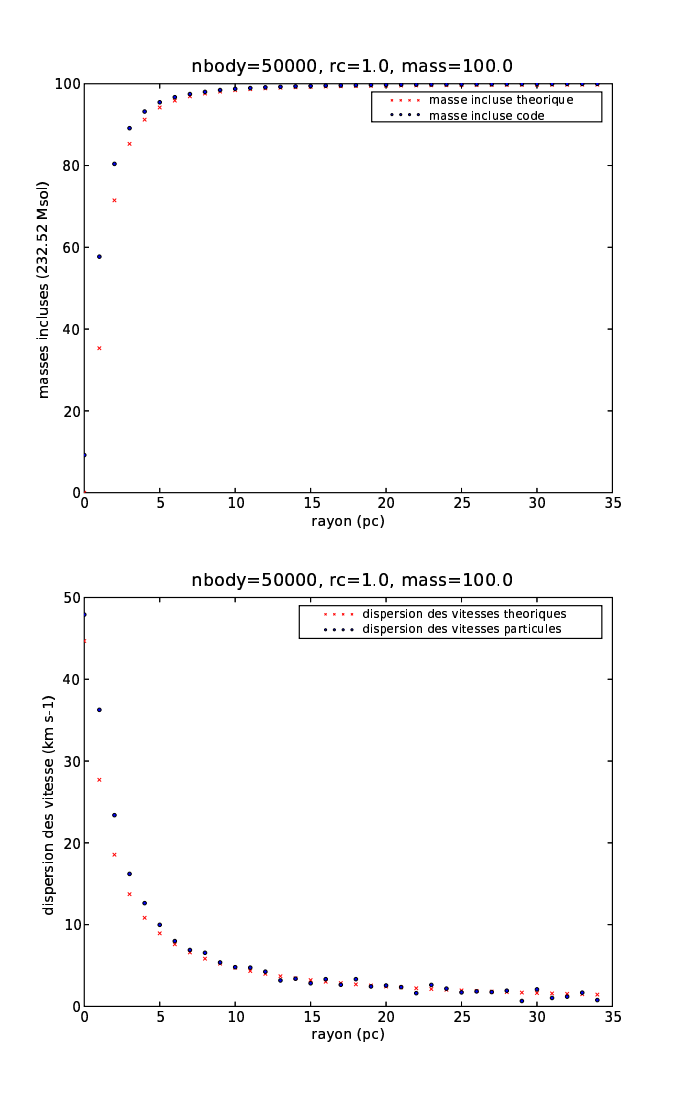

FIG. 3.1: Profils de la masse incluse par rayon  $M_{inc}$  (en haut) et de la dispersion de vitesse  $\sigma$  (en bas) en fonction du rayon r, théoriques ( $\times$  rouges) et issus du code ( $\bullet$  bleus).

La masse incluse calculée pour les conditions initiales est légèrement plus faible que la masse incluse déterminée par la formule analytique. Quant à la dispersion de la vitesse des particules, le code fournit une dispersion centrale 10% plus forte, puis oscille autour de la valeur théorique. Le calcul de la dispersion requiert plusieurs particules par tranche de rayon, c'est pourquoi on utilise un grand nombre de particules ( $N = 5 \ 10^4$ ). Le tirage de conditions initiales dans un potentiel de Plummer suit approximativement les profils théoriques. Les différences peuvent être dues au nombre fini de particules, ou à la méthode de tirage.

Chaque tirage de conditions initiales dans des potentiels analytiques (sphère homogène, potentiel de Miyamoto-Nagai) a fait l'objet de vérifications auprès des profils théoriques. Ces conditions initiales servent de point de départ à l'évolution des particules dans les potentiels analytiques correspondants. Toutefois, si l'on veut tirer des conditions initiales pour une galaxie réelle, on ne peut plus comparer leur profil de distribution à des profils théoriques.

#### **3.1.2 Comparaison avec les données**

Les conditions initiales générées pour l'ajustement de données réelles ont été calculées grâce au profil de densité reconstruit par la méthode MGE (voir section 2.3.2). Les données spectroscopiques que nous souhaitons ajuster sont de moins bonne résolution spatiale que les données photométriques existantes. Nous allons donc nous baser sur des données photométriques de meilleure résolution couvrant toute la galaxie, afin de construire son modèle de masse. C'est ce modèle de masse qui va nous permettre de déterminer un potentiel et donc d'y tirer des conditions initiales. Nous allons prendre comme exemple la galaxie NGC 3377, qui est modélisée par la suite (section 4.2.2). Le modèle MGE est créé à partir de données grand champ (OHP) et haute résolution (HST). Comparons tout d'abord le profil MGE (en rouge) aux observations (en noir) issues de l'OHP (à gauche) et de HST (à droite) (Fig. 3.2). Le modèle MGE composé de 13 gaussiennes reste très fidèle aux contours réels de la galaxie, tant en basse qu'en haute résolution, sans toutefois parvenir à reproduire les irrégularités.

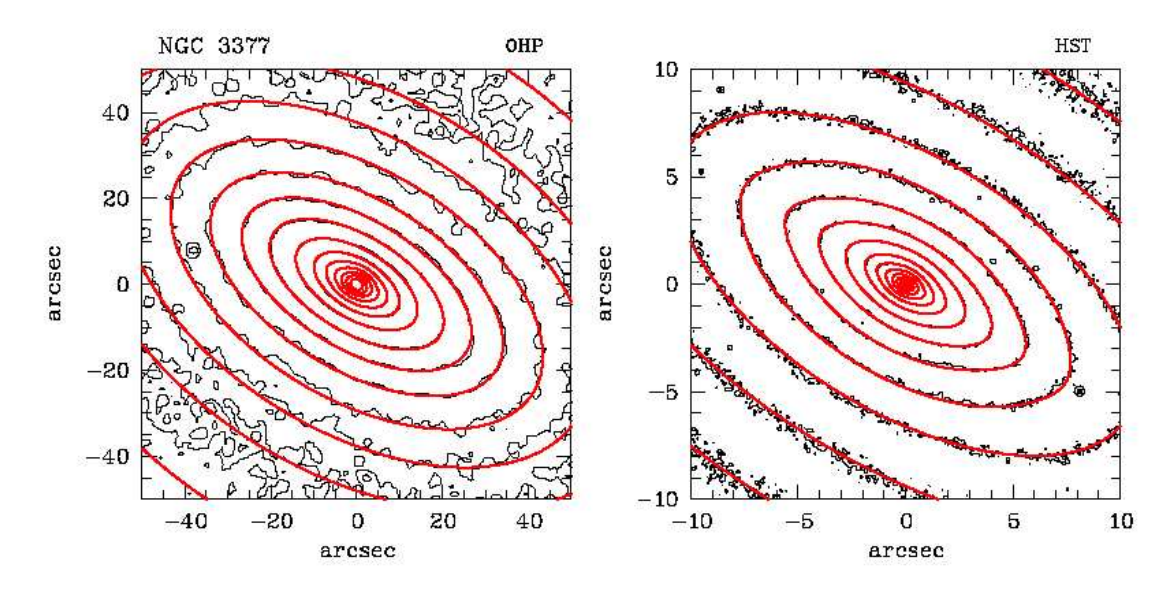

FIG. 3.2: Contours logarithmiques du modèle MGE de la galaxie NGC 3377 (rouge) superposés aux observations (en noir) OHP (à gauche) et HST (à droite).

La section 2.3.2 décrit comment tirer les conditions initiales dans le modèle de masse ainsi créé. Les conditions initiales sont alors projetées sur les observables, et leur profil (en rose) peut être comparé au profil MGE (en noir) et à celui des données SAURON (en vert) (Fig. 3.3).

FIG. 3.3: Profils de luminosité selon le grand axe de la galaxie NGC 3377 (log). Le profil tiré des gaussiennes MGE est tracé en noir (profil foncé), la coupe des conditions initiales projetées sur les mêmes observables que les données spectroscopiques est tracée en rose (profil le plus clair), et la coupe des données SAURON que l'on ajuste est représentée en vert.

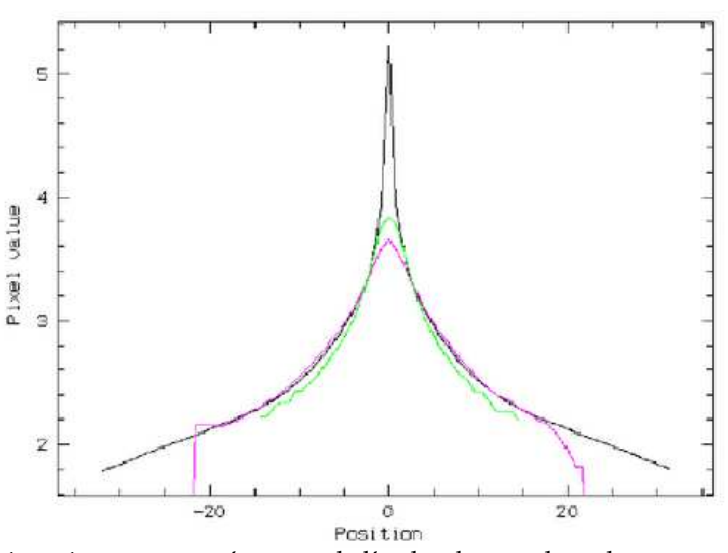

Les données SAURON ne sont représentées que pour s'assurer de l'ordre de grandeur du profil de luminosité observé. Les conditions initiales sont obtenues à partir des gaussiennes MGE, et c'est donc la similitude entre ces deux dernières coupes que l'on va apprécier. Les profils se superposent correctement. Le pic central n'est cependant pas reproduit dans les conditions initiales,

à cause de l'intégration sur les pixels, de la convolution par la PSF, ainsi que du nombre fini de particules utilisé.

On est assuré de la qualité du tirage des particules dans les potentiels choisis. Vérifions maintenant la qualité de l'échantillonnage des conditions initiales.

#### **3.1.3 Échantillonnage...**

Un bon échantillonnage des conditions initiales est indispensable, puisqu'il ne peut pas être radicalement modifié dans le cadre d'un potentiel fixe, les particules ne changeant que leur masse. La création/annihilation des particules qui ont atteint des extrêmes de masse ou de position peut dans une certaine mesure combler les lacunes de cet échantillonnage. Il est cependant préférable de partir avec un échantillonnage suffisamment fin  $(N$  assez grand) et représentatif (échantillonnage régulier) de l'espace des phases, ou de l'espace des intégrales si l'on se réfère au théorème de Jeans (section 1.2.3).

#### **...dans l'espace**  $(E, L_z)$

Dans un modèle axisymétrique, à chaque orbite circulaire de rayon  $R_c$  dans le plan équatorial et de vitesse  $v_c^2 = R_c \partial_R \Phi_{(R_c,0)}$  correspond une énergie  $E$ . Le rayon  $R_c$  peut alors s'exprimer en terme d'énergie  $E$  à travers la relation  $E = v_c^2/2 + \Phi(R_c, 0)$ . La composante  $L_z$  du moment cinétique d'une orbite est maximale (en valeur absolue) pour l'orbite circulaire : pour les orbites d'énergie E, on a  $|L_z| \le L_{z,max}(E) = R_c V_c$ .

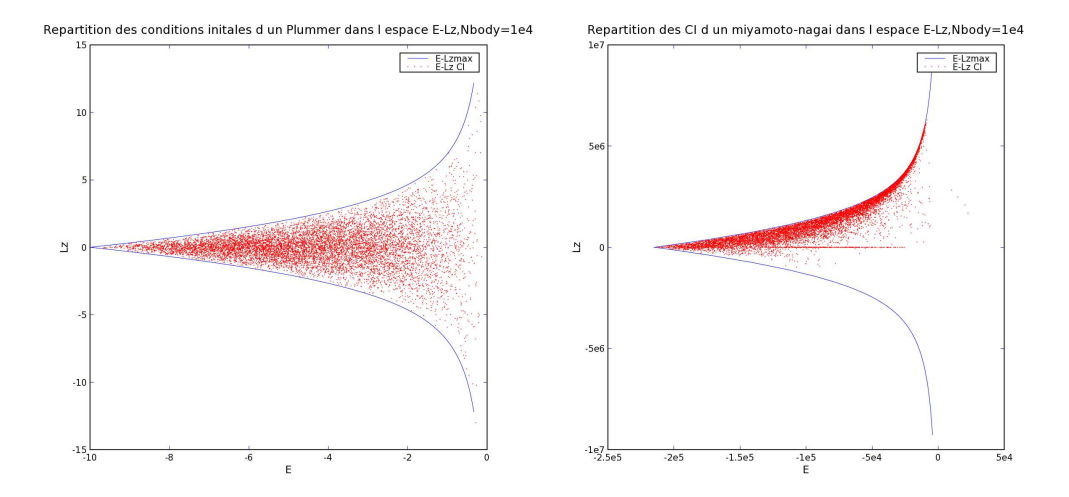

FIG. 3.4: Répartition des conditions initiales dans le plan  $(E, L_z)$  pour un potentiel de Plummer (à gauche) et pour un potentiel de Miyamoto-Nagai (à droite).

Le schéma de gauche de la figure 3.4 montre la répartition des conditions initiales dans le plan  $(E,L_z)$  d'une sphère de Plummer composée de 10<sup>4</sup> particules. La couverture de l'espace délimité naturellement par les moments angulaires des orbites circulaires assure du bon échantillonnage des conditions initiales des particules. On remarque qu'il n'y a ni de rayon ni de direction privilégiés, puisqu'il s'agit d'un potentiel de Plummer qui est dans le cas présent sphérique et isotrope.

Dans le cas des conditions initiales correspondant au potentiel de Miyamoto-Nagai (schéma de droite de la figure 3.4) on remarque que les particules ont quasiment toutes un  $Lz > 0$ , longeant la limite des orbites circulaires. Ces particules forment le disque de la galaxie tournant dans le sens positif ( $Lz > 0$ ). On observe aussi quelques particules dont le moment angulaire est nul. Ces particules suivent des orbites radiales.

FIG. 3.5: Ajustement des conditions initiales aux données de type (de haut en bas) : Sphère-Plummer (rose), Plummer-Sphère (bleu), Plummer-Plummer (rouge), Sphère-Sphère

(vert).

#### **...spatial**

La notion d'échantillonnage devient plus intuitive lorsque l'on passe dans l'espace des phases *via* le théorème de Jeans. On comprend facilement que l'on doive échantillonner en priorité les zones de forte densité et éviter de sur-échantillonner les zones n'en ayant pas besoin. L'échantillonnage requis dépend du potentiel choisi et de la résolution spatiale des observations.

En effet, lorsque les conditions initiales ne correspondent pas au modèle que l'on veut ajuster, les particules sous-représentées grossissent, et des particules sur-représentées ont tendance à disparaître et donc devenir inutiles, ce qui gaspille du temps de calcul. De plus on n'est pas assuré d'obtenir un modèle satisfaisant, malgré la convergence des poids.

Un exemple de l'inadéquation des conditions initiales aux données est présenté. On teste avec 100 particules l'ajustement de la luminosité de modèles analytiques en partant ou non des conditions initiales correspondantes.

On apprécie l'ajustement du modèle au données par l'écart quadratique normalisé  $\chi^2$  entre leurs J observables respectives :

$$
\chi^2 = \frac{1}{M_{tot}} \sum_{j=0}^{J} \left( \frac{Y_j - y_j}{Z_j} \right)^2
$$
\n(3.3)

où  $M_{tot}$  est la masse totale du système,  $Y_j$  les observables des données,  $y_j$  celles du modèle et  $Z_j$  l'erreur sur l'observable. On utilise un  $\chi^2$  normalisé afin de pouvoir comparer l'ajustement de modèles ayant différents nombres d'observables.

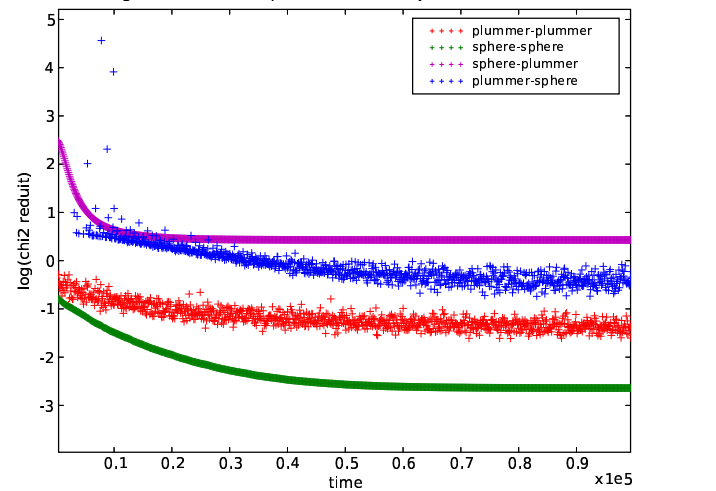

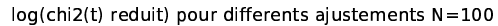

Voici les différentes qualités d'ajustements  $\chi^2$  atteintes après convergence, de la moins bonne (haut) à la meilleure (bas) :

- la courbe violette ( $log(\chi^2) = 0.4$ ) représente l'ajustement de conditions initiales distribuées en sphère homogène à une galaxie de type Plummer. Dans une telle configuration la densité centrale d'un Plummer est difficile à reproduire.
- la courbe bleue est l'ajustement de conditions initiales de type Plummer à une sphère homogène. Dans ce cas-là, les particules extérieures à la sphère homogène sont rapidement

éliminées (barre diagonale), et un ajustement sensiblement meilleur au précédent est atteint  $(\log(\chi^2) = -0.5).$ 

- la courbe rouge représente l'ajustement d'un Plummer à un Plummer ( $\log(\chi^2) = -1.5$ )
- le meilleur résultat est obtenu pour la courbe verte qui représente l'ajustement d'une sphère homogène à une autre ( $\log(\chi^2) = -2.7$ ).

 $\chi^2$  peut converger mais on n'est pas assuré d'avoir atteint son minimum, donc d'avoir le meilleur modèle possible. Du choix des conditions initiales dépend la qualité de l'ajustement. Les meilleurs  $\chi^2$  obtenus sont ceux dont les conditions initiales correspondent aux données. Ainsi pour tester le code en travaillant avec des données analytiques on prendra soin de choisir des conditions initiales proches des observations artificielles. Pour construire un modèle de galaxie on se rend compte qu'il devient indispensable de générer des conditions initiales correctement échantillonnées.

# **3.2 Validation de l'intégrateur**

On a choisi dans la section 2.4 l'intégrateur ayant le rapport précision/CPU correspondant à nos exigences pour le développement du code. Par précision on entend que l'intégrateur doit respecter la conservation de l'énergie, du moment angulaire, et garantir la stabilité numérique. Même si le code prévoit de changer la masse des particules et donc de violer les lois de conservation du système, on veut s'assurer qu'une étoile reste sur sa trajectoire physique afin de pouvoir associer un modèle final à ses conditions initiales. Une fois les masses ayant convergé, le modèle final doit respecter les lois de la physique afin de nous assurer de sa stabilité et de son réalisme.

Pour un intégrateur de bas ordre, l'intégration en elle-même requiert peu de CPU mais les pas de temps doivent être plus petits et plus nombreux pour atteindre une précision donnée. En augmentant l'ordre de l'intégrateur, on peut se permettre d'augmenter la taille des pas de temps, mais l'intégration est en revanche plus coûteuse en CPU. Pour le développement, on a adopté un leapfrog de 2<sup>ème</sup> ordre par souci de facilité de codage et de gain en temps de calcul. On pense utiliser dans le futur un intégrateur plus raffiné comme un RK7 afin de minimiser les erreurs d'intégration (section 2.4).

#### **3.2.1 Conservation de l'énergie**

Vérifions tout d'abord si le leapfrog implémenté se comporte effectivement comme un intégrateur du deuxième ordre. Le pas de temps de chaque particule est égal à l'inverse du module de son accélération, au facteur  $\nu$  près, permettant régler la finesse du pas.

L'énergie relative d'une particule s'écrit :

$$
E_{relat} = \frac{(E_{out} - E_{in})}{E_{in}} \tag{3.4}
$$

$$
\text{avec } E_{in} = E_{(t=0)} \tag{3.5}
$$

$$
\text{et } E_{out} = E_{(t=t_{stop})} \tag{3.6}
$$

On se propose de représenter dans l'histogramme 3.6 la distribution de l'énergie relative de 100 particules, dont les pas de temps sont multipliés par la fréquence d'intégration  $\nu$  variant de 10<sup>-2</sup> à 10<sup>-4</sup> (du vert au bleu en passant par le rouge). Les coordonnées des particules dans l'espace des phases sont en précision float (à gauche) ou double (à droite).

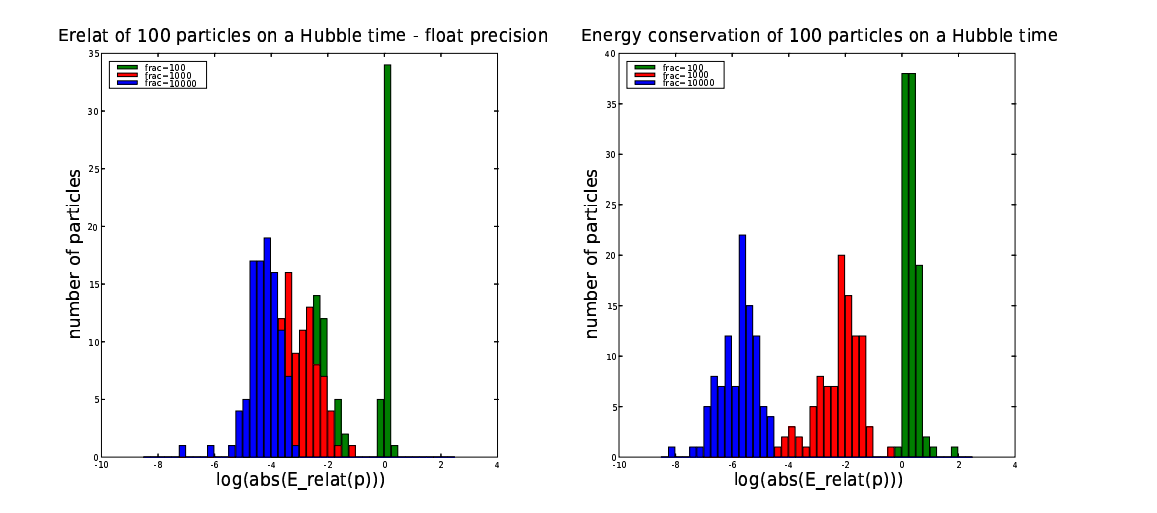

FIG. 3.6: Distribution de l'énergie relative de 100 particules pour des fréquences d'intégration  $\nu$  de 10<sup>-2</sup>, 10<sup>−</sup><sup>3</sup> et 10<sup>−</sup><sup>4</sup> pour des coordonnées dans l'espace des phases en float (gauche) et en double (droite)

Pour une fréquence d'intégration  $\nu = 10^{-2}$  par exemple, l'erreur relative est de l'ordre de 10<sup>-6</sup> en précision double contre 10<sup>-4</sup> en précision float. Au vu de cet histogramme, il paraît essentiel de travailler avec les coordonnées des particules dans l'espace des phases en précision double, l'erreur d'arrondis en float nous limitant sur la précision de l'intégration. Un modèle de type Syer-Tremaine, contrairement à un modèle de type Schwarzchild, est limité en temps CPU et non en mémoire. À précision égale, on préfère ainsi utiliser une précision double qui requiert de la mémoire (et un peu de CPU), plutôt que d'utiliser un pas de temps plus fin, qui requiert beaucoup de temps CPU.

#### **3.2.2 Conservation du moment angulaire**

Le moment angulaire L s'écrit de la façon suivante :

$$
\mathbf{L} = \mathbf{r} \times \mathbf{v} \tag{3.7}
$$

et on calcule la conservation relative du moment angulaire comme étant :

$$
L_{relat} = \frac{L_{out} - L_{in}}{L_{in}}
$$
\n(3.8)

Le moment angulaire sur la composante verticale est aussi une intégrale première dans un potentiel axisymétrique. Il est ainsi conservé, ce qui est vérifié dans le code où  $Lz_{relat} \sim 10^{-7}$ .

# **3.3 Étude de la stabilité . . .**

L'étude de la stabilité du code n'a pas fait l'objet d'une étude indépendante, et s'est effectuée au fur et à mesure du développement. Retenons cependant les points essentiels qui mériteraient d'être explorés plus en détail.

#### **3.3.1 . . .entre modèles**

Les modèles ne deviennent significatifs et donc utilisables que lorsqu'ils sont reproductibles.

#### **conditions initiales identiques**

Deux jeux de conditions initiales identiques tendent vers les mêmes valeurs de  $w_i$ . Cela confirme que la précision de l'intégration est suffisante et montre que le changement de poids des particules est reproductible. L'écart entre les observables du modèle et des données  $\chi^2$  suit par conséquent la même évolution. Ce résultat n'est cependant pas valable lorsque le modèle comporte des particules à trajectoire chaotique, dont la proportion, qu'on suppose dépendre du potentiel étudié, doit être évaluée.

#### **différentes conditions initiales**

Différents jeux de conditions initiales aboutissent à différentes distributions de masses finales, les particules contribuant à différentes observables. La différence des distributions de masses est flagrante si le nombre de particules  $N$  est petit. Cependant, pour un nombre de particules typique des modèles réalisés, si la même fonction de distribution génère les conditions initiales, celles-ci sont échantillonnées de la même façon. Les observables reproduites sont alors identiques et les modèles finaux ont la même distribution.

#### **3.3.2 . . .dans le temps**

On peut tester la stabilité du code à travers l'étude d'une orbite circulaire. On a vérifié que la particule ne dérive pas de sa trajectoire pendant un temps de Hubble<sup>1</sup>, voire plus si la convergence requiert un temps plus long.

Pour savoir si l'intégrateur estréversible, on utilise comme conditions initiales les coordonnées finales d'un modèle précédent , et un pas de temps négatif est fixé. On vérifie que les trajectoires restent identiques, et ce après un temps de Hubble. Toutefois, le pas de temps étant adaptatif, les particules sont avancées groupe par groupe. Les particules n'ont donc pas la garantie de retomber exactement au même endroit, cependant leur trajectoire suit le même tracé.

#### **3.3.3 . . .face aux bruits**

Nous n'avons pas testé la stabilité des modèles face aux bruits des données. On doit pour cela comparer, en utilisant les mêmes conditions initiales, des modèles ajustant des données bruitées et non bruitées, afin d'estimer l'erreur que l'on peut faire en ajustant des données réelles.

# **3.4 Paramètres d'entrée des modèles**

Le but est de reconstruire un modèle stable et réaliste de la galaxie observée. Un moyen d'évaluer la validité du modèle est de quantifier l'écart entre les observables des données et les mêmes observables du modèle. Le choix des paramètres contrôlant la prescription de changement de poids des particules est critique. De ce choix dépend en effet le rapport qualité (du modèle)/prix (du CPU) obtenu.

$$
H_0 = 72kms^{-1}Mpc^{-1}
$$
\n(3.9)

on a alors le temps de Hubble :

$$
H_0^{-1} = 1.358 \times 10^{10} \, \text{ans} \tag{3.10}
$$

<sup>1</sup>Si on prend :

L'écart entre les données et les modèles est quantifié par le χ 2 réduit défini section **??**. Étudions l'influence des différents paramètres ( $N, d_{time}$ , et  $\epsilon \alpha$ ) sur la qualité des modèles obtenus.

#### **3.4.1 Influence de** N

Un petit nombre de particules entraîne un mauvais échantillonnage à la fois spatial et énergétique, ce qui implique que beaucoup d'observables ne sont pas couvertes, et donc beaucoup d'orbites ne sont pas représentées.

Un modèle réaliste requiert un grand nombre de particules. Toute amélioration n'est cependant pas gratuite : cela va augmenter le CPU et la mémoire vive utilisée. Ici nous regardons l'ajustement d'un tirage de 10, 100, 1000 particules à une galaxie fictive modélisée par un Plummer analytique.

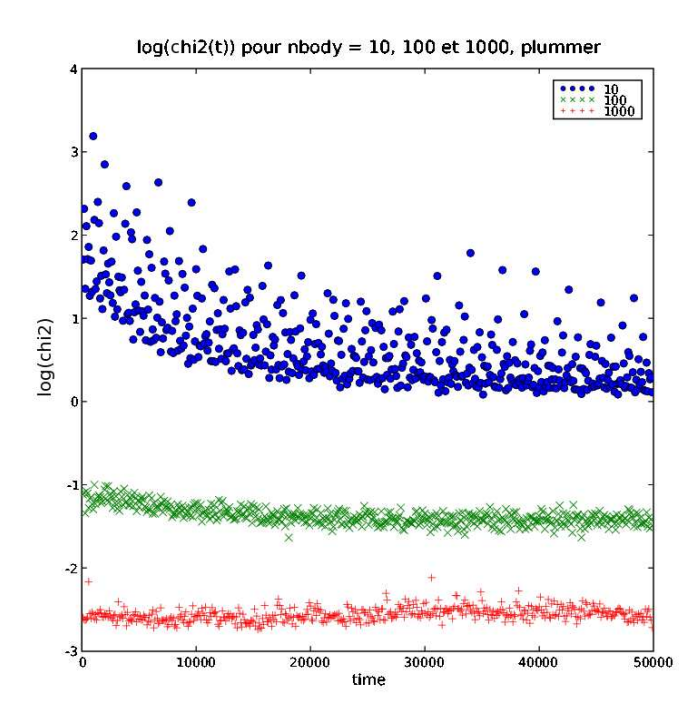

FIG. 3.7: Évolution dans le temps de la qualité de l'ajustement  $\chi^2$  de 10 (bleu), 100 (vert) et 1000 (rouge) particules à une galaxie analytique de type Plummer.

Comme on peut le remarquer dans le graphique 3.7,  $\chi^2$  diminue  $N$  augmentant. Pour un petit nombre  $N$  de particules,  $\chi^2$  tend vers une asymptote dont la valeur est assez haute, ce qui nous indique que le modèle final n'est pas optimal. De plus, la forte dispersion de  $\chi^2$  nous indique que la solution vers laquelle converge le code n'est pas stable. Pour  $N = 100$ , la valeur asymptotique de  $\chi^2$  est plus basse et  $\chi^2$  est moins dispersé. L'ajustement est amélioré. Cependant pour  $N=1000$ , la valeur de  $\chi^2$ , déjà faible à  $t=0$ , reste constante durant l'exécution du code. L'ajustement était bon dès les conditions initiales, puisqu'à la résolution spatiale à laquelle on travaille pour faire les tests,  $N = 1000$  est un nombre de particules suffisant pour tirer une réalisation semblable à un Plummer analytique.

Grâce aux mesures de  $\chi^2$  avec  $N$  variant, sachant qu'une basse valeur asymptotique de  $\chi^2$ assure la qualité du modèle et qu'une faible dispersion de  $\chi^2$  garantit sa stabilité, on conclut (sans mal) qu'un grand nombre de particules  $N$  améliore l'ajustement.

#### **3.4.2 Influence** de  $d_{time}$

Le changement de poids d'une particule prend en compte les apports de l'ensemble des autres particules ayant contribué aux mêmes observables sur le même pas de temps. Or on a adopté un pas de temps individuel à chaque particule afin d'optimiser l'intégration. Le paramètre  $d_{time}$  est alors introduit, afin de synchroniser les changements de poids des particules. Syer & Tremaine (1996) n'en avaient pas l'utilité puisqu'ils n'avaient pas eu recours au pas de temps adaptatif.

Au fur et à mesure de l'intégration de la particule sur son orbite, celle-ci peut contribuer à différentes observables. Son poids oscille alors au gré des prescriptions qui peuvent être contradictoires. Ainsi le fait de prendre un  $d_{time}$  assez grand, c'est-à-dire égal à quelques périodes des particules les plus lentes, permet de moyenner dans le temps les contributions des particules aux observables. Toutes les particules ont alors au moins "survolé" toutes les observables auxquelles elles sont susceptibles de contribuer avant un changement de poids.

Les trois images Fig. 3.8 montrent les observables générées par 10 particules suivies sur des temps plus ou moins longs. On a choisi ici  $d_{time} = 10, 100, 1000$ . En un court intervalle de temps  $(d_{time} = 10)$ , peu d'observables sont couvertes, et les observables que l'on obtiendrait la fois suivante seraient différentes, les particules continuant leur course sur leur orbite. Pour une moyenne sur  $d_{time}$  plus grand ( $d_{time} = 100$ ), on remarque que certaines particules ont eu le temps de boucler leur orbite, mais ce n'est pas le cas de toutes. Par contre pour  $d_{time} = 1000$  (ici  $\simeq 4T_{max}$  ), quasiment tout le champ des observables (ici on ne considère que les luminosités) est couvert.

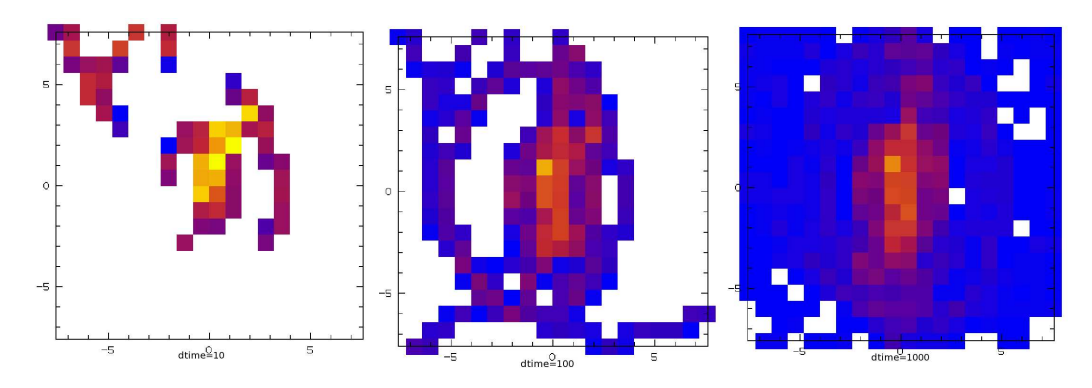

FIG. 3.8: Influence du paramètre  $d_{time} = 10, 100, 1000$  sur la moyenne des observables de type luminosité.

Ainsi si l'on utilise un intervalle de temps suffisamment grand, les poids des particules ne varient plus en fonction de la zone survolée mais en fonction des changements de poids des particules. L'évolution du poids est alors plus lisse, et surtout susceptible de converger.

Ceci est illustré figure 3.9, où les poids des particules évoluent en fonction du temps. Lorsque l'on effectue une moyenne des observables sur un temps très bref, les prescriptions de poids peuvent s'avérer contradictoires, ce qui peut amener les poids des particules à osciller. Sur une moyenne  $d_{time}$  plus longue la prescription de poids est moins chaotique, et les poids de chaque particule convergent asymptotiquement vers une valeur finale.

Enfin, on peut apprécier figure 3.10 l'ajustement du modèle en observant l'évolution de  $\chi^2$ dans le temps pour différents  $d_{time}$ . Plus la moyenne se fait sur un grand intervalle de temps, plus  $\chi^2$  est lent à converger. L'ajustement est en revanche meilleur ( $\chi^2$  faible) et plus stable (évolution de  $\chi^2$  moins dispersée).

Pour résumer on choisit  $d_{time}$  suffisamment grand afin que les particules survolent toutes les observables avant chaque changement de poids, soit  $d_{time}$  de l'ordre de quelques périodes les plus grandes observées. Le choix de ce paramètre est ainsi lié à l'échelle dynamique des obser-

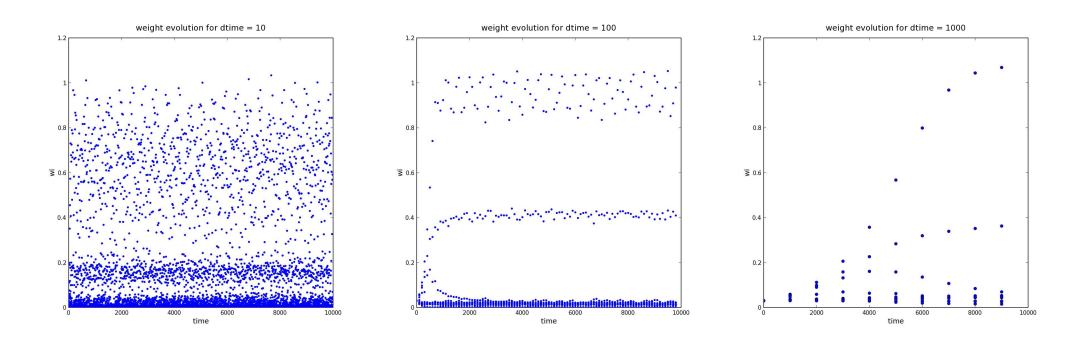

FIG. 3.9: Évolution dans le temps des poids de 10 particules, le changement des poids étant effectué après intégration des observables sur des intervalles de temps  $d_{time}$  de 10, 100 et 1000.

FIG. 3.10: Évolution dans le temps de  $\chi^2$  quantifiant la qualité de l'ajustement du modèle aux données, en utilisant des intervalles de temps  $d_{time}$ de 10 (+ bleu), 100 (× vert) et 1000 (◦ noir) pour intégrer les observables.

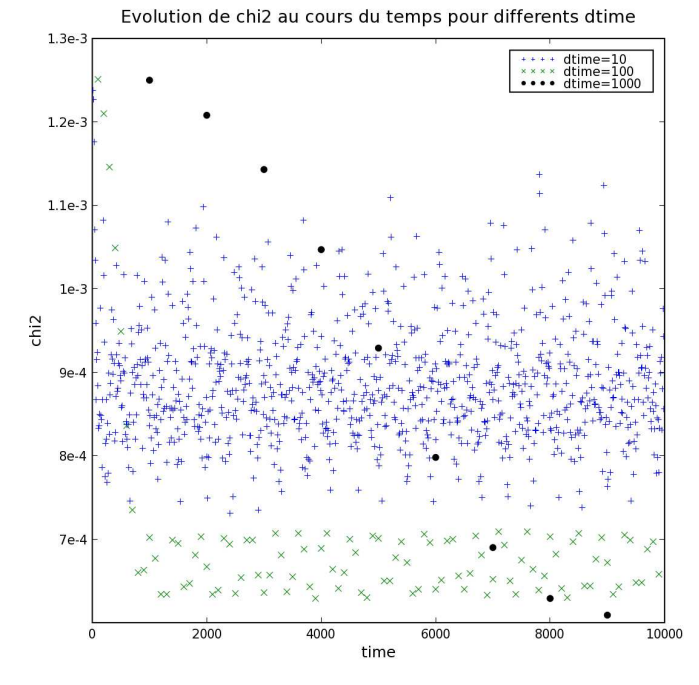

57

vables ou plus précisément à l'orbite la plus lente incluse dans le champ.

#### **3.4.3 Influence de**

Un coefficient  $\epsilon$  est introduit dans le calcul de dw. Ce paramètre contrôle la force avec laquelle le changement de poids de chaque particule est effectué. En prenant  $\epsilon = 1$ , le changement de poids de chaque particule est appliqué brutalement à chaque pas de temps, ce qui a pour conséquence de faire osciller les poids  $w_i$  des particules et l'ajustement  $\chi^2.$  Les solutions ne sont pas stables puisque les poids oscillent autour de leur valeur prescrite. Si en revanche on choisit  $\epsilon \ll 1$ , l'ajustement est plus lisse et les poids convergent, mais en un temps plus long, comme on peut le voir sur l'évolution des poids figure 3.11 ou sur l'évolution de  $\chi^2$  figure 3.12.

Une valeur intermédiaire de  $\epsilon$  est choisie afin d'appliquer le changement de poids en douceur. Cela facilite la convergence, mais la repousse à un temps de l'ordre de  $\epsilon^{-1}$ . On veut trouver la valeur de  $\epsilon$  qui permette au modèle de converger le plus directement possible vers le meilleur  $\chi^2$ et vers les poids  $w_i$  finaux prescrits.  $\epsilon$  ne doit pas être trop petit puisque l'on est limité par le CPU. Le choix de  $\epsilon$  dépend de plus de la valeur de  $d_{time}$  choisie, puisque  $d_{time}$  adoucit déjà l'évolution des poids.

#### **3.4.4 Influence de** α

Comme vu au paragraphe 2.5.4,  $\alpha$  a été introduit afin d'augmenter artificiellement le nombre de particules dans le modèle. La contribution de toutes les particules à une observable tient compte des anciennes contributions pendant un temps  $\alpha^{-1}$ . On définit ainsi un temps de lissage, qui doit être inférieur au temps total d'exécution du programme, variant comme  $\epsilon^{-1}.$  Si  $\alpha$ diminue, le temps de vie de ces particules fantômes est prolongé, ce qui augmente le nombre de particules contribuant aux observables. L'évolution des poids est alors plus lisse, mais plus lente.

#### **3.4.5 Choix des paramètres**

Pour résumer les précédentes conclusions, on peut dresser un bilan :

- $-$  le nombre de particules  $N$  doit être maximal en fonction du CPU disponible,
- $d_{time}$  varie en fonction de l'échelle dynamique des particules incluses dans la fenêtre des observables, c'est pourquoi on choisit :

$$
d_{time} \sim n \; T_{max} \tag{3.11}
$$

où  $T_{max}$  est la période maximale observée et  $n \sim 5$ . Cela permet à toutes les particules de survoler une grande partie des observables auxquelles elles sont susceptibles de contribuer. La résolution des observations peut aussi jouer.

- $\epsilon$  dépend de  $d_{time}$ . Si les observables sont moyennées sur un grand pas de temps, il est moins nécessaire d'effectuer un ajustement en douceur. Les poids finaux ne peuvent cependant être atteints qu'asymptotiquement. La méthode de Schwarzschild (1979) permet d'obtenir en une fois les poids des orbites à utiliser, mais cela impose d'autres contraintes.
- $-\alpha$  est inversement proportionnel au temps de demi-vie des particules fantômes (voir Éq. 2.74). Ce temps doit être inférieur au temps total d'exécution qui lui est de l'ordre de  $\epsilon^{-1}$ . On a donc la relation suivante :

$$
\alpha > \epsilon \tag{3.12}
$$

Syer & Tremaine (1996) prescrivent  $0.5 \alpha \simeq \epsilon$ .

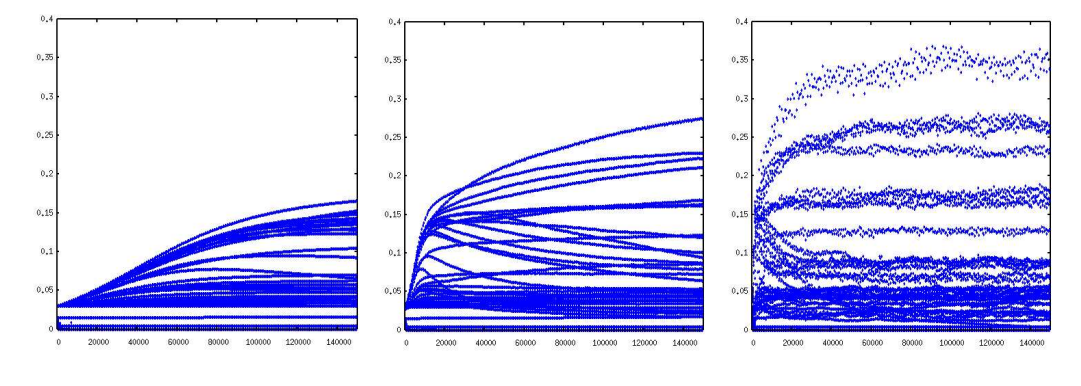

FIG. 3.11: Évolution du poids des particules,  $\epsilon$  égal à  $1e^{-2}$ ,  $1e^{-1}$  et 1.

 $-0.$  $-0.$  $-0.0$  $log(chi2)$  $\mathbf{1}$  $-1.2$  $-1.4$  $-1.6\frac{1}{6}$  $\frac{8e4}{time}$  $1e5$  $1.4e5$  $\overline{1.6e5}$  $4e4$  $6e4$  $1.2e5$  $2e$ 

 $log(chi2(t))$  pour epsilon = 1, 1e-1, 1e-2, plummer, N=100, dtime=100

 $\frac{5.1}{2.01}$ 

FIG. 3.12: Évolution de  $\chi^2$  entre les observables des données et du modèle pour  $\epsilon$  à 1 (ronds bleus), 0.1 ( $\times$ verts) et  $0.001$  (+ rouges).

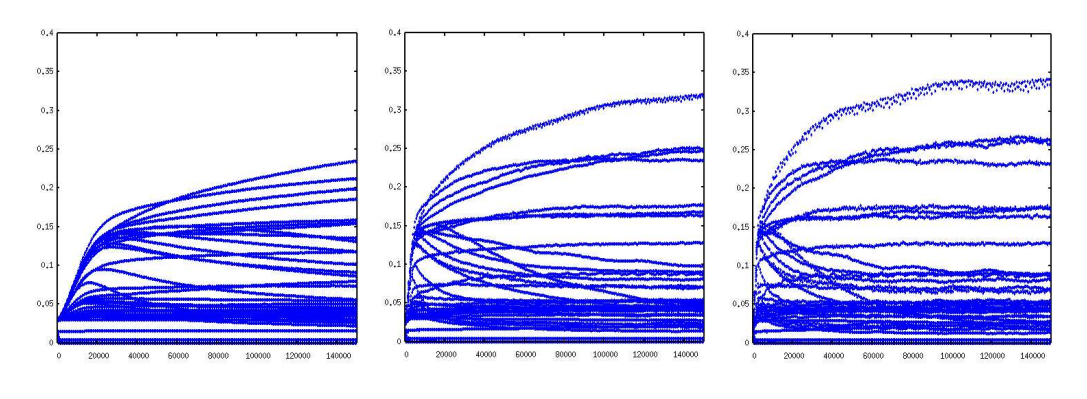

FIG. 3.13: Évolution du poids des particules,  $\alpha$  égal à 0.1, 0.5 et 1.0.

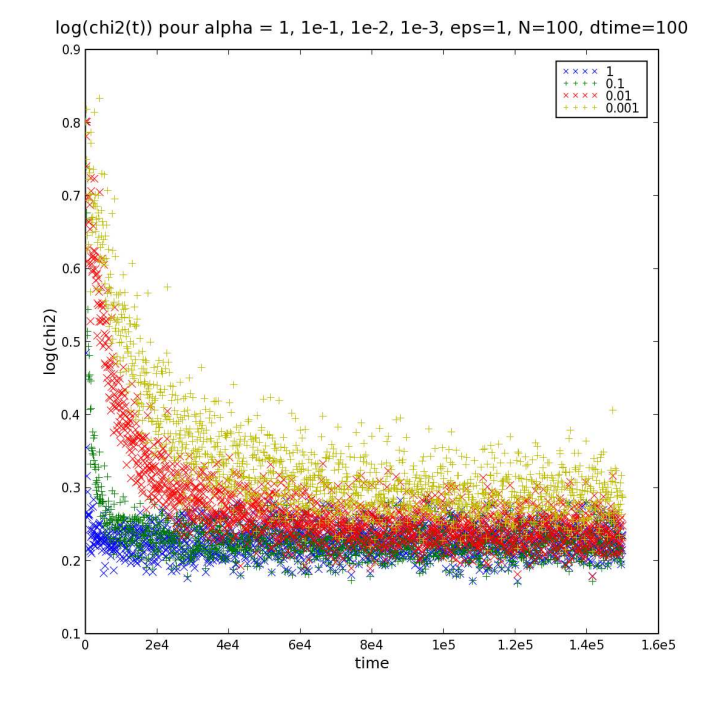

FIG. 3.14: Évolution de  $\chi^2$ entre les observables des données et du modèle pour  $\alpha$  égal à  $1.0 \times$  bleus),  $0.1 (+ \text{verts})$ ,  $0.01$  $(x \text{ roup}, \text{ et } 0.001 (+ \text{ jaunes}).$ 

Enfin on fixe des critères d'arrêt du code. La stabilité des poids ainsi que la stabilité de  $\chi^2$  nous ont semblé pertinentes :

$$
\frac{1}{N} \sum_{i} \frac{\delta w_i}{\delta t} < 1 \tag{3.13}
$$

$$
\frac{1}{J}\frac{\delta\chi^2}{\delta t} < 1\tag{3.14}
$$

Un temps maximal d'exécution est toutefois maintenu au cas où il n'y ait pas de convergence.

# **3.5 Optimisations**

Une des dernières étapes de l'écriture d'un code est son optimisation. Il est inutile (ou moins urgent) d'améliorer des fonctions qui sont rarement utilisées. Il est donc important de repérer les fonctions qui impliquent le plus de perte de temps.

Les causes de perte de temps sont multiples :

- instructions coûteuses,
- accès en lecture,
- accès en écriture.

Pour cela j'ai utilisé calltree, combiné avec Kcachegrind. Fig. 3.15 est présenté un exemple du partage du temps de calcul entre les différentes routines du code. Les rectangles les plus imposants correspondent aux routines les plus coûteuses en temps de calcul. Un effort tout particulier doit être mené sur l'optimisation de ces parties du code. Ce sont en l'occurence les fonctions de tri de particules et de projection sur les observables qui sont les plus coûteuses.

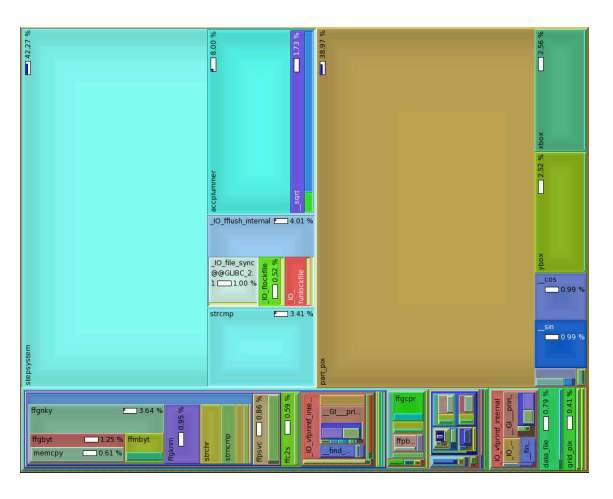

FIG. 3.15: Estimation du pourcentage de temps passé dans chaque fonction grâce à l'outil Kcachegrind.

# **Chapitre 4**

# **Code Syer-Tremaine généralisé : Premiers résultats**

Dans ce chapitre sont présentés les résultats préliminaires que nous avons obtenus. Dans un premier temps vont être ajustées des données analytiques, afin de comprendre et de valider le fonctionnement du code. Nous abordons par la suite les premières applications de ce code : l'ajustement des modèles à des données réelles. Pour cela nous avons choisi deux galaxies : NGC 3377 et M 87. Ce sont des galaxies elliptiques. NGC 3377 est une galaxie de type rotateur rapide. M 87 est une galaxie géante et se situe plutôt dans la classe des rotateurs lents sphériques. C'est la galaxie centrale de l'amas de Virgo.

### **4.1 Modèles analytiques**

L'intérêt de travailler avec des données analytiques est que nous connaissons par avance les caractéristiques des données. Nous pouvons alors vérifier si le modèle a correctement ajusté les observations. Ceci nous permet de tester le bon fonctionnement du code.

#### **4.1.1 Modèle analytique de type Plummer**

Nous allons tester la sensibilité du code aux conditions initiales *via* l'ajustement d'un modèle à une sphère de Plummer. Reprenons le potentiel de Plummer, que nous avons vu précédemment :

$$
\Phi(R) = -\frac{GM}{\sqrt{R^2 + b^2}}\tag{4.1}
$$

La sphère de Plummer ajustée ayant les caractéristiques suivantes :

$$
b = 1 pc
$$
  

$$
M_{tot} = 2 [M] \text{ soit } 4.65 10^2 M_{\odot}
$$

Cet objet n'a rien d'une galaxie étant donné ses dimensions. Une fois les conditions initiales tirées dans le potentiel (connu) des données, les particules évoluent dans le potentiel fixé.

Comparons les ajustements partant de conditions initiales plus ou moins proches (en masse) des données à ajuster. Sur la figure 4.1 sont représentées (gauche-droite haut-bas) les observables finales des données, celles du modèle ayant une masse initiale correspondante, d'un modèle partant avec une trop faible masse, et un dernier modèle trop massif.

Pour le cas où les conditions initiales sont adaptées, la masse totale obtenues après ajustement est de  $1.98[M]$  au lieu des  $2.00[M]$  des données. Au bout du même temps, les conditions initiales parties d'une masse trop faible  $(0.2[M])$  ont atteint  $1.92[M]$ , et celles parties d'une masse trop élevée (20[M]) n'ont pu atteindre que  $2.75[M]$ . Les ajustements ont été interrompus en même

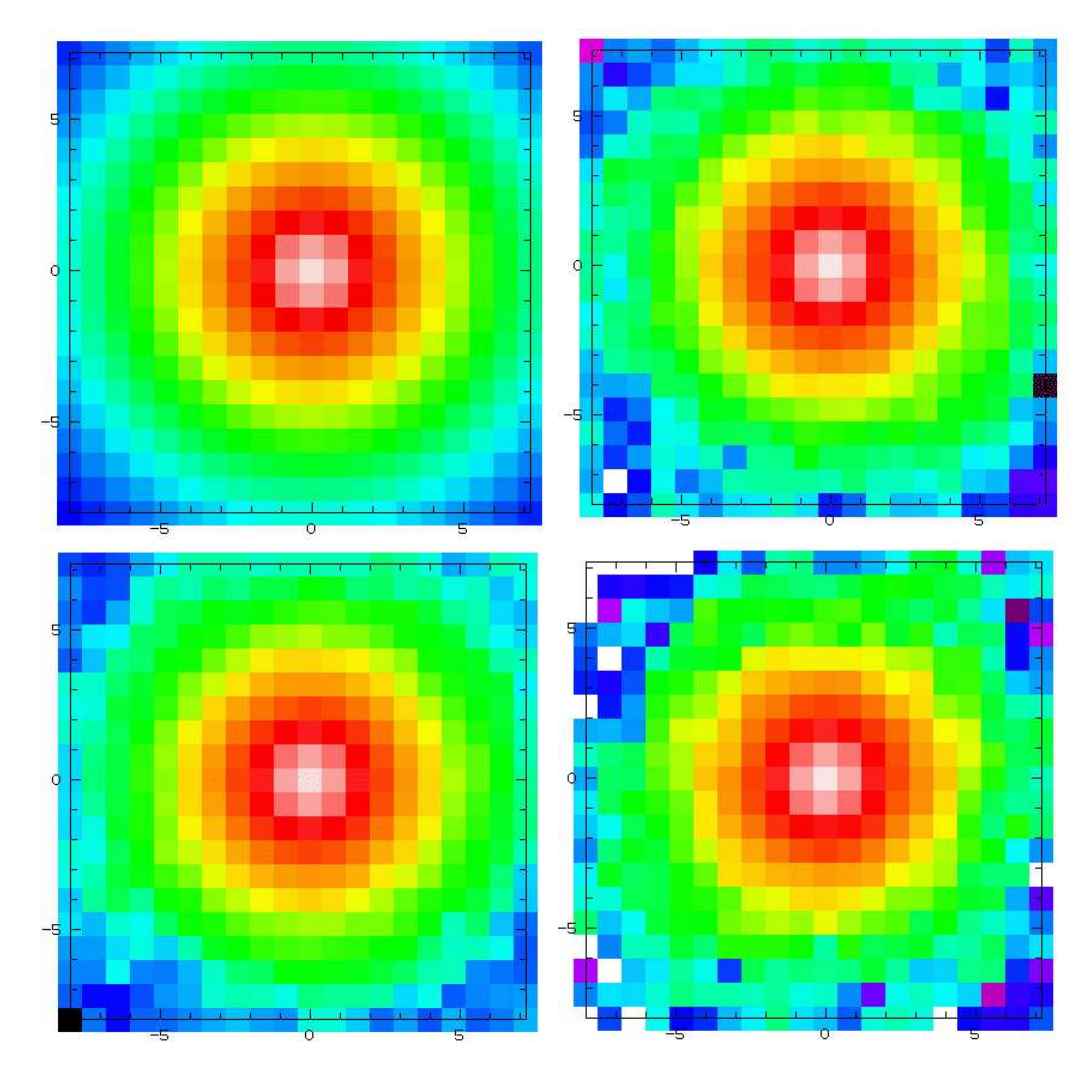

FIG. 4.1: Observables des données de type Plummer, du modèle ayant une masse initiale correspondante, d'un modèle partant avec une trop faible masse, et un dernier modèle trop massif (gauche-droite haut-bas).

temps dans les trois cas, afin de pouvoir comparer les efficacités des ajustements entre eux. Le temps d'ajustement convient pour le premier cas, mais est trop court lorsque les masses initiales diffèrent de la masse à ajuster. Le profil de luminosité est bien reproduit dans chacun des cas (Fig. 4.2), mais les vitesses d'ajustement diffèrent (Fig. 4.3).

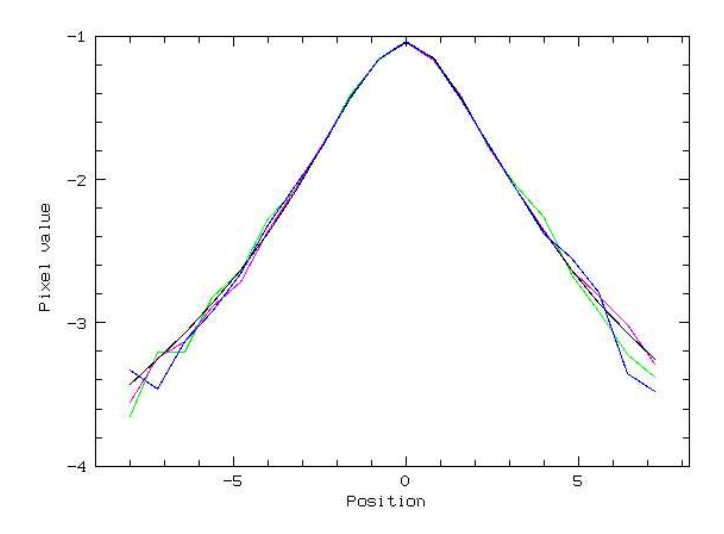

FIG. 4.2: Coupe logarithmique des profils de luminosité des données (noir), du modèle partant avec une masse initiale surestimée (rose), adéquate (bleu) ou sous-estimée (vert).

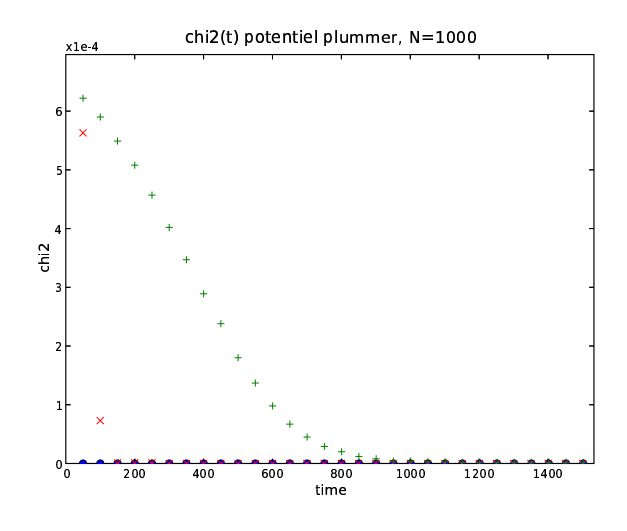

FIG. 4.3: Évolution de  $\chi^2$  entre les observables des données et du modèle pour les ajustements partant de différentes conditions initiales (masse identique ( $\bullet$  bleus), masse minorée (+ verts), masse majorée ( $\times$ rouges).

Sont présentés figure 4.4 les histogrammes des masses initiales et finales de la distribution des masses des particules pour une masse initiale identique (haut), minorée (milieu) et majorée (bas). Les grandes barres (vertes) représentent les masses initiales des particules, et les barres bleues représentent les masses après ajustement. Les distributions finales des deux premiers cas sont similaires, distribuées autour de la valeur moyenne théorique ( $M_{tot}/N = 2e - 3[M]$ ), quant au dernier cas, la queue de distribution vers les hautes masses ayant du mal à se résorber, le reste de la distribution est déporté en deçà de la moyenne théorique.

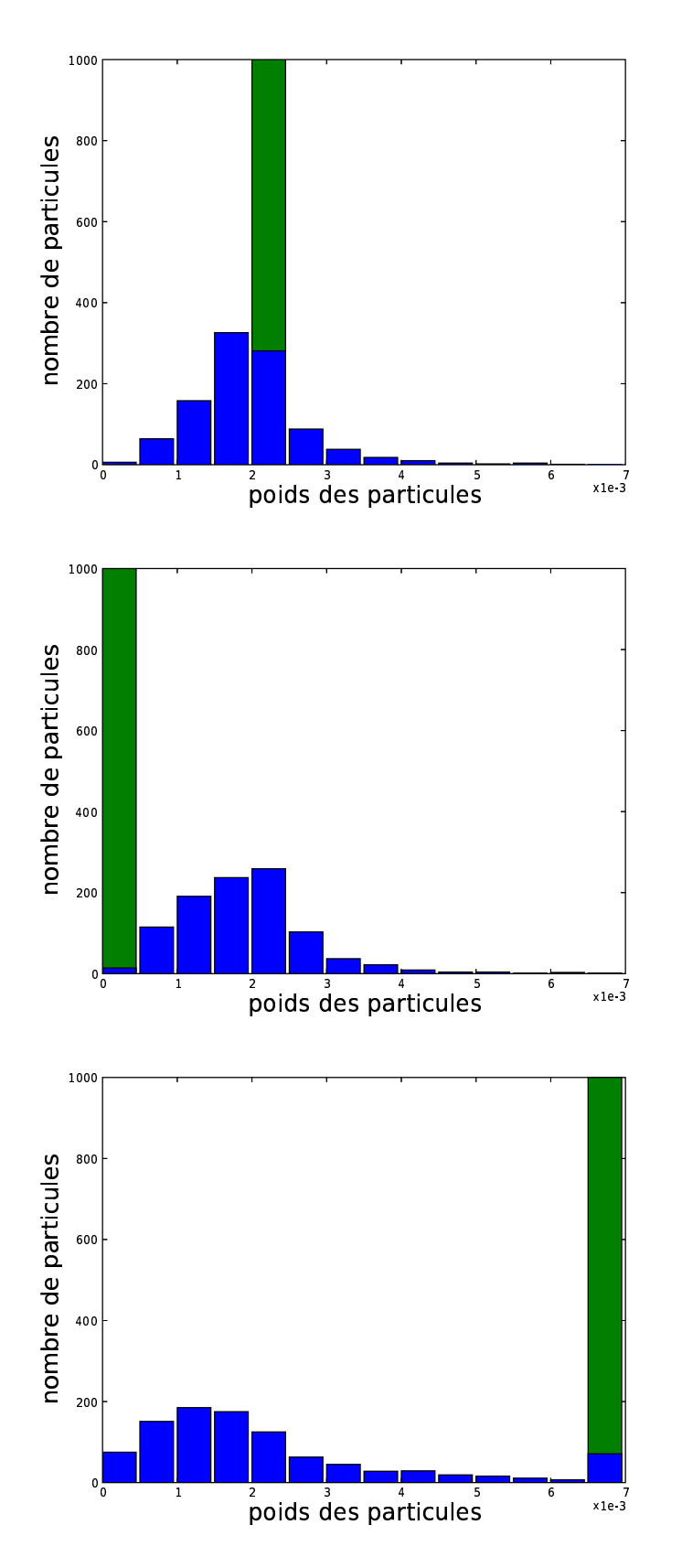

FIG. 4.4: Histogrammes des masses initiales et finales de la distribution des masses des particules pour une masse initiale identique (haut), minorée (milieu) et majorée (bas).

Pour le modèle dont les conditions initiales correspondent aux données, ont été symbolisées sur la figure 4.5 les particules dont la masse est supérieure à la moyenne en vert et celles dont la masse est inférieure en bleu. On constate que les particules les plus massives sont concentrées vers le centre de la sphère de Plummer, là où le besoin de masse dû au nombre limité de particules se fait ressentir.

FIG. 4.5: Distribution spatiale des particules qui ont ajusté un modèle de Plummer. En bleu (foncé) sont représentées celles dont la masse est inférieure à la moyenne et en vert (clair) celles dont la masse est supérieure.

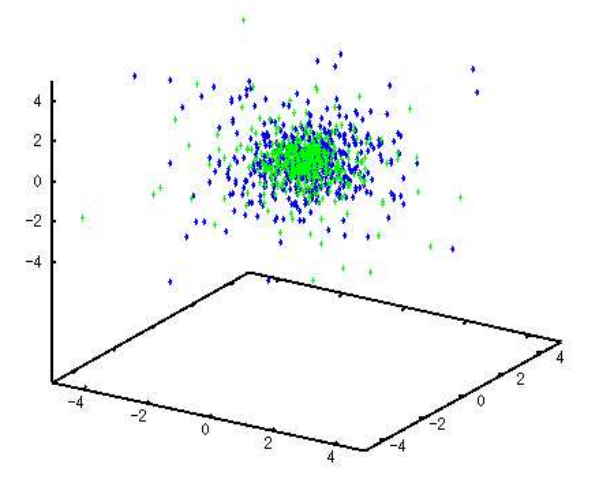

### **4.1.2 Modèle analytique de type Miyamoto-Nagai**

Appliquons maintenant le code à un potentiel non-sphérique. Notre premier test va s'effectuer sur un potentiel de Miyamoto-Nagai, qui décrit des galaxies de type disque/bulbe. Il s'écrit en coordonnées cylindriques :

$$
\Phi(R, z) = -\frac{GM}{\sqrt{R^2 + (a + \sqrt{z^2 + b^2})^2}}
$$
\n(4.2)

L'accélération s'écrit :

$$
fr = -\frac{GMr}{(r^2 + (a + \sqrt{z^2 + b^2})^2)^{\frac{3}{2}}}
$$
\n(4.3)

$$
fz = -\frac{GMz(a + \sqrt{z^2 + b^2})}{\sqrt{z^2 + b^2}(r^2 + (a + \sqrt{z^2 + b^2})^2)^{\frac{3}{2}}}
$$
(4.4)

Les données à ajuster (Fig. 4.6) sont une réalisation à 5  $10^5$  particules d'un N-corps tiré dans un potentiel de Miyamoto-Nagai où :

$$
a = 3 kpc
$$
  

$$
b = 1 kpc
$$
  

$$
M_{tot} = 2 10^{11} M_{\odot}
$$

tronqué à  $r = 40$  kpc et  $z = 6$  kpc.

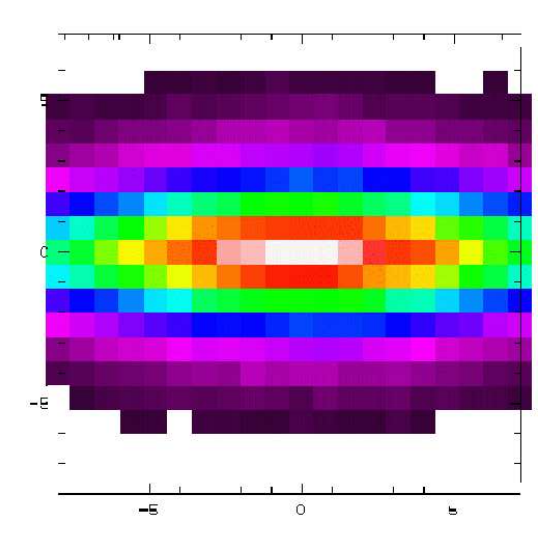

FIG. 4.6: Tirage de 5 10<sup>5</sup> particules dans un potentiel de Miyamoto-Nagai nous servant de données à ajuster.

Cette réalisation servant d'observation artificielle, on a ensuite ajusté sa luminosité avec 1000 particules prises au hasard dans ces 5  $10^5$  particules. Fig. 4.7 et fig. 4.8 présentent les ajustements de cette galaxie vue de face ou de profil. Les luminosités sont bien reproduites dans les deux cas, malgré l'interruption de l'ajustement avant la fin de la convergence. En effet les poids ne se sont pas stabilisés et  $\chi^2$  évolue encore. On observe que le  $\chi^2$  de l'ajustement de la galaxie vue de face décroît plus vite, ce qui est dû au plus grand nombre d'observables.

Il serait intéressant d'étudier le comportement de l'ajustement de la dynamique d'une galaxie de ce type.

#### **4.1.3 Modèles analytiques : bilan**

Les modèles analytiques nous permettent d'explorer les limitations du code, ici nous nous sommes penchés sur le modèle de Plummer en nous intéressant au choix des conditions initiales, et sur l'ajustement d'une "galaxie" de type Miyamoto-Nagai, vue de face ou de profil.

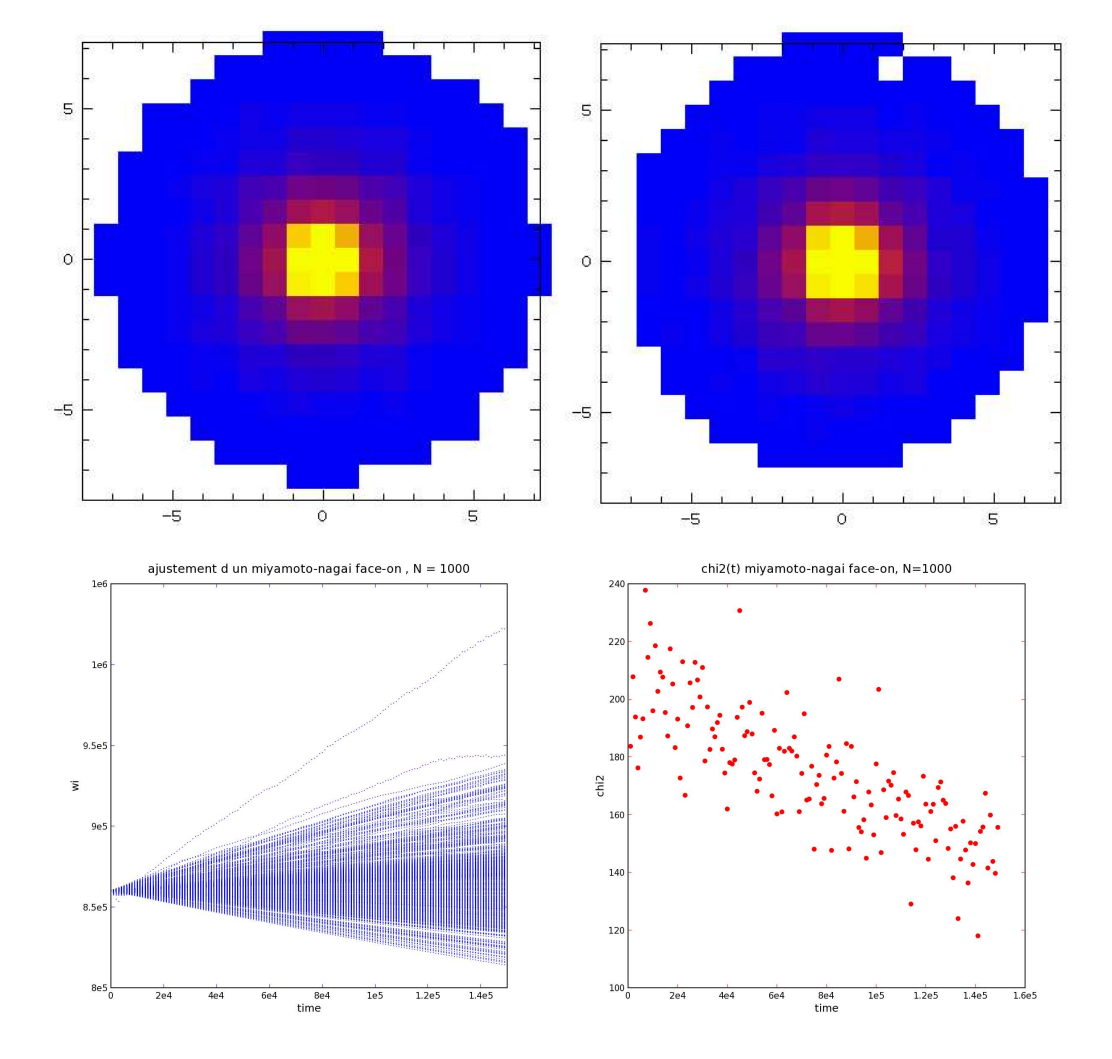

FIG. 4.7: Ajustement d'une galaxie analytique de type Miyamoto-Nagai vue de face. En haut sont représentées les observables (données à gauche et modèle à droite), en bas les évolutions des poids  $w_i$  des particules en fonction du temps et de  $\chi^2$  mesurant l'écart entre les observables des données et du modèle.

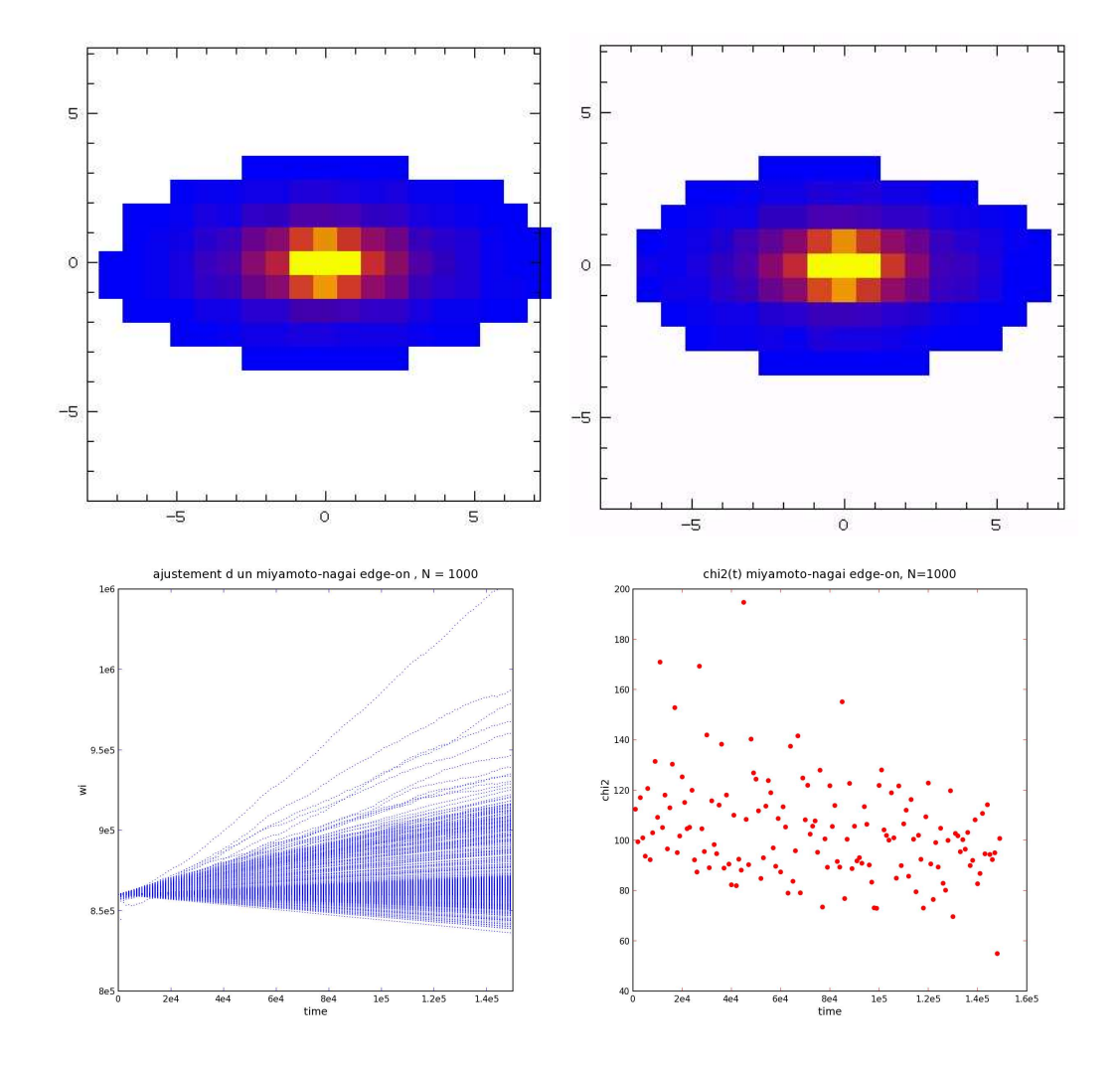

FIG. 4.8: Ajustement d'une galaxie analytique de type Miyamoto-Nagai vue de profil. En haut sont représentées les observables (données à gauche et modèle à droite), en bas les évolutions des poids  $w_i$  des particules en fonction du temps et de  $\chi^2$  mesurant l'écart entre les observables des données et du modèle.

# **4.2 Modèles réels**

Ce code a été développé dans le but d'ajuster des galaxies observées. Nous allons nous pencher sur M 87 et sur NGC 3377, deux galaxies qui ont déjà largement été modélisées.

## **4.2.1 Modélisation de M 87**

#### **Références**

Les premiers modèles construits par Sargent et al. (1978) (basé sur la fonction de distribution), et par Young et al. (1978), requéraient un trou noir, alors que d'autres auteurs ont par la suite réussi à construire un modèle n'en ayant pas besoin, en compensant la masse du trou noir par une forte anisotropie (Binney & Mamon, 1982), modèle qui se révèle instable (Merritt, 1987). Cette étude a cependant mis en évidence la dégénérescence du problème, selon les paramètres du rapport masse/luminosité M/L, la masse d'un trou noir central  $M_{BH}$  et l'anisotropie  $\beta$  du modèle.

De nouvelles données se sont avérées nécessaires, van der Marel (1994) fit des observations au William Herschel Telescope de 4.2-m, et construisit de nouveaux modèles par résolution des équations de Jeans. De par les profondeurs de raies centrales ainsi qu'un fort un creux de dispersion des vitesses, il conclut qu'un trou noir de masse  $3\,10^9 M_{\odot}$  était l'explication la plus probable.

Dressler & Richstone (1990); van der Marel (1994); Merritt & Oh (1997) ainsi que Cappellari & McDermid (2005) ont noté une anisotropie tangentielle dans la zone d'influence du trou noir  $R_{\odot} \approx 1.4^{\prime\prime}$ .

On se propose de construire un modèle de M 87, ajustant sa photométrie et sa dynamique, et d'en étudier l'isotropie. L'absence de trou noir dans notre modèle va en principe nous empêcher de construire un ajustement satisfaisant dans la partie centrale.

#### **Modèle MGE**

Un modèle MGE est construit à partir de données photométriques autres que celle fournies par les observations SAURON. Elles proviennent du MDM (Kitt Peak) pour les données grand champ et de HST pour la haute résolution. Le modèle de luminosité construit est une somme de 12 gaussiennes bidimensionnelles d'intensités maximales, largeurs et aplatissements différentes, mais un centre commun ainsi qu'un rapport M/L communs sont fixés. Leurs caractéristiques sont détaillées dans le tableau suivant :

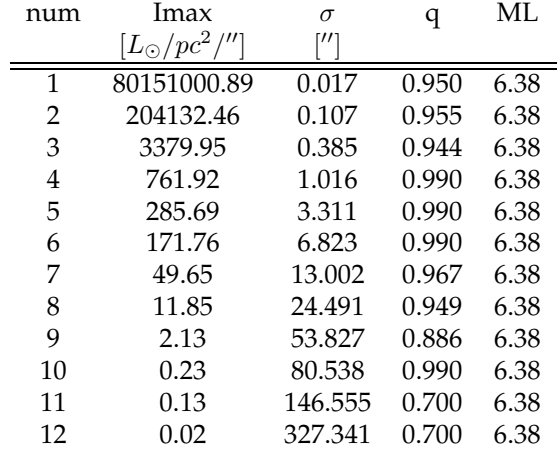

Cela nous permet de tirer des conditions initiales, et de calculer la grille d'accélérations pour y faire évoluer les particules.
#### **Masque**

On veut éviter d'ajuster le jet de la galaxie M 87, bien visible sur les données SAURON. Nous avons vu plus haut que le format des observables était souple. On peut donc masquer les parties que l'on ne souhaite pas ajuster. Pour une question de simplicité, ce masque a été choisi rectangulaire.

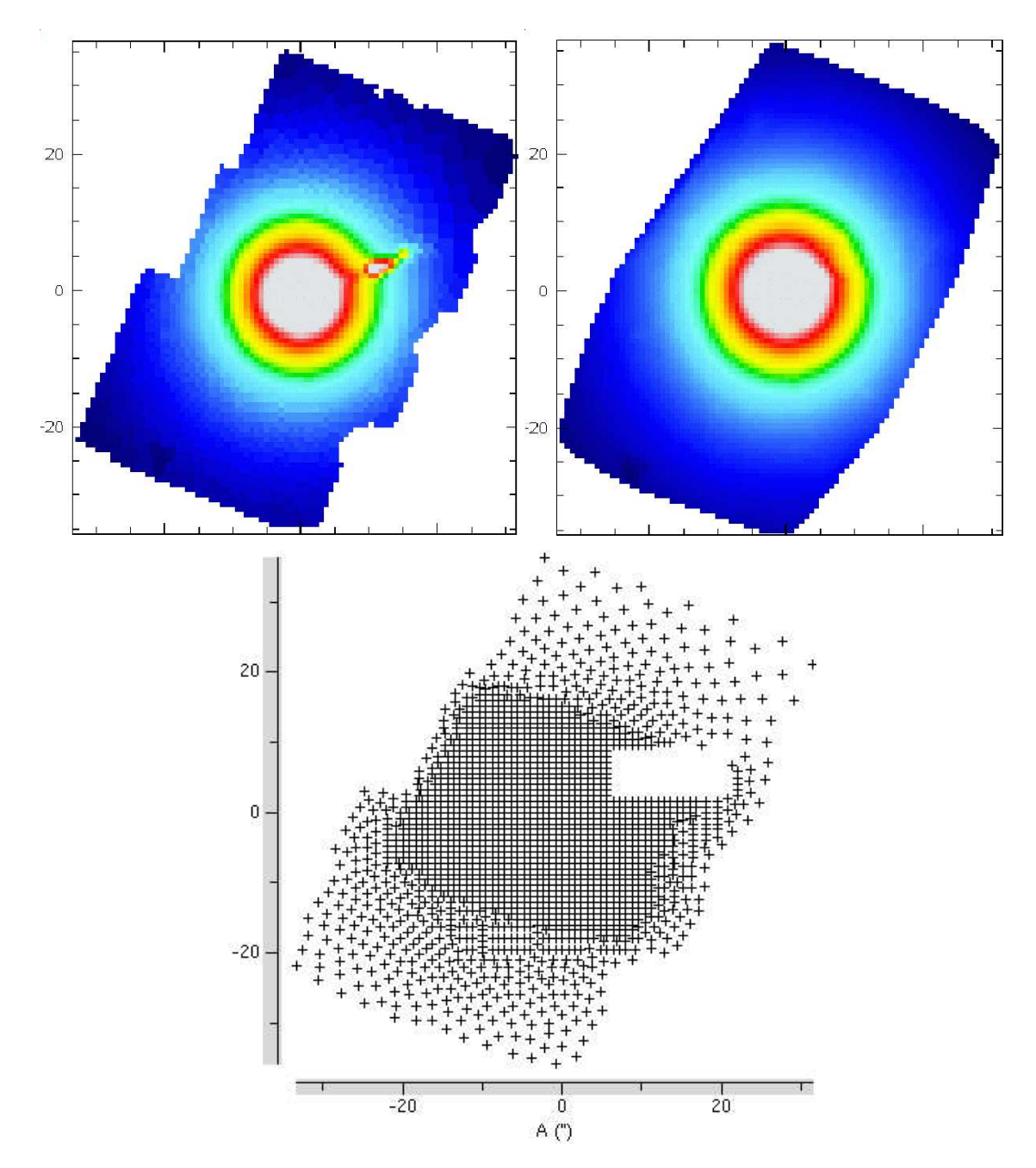

FIG. 4.9: Masque appliqué sur la galaxie M 87 afin d'éviter d'ajuster le jet. En haut à gauche l'image SAU-RON originale, en haut à droite l'image reconstituée à partir des points choisis pour l'ajustement (en bas). On remarque l'absence de points au niveau du jet et des points plus espacés lorsque les bins spatiaux sont plus gros.

#### **Modèle**

La distance de M 87 a été choisie égale à 14.93 Mpc, sa vitesse systémique  $v_{syst}=1272 km s^{-1}.$ Un modèle de masse  $2.74\ 10^{11}\ M_{\odot}$  contenant  $5000$  particules a été lancé. Le rapport masse/luminosité utilisé est  $M/L = 6.38$ . Le temps entre chaque ajustement a été fixé à  $50[t]$ , la force d'ajustement à  $\epsilon = 10^{-3}$  et la contribution des anciennes observables à  $\alpha = 10^{-2}$ .

#### **Résultats**

Nous n'avons pas disposé de suffisamment de temps pour aboutir à un ajustement de la galaxie, les résultats présentés sont donc des instantanés en cours d'ajustement.

Les profils de vitesses modélisés sont bruités du fait du petit nombre de particules utilisées (Fig. 4.10). Cela est d'autant plus visible que le l'on s'éloigne du centre de la galaxie. Pour le calcul des moments de Gauss-Hermite de ce profil de vitesse nous utilisons la même procédure que pour les données réelles (fit\_losvd).

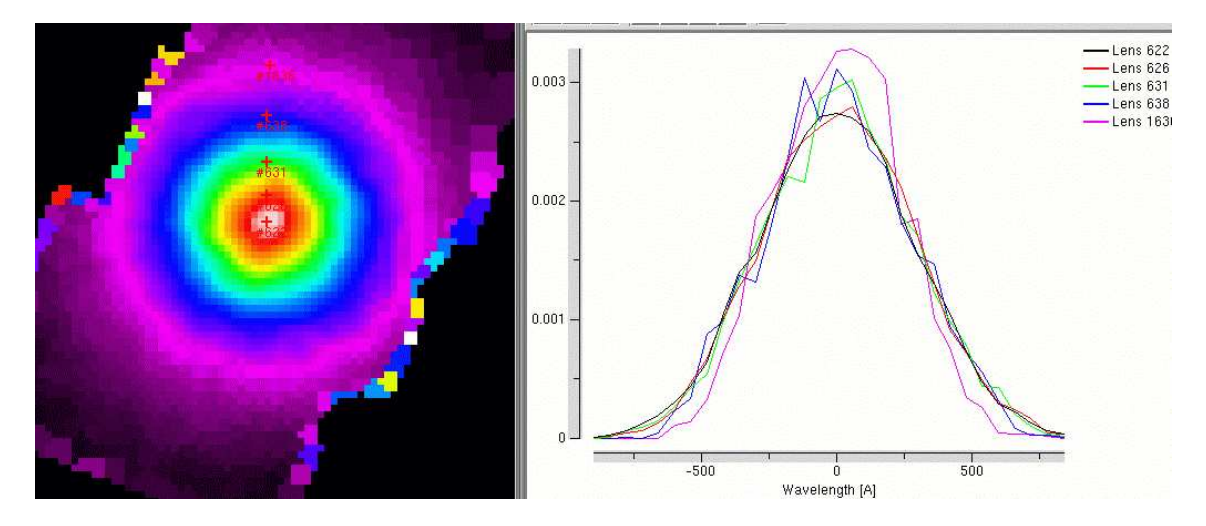

FIG. 4.10: À gauche modèle de luminosité de M 87. À chaque bin est lié un profil de vitesse (à droite).

Décrivons brièvement les figures 4.11 à 4.15, où sont représentés les intensités, vitesses et ses moments supérieurs des données SAURON, des conditions initiales et du modèle en cours d'ajustement. Les bins spatiaux comportant le jet ont étés masqués.

- **intensité :** On remarque tout d'abord que les bins sur le bord du champ sont pollués par les particules projetées sur la partie extérieure. Ceci est dû à l'orientation du champ et de son découpage, qui ne sont pas reproduits fidèlement pour la projection des observables du modèle. Les conditions initiales sont de plus trop lumineuses par rapport aux données. Cela vient probablement du fait que les données photométriques ne sont pas issues des données SAURON. Ces problèmes peuvent facilement être corrigés. L'ajustement (heureusement) va dans le bon sens.
- **vitesses :** La vitesse moyenne de M 87 le long de la ligne de visée est nulle, comme le montrent les données SAURON. Cette observation n'est pas surprenante étant donnée la géométrie sphérique de la galaxie. Le modèle MGE de la galaxie ayant été calculé pour une inclinaison de 90◦ , on a forcé les conditions initiales à avoir une vitesse azimutale nulle.
- **dispersion des vitesses :** Le creux de dispersion des vitesses au centre de M 87 (pixels centraux ∼ 1.2 00) semble être un problème de soustraction des raies d'émission du gaz, très présent dans le centre de la galaxie. La forte dispersion des 10" centrales n'est pas reproduite dans les conditions initiales et le modèle peine à le reproduire. Les résultats peuvent nous aider à construire des conditions initiales plus appropriées.
- **écarts asymétriques ou** h<sup>3</sup> **:** Les données présentent un h<sup>3</sup> uniforme et légèrement négatif. Les conditions initiales reproduisent cette uniformité, mis à part quelques valeurs isolées sur le bord du champ.
- **écarts symétriques ou** h<sup>4</sup> **:** Le h<sup>4</sup> des données est particulièrement élevé, sauf en son centre (même problème que pour  $\sigma$ ). Cela signifie que les profils de vitesses sont plus piqués que des gaussiennes. Ni les conditions initiales, ni le modèle n'arrivent à atteindre cette valeur de  $h_4$ .

#### **Analyse**

Les modèles en cours de calcul ne sont pas encore optimaux. On peut toutefois tenter une ébauche d'analyse. Les conditions initiales ont été tirées pour un modèle axisymétrique isotrope. Si l'on calcule β qui définit le paramètre d'anisotropie :

$$
\beta = \frac{\sigma_r^2 - \sigma_\theta^2}{\sigma_r^2} \tag{4.5}
$$

il est normal de trouver une valeur nulle pour les conditions initiales. Cependant, avec l'évolution du système, le code sélectionne les particules contribuant aux observables, et le paramètre d'anisotropie peut varier. D'après les premiers résultats obtenus, la galaxie M 87 demeure isotrope au cours de l'ajustement aux données. Sont tracées Fig. 4.16 les courbes d'anisotropie pour M 87, pour les conditions initiales (bleu), et le modèle (rouge). Elles sont bruitées à cause du faible nombre de particules, mais demeurent constantes et en moyenne nulles.

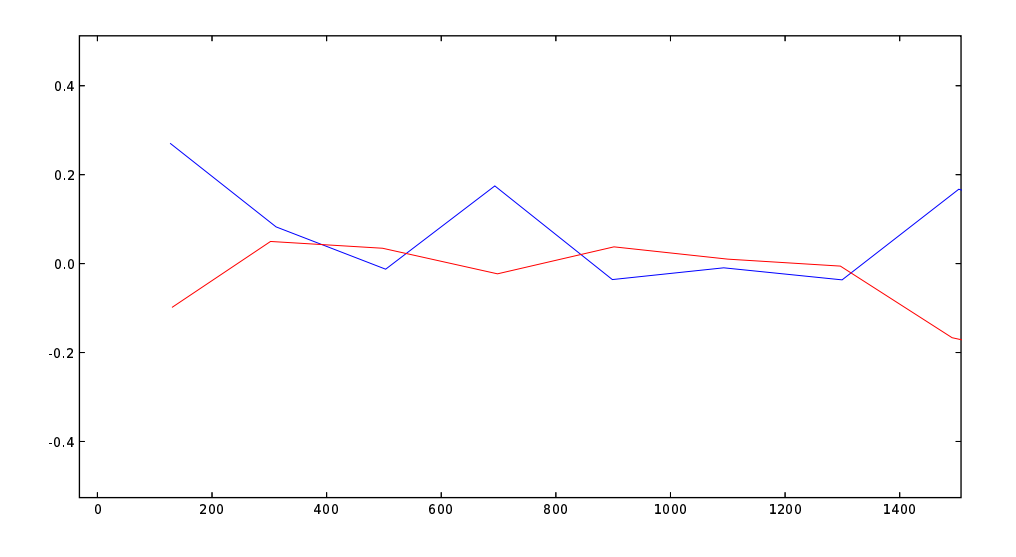

FIG. 4.16: Degré d'anisotropie β en fonction du rayon r pour les conditions initiales (bleu) et pour l'ajustement (rouge)

#### **Conclusion**

On voit que le choix des conditions initiales est crucial. Il faudra inclure un trou noir afin de ne pas perturber le modèle au centre.

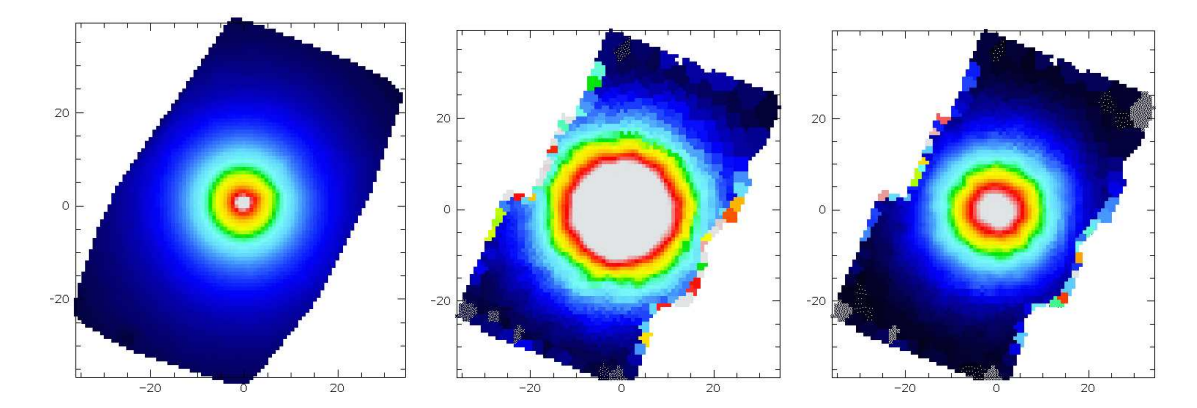

FIG. 4.11: Intensités : SAURON, conditions initiales et ajustement (de gauche à droite, cuts=0,2000)

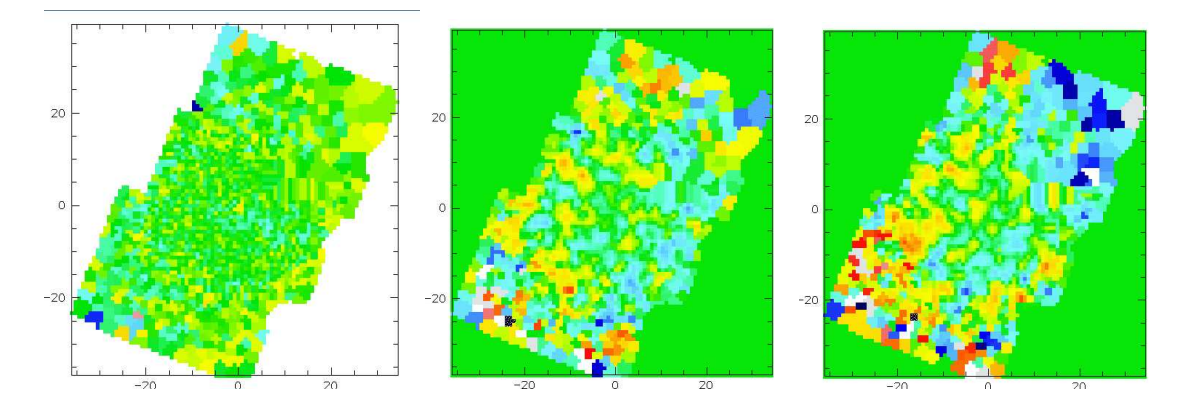

FIG. 4.12: Vitesses : SAURON, conditions initiales et ajustement (de gauche à droite, cuts=-100,100)

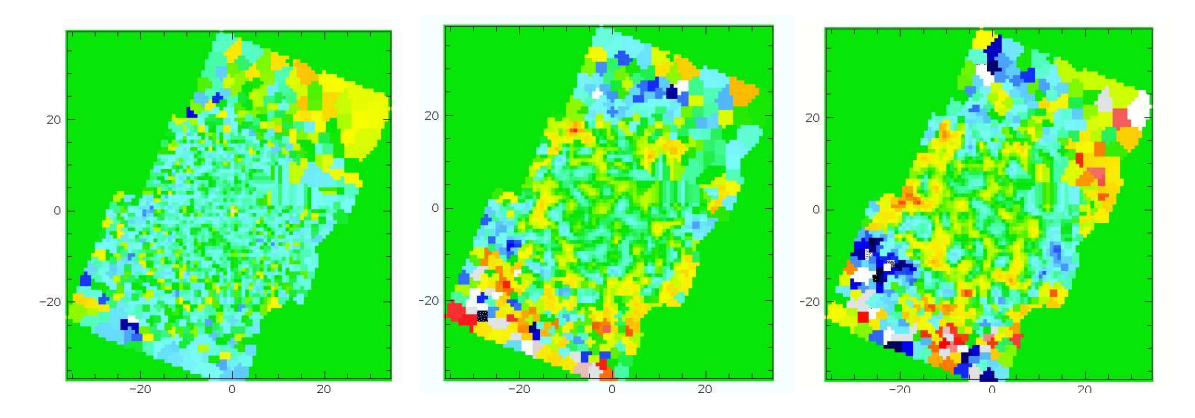

FIG.  $4.13$ : Écarts asymétriques à la gaussienne ( $h_3$ ) : SAURON, conditions initiales et ajustement (de gauche à droite, cuts=-0.2,0.2)

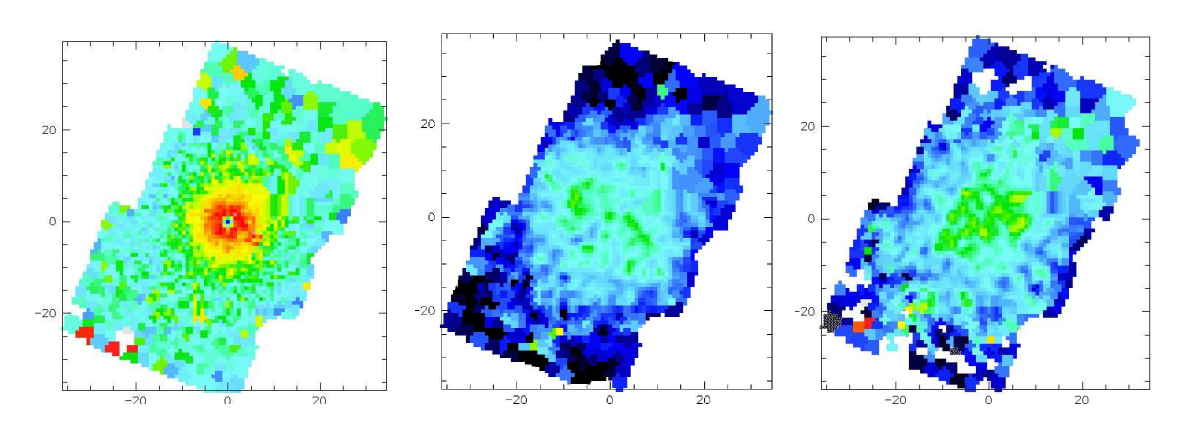

FIG. 4.14: Dispersions des vitesses : SAURON, conditions initiales et ajustement (de gauche à droite, cuts=200,400)

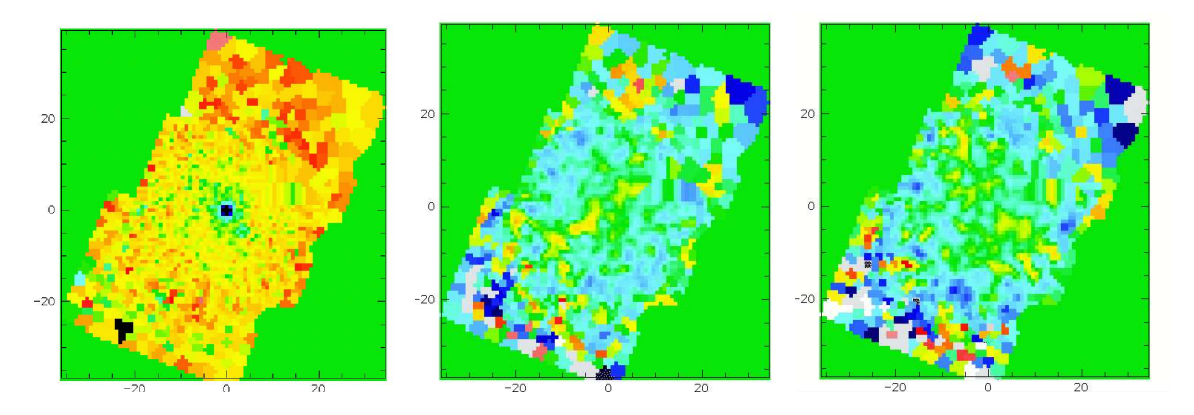

FIG.  $4.15$ : Écarts symétriques à la gaussienne ( $h_4$ ) : SAURON, conditions initiales et ajustement (de gauche  $\alpha$  droite, cuts=-0.2,0.2)

#### **4.2.2 Modélisation de NGC 3377**

#### **Références**

Cette galaxie est une elliptique E5-6 de type "disque" vue par la tranche, à isophotes externes rectangulaires (de type "boîte"), située à 9.9 10<sup>6</sup> Mpc. Cette galaxie a été amplement étudiée, s'agissant d'une des galaxies elliptiques les plus proches. La cinématique observée semble être compatible avec l'isotropie. Elle a été modélisée par Kormendy et al. (1998) ou bien encore par Richstone et al. (1996); Magorrian & Scorza (1997); Copin et al. (2004), suivant la méthode de Schwarzschild à superposition d'orbites. Tous les auteurs s'accordent sur la présence d'un trou noir central supermassif. La dernière étude lui infère une masse de  $M_{\bullet}=7^{+4}_{-5}$  10 $^7M_{\odot}$ .

#### **Observations**

Les données que l'on souhaite ajuster sont des données SAURON, mais afin de générer des conditions initiales ainsi qu'un potentiel détaillés, nous construisons grâce à la méthode MGE (décrite §2.3.2) un modèle de masse à partir de données photométriques extérieures. Nous utilisons des données grand champ afin de couvrir la galaxie dans son ensemble et des données haute résolution pour les régions centrales.

Les données grand champ ont été fournies par R. Michard qui a observé cette galaxie en 1995 au télescope de 1.2m de l'OHP dans la bande *I*, à une résolution spatiale de ∼ 2″.1  $FWHM$ , échantillonnée à  $0''.84$  sur un champ de  $4' \times 7'$ . Cette image a été réduite (biais, champ sombre, champ de luminosité uniforme, rayons cosmiques et cosmétique), et la contribution du ciel a été estimée de part et d'autre du champ puis soustraite. Le flux a été normalisé en  $L_{\odot}/pc^2$ . Les observations de haute résolution proviennent des archives ST/ECF (PI Faber, ID 5512) du HST/WFPC2-PC/F814W (bande I). 5 expositions individuelles ( $2 \times 80s$  et  $3 \times 350s$ ) ont été réduites de la façon standard, et normalisées en flux (en  $L_{\odot}/pc^2$ ). Ces données servent à construire le modèle MGE afin de décrire les potentiel et d'y tirer des conditions initiales.

#### **Modèle MGE**

Le modèle de NGC 3377 basé sur les observations photométriques décrites ci-dessus consiste en une somme de 13 gaussiennes, soit 10 en haute résolution et 3 en grand champ. Ces gaussiennes ont été déconvoluées par les PSF instrumentales et déprojetées (en supposant une inclinaison de 90◦ , vue de profil). Leurs paramètres sont classés dans le tableau ci-dessous :

#### **Conditions initiales**

Le modèle de NGC 3377 a été construit avec 5000 particules, tirées de façon à suivre le profil de luminosité décrit par le modèle MGE. Les positions et la projection de ces particules sur les observables sont représentées Fig. 4.17

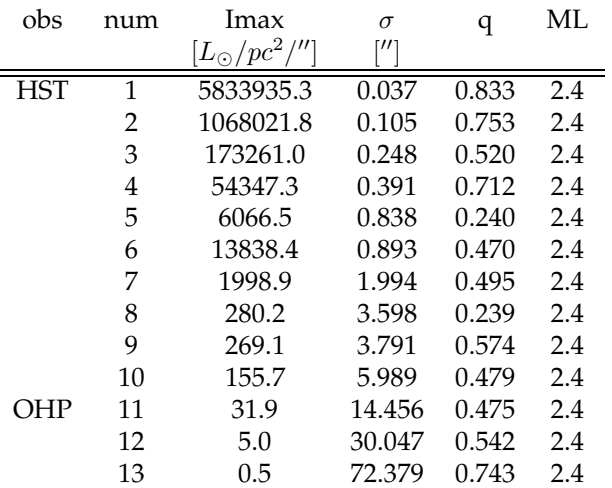

TAB. 4.2: Les paramètres des gaussiennes spatiales avec l'intensité maximale de la gaussienne  $I_{max}$  en  $L_{\odot}.pc^{-2}.arcsec^{-1}$ .  $\sigma$  est la largeur des gaussiennes en  $^{\prime\prime}$ ,  $Q1$  et  $Q2$  sont égaux pour un modèle axisymétrique, et ML est le rapport masse/luminosité dans la bande considérée.

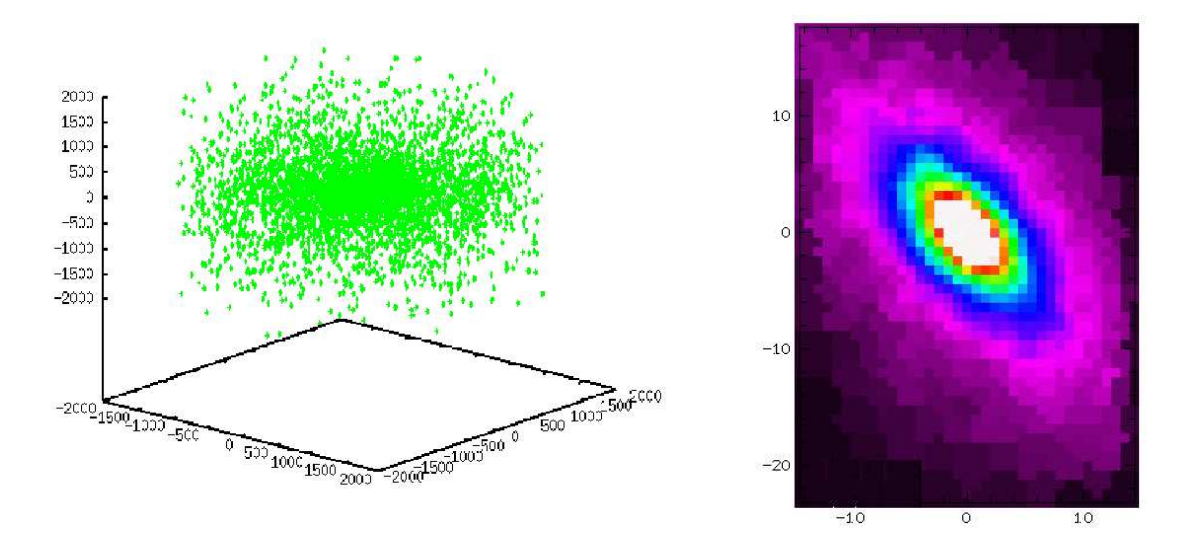

FIG. 4.17: Conditions initiales pour NGC 3377 : à gauche les positions des particules, à droite leur projection sur les observables.

#### **Modèle**

On crée un modèle dont les observables ont le même découpage que celles des données SAU-RON, que l'on veut ajuster. La distribution des masses calculée par MGE nous permet de générer les conditions initiales et de précalculer une grille d'accélération propre au potentiel défini. La masse lumineuse totale de la galaxie est évaluée à  $M_{tot} = 7.25 \, 10^9 \, M_{\odot}$ . L'ajustement s'effectue avec une force  $\epsilon = 10^{-3}$  et une prise en compte des observables précédentes gouvernée par le paramètre  $\alpha=10^{-2}.$  Le temps entre chaque ajustement est de  $d_{time}=100$   $[t]$  avec un temps final de 5  $10^4$  [t]. La distance de la galaxie est de 9.9 Mpc. On a choisi M/L = 2.4 qui est la valeur déterminée par Copin et al. (2004).

À l'heure où j'écris ces lignes le modèle n'a pas encore pu converger vers des masses stables,

mais on peut déjà analyser les sorties du modèle en cours d'ajustement.

#### **Résultats**

Extrayons quelques profils de vitesses le long du grand axe de la galaxie (Fig. 4.18). Les profils de vitesse sont moins bruités que pour M 87, ce qui est logique étant donné la géométrie aplatie de la galaxie qui implique qu'il y ait plus de particules dans la tranche. Les profils de vitesses obtenus sont très proches de ceux des données. On remarque entre autres la reproduction de la composante  $h_3$  anti-corrélée dans la région du bulbe, visible par une 'bosse' dans le profil des vitesses, qui trahit la présence d'une composante tournant en moyenne moins vite que l'autre (ici le bulbe par rapport au disque).

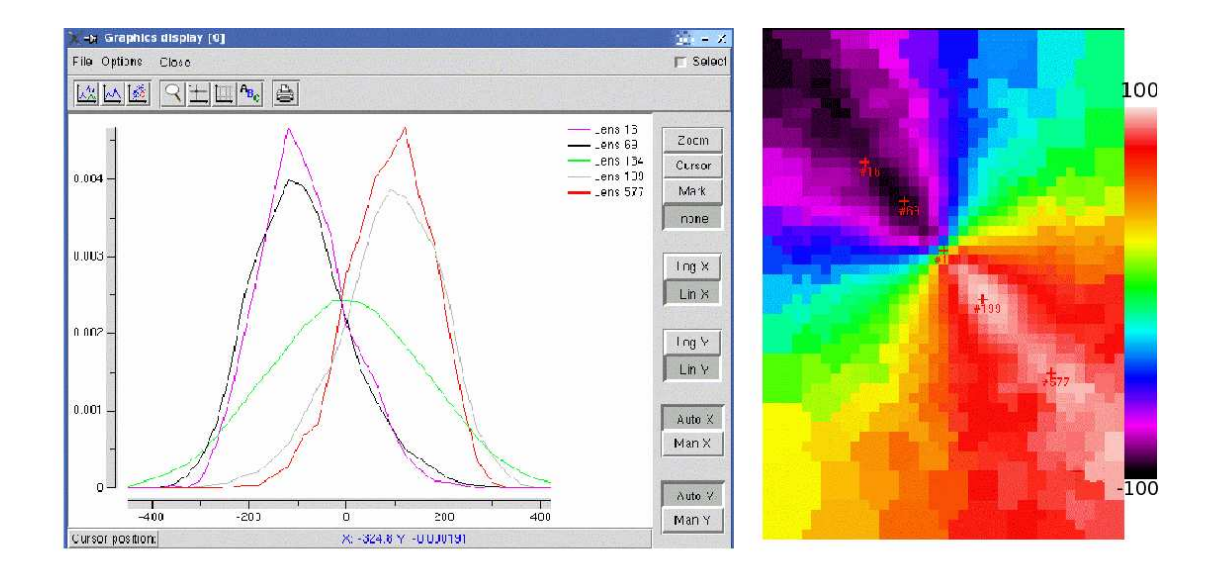

FIG. 4.18: Profils de vitesses le long du grand axe de la galaxie NGC 3377

En appliquant le code d'ajustement des profils de vitesses fit\_losvd, il est possible de retracer les cartes de luminosité, de vitesse et de ses moments supérieurs, afin de les comparer aux données. Les cartes sont présentées Fig. 4.19 à 4.23.

Décrivons brièvement ces cartes :

– **intensité :** L'intensité des conditions initiales est trop grande, *a priori* à cause de l'origine des données photométriques différentes des données SAURON. L'intensité diminue par la suite lors de l'ajustement. Dans le dernier modèle on observe un gauchissement du bulbe non présent dans les observations. On soupçonne le gauchissement du champ de vitesses en être à l'origine, son ajustement jouant aussi sur le poids des particules.

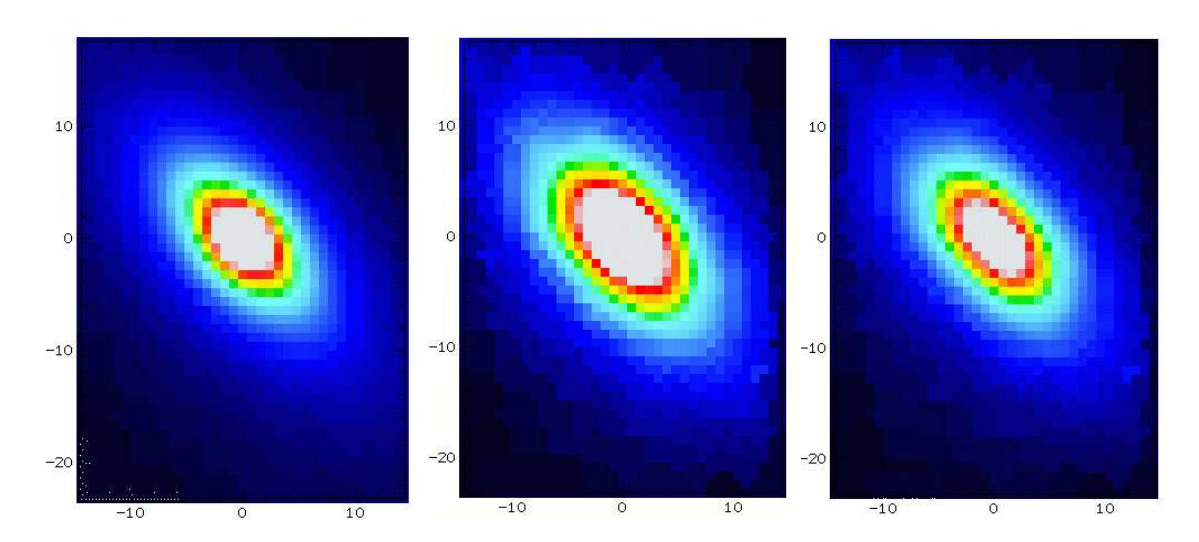

FIG. 4.19: Intensités : SAURON, conditions initiales et ajustement (de gauche à droite, cuts=0,2000)

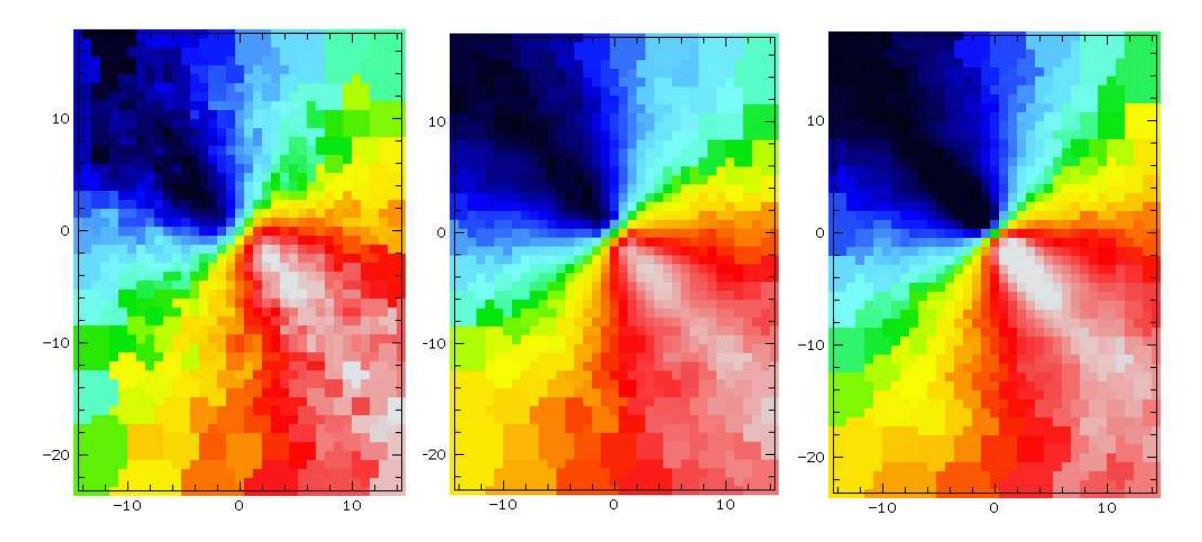

FIG. 4.20: Vitesses : SAURON, conditions initiales et ajustement (de gauche à droite, cuts=-100,100)

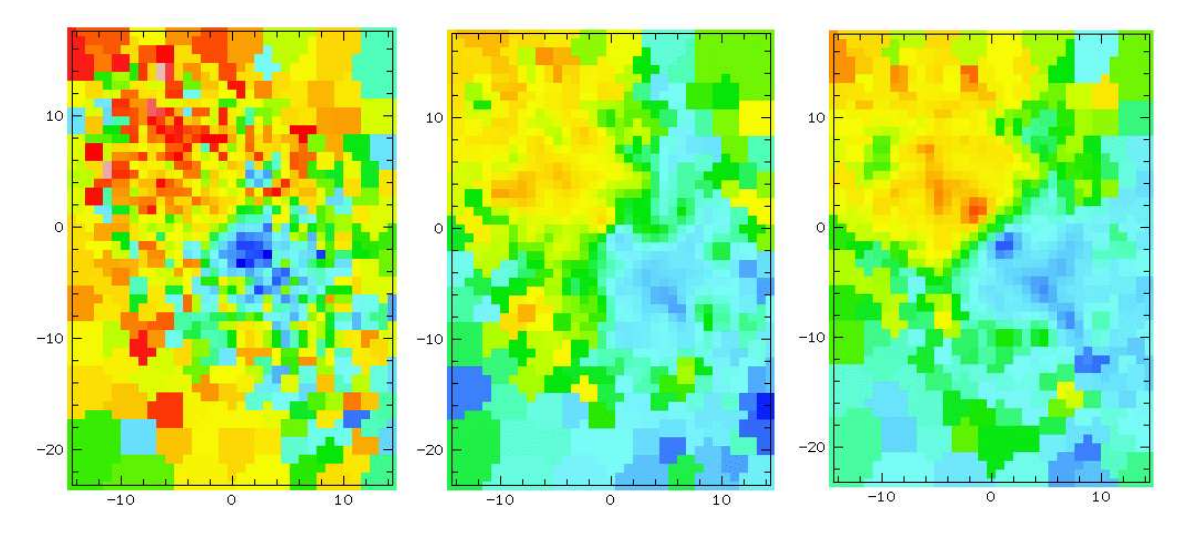

FIG. 4.21: Écarts asymétriques à la gaussienne (h<sub>3</sub>) : SAURON, conditions initiales et ajustement (de gauche à droite, cuts=-0.2,0.2)

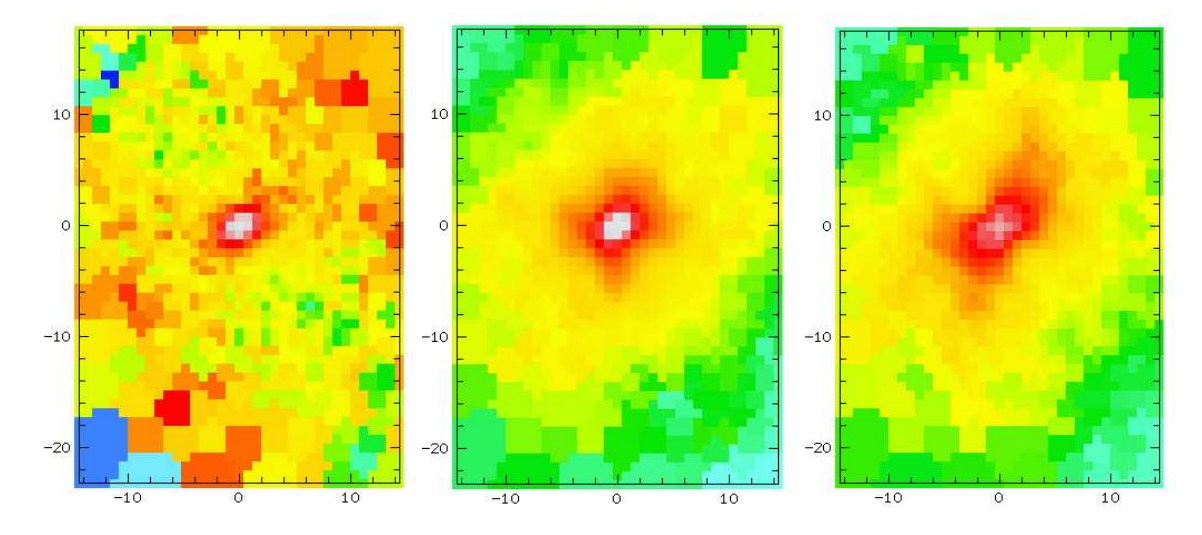

FIG. 4.22: Dispersions des vitesses : SAURON, conditions initiales et ajustement (de gauche à droite, cuts=0,160)

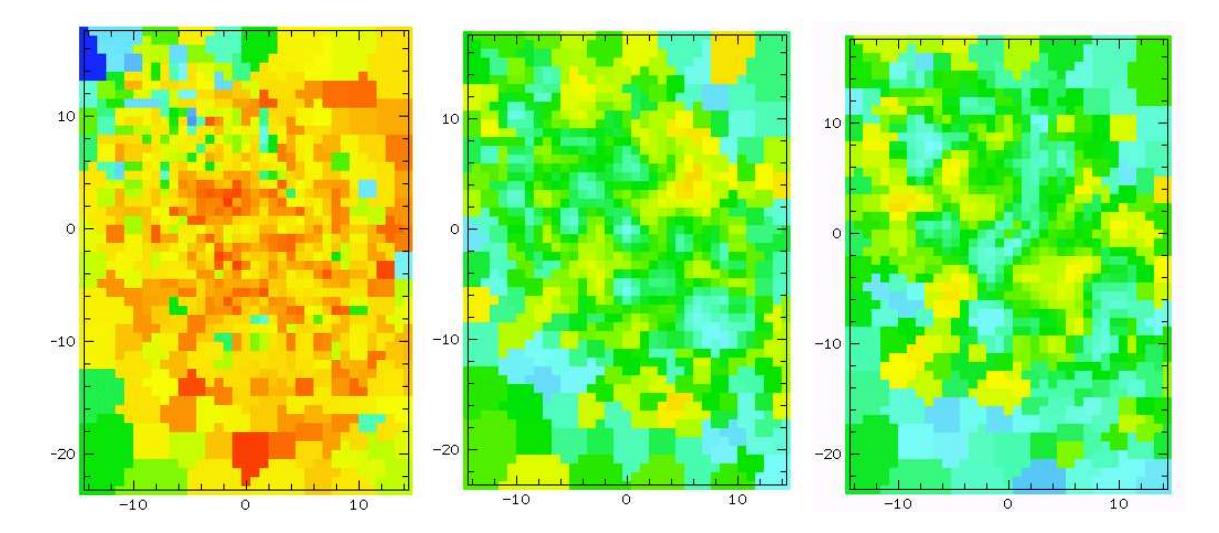

FIG.  $4.23$ : Écarts symétriques à la gaussienne ( $h_4$ ) : SAURON, conditions initiales et ajustement (de gauche à droite, cuts=-0.2,0.2)

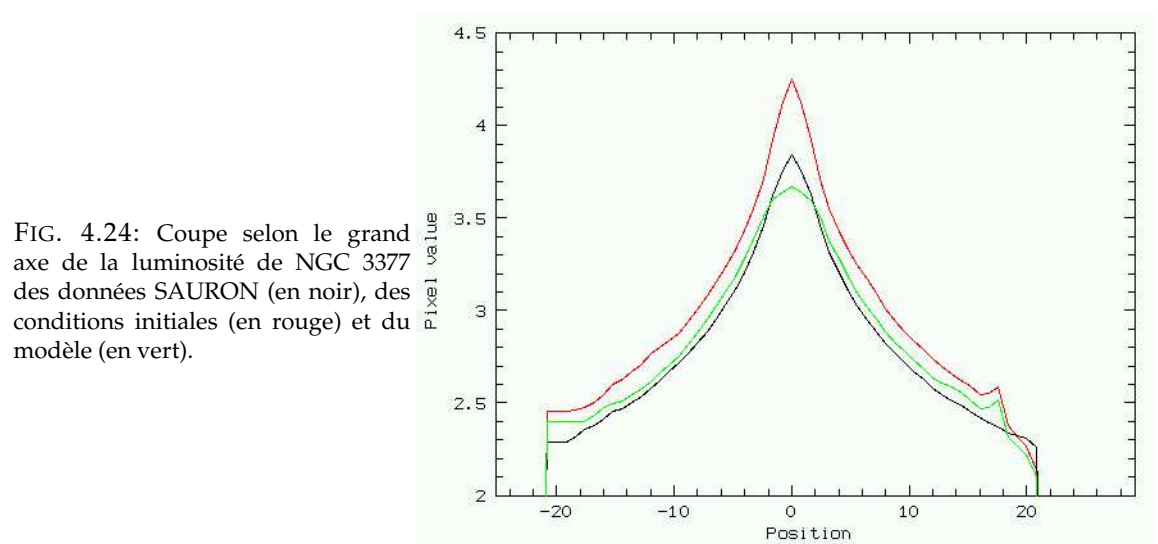

– **vitesses :** On observe un pincement dans les isovitesses à un rayon de 2.2 kpc de part et d'autre du centre. Ce pincement correspond au rayon où arrête de contribuer la composante centrale (le bulbe). La ligne de vitesse nulle des conditions initiales est inclinée par rapport à celle des observations. On pourrait songer à un problème d'orientation du PA de notre modèle, mais Copin (2000) a déjà remarqué cette particularité et l'a interprétée comme étant une signature de triaxialité. Une orientation similaire à celle des données est retrouvée. Cependant il apparaît une composante disque ou bulbe tournant trop rapidement. Peut-être est-ce dû à cette réorientation de la ligne de vitesse nulle, ou bien à la basse résolution du code en vitesses (30 km s<sup>-1</sup>). Le fait que les vitesses du modèle s'éloigne au début des observables est dû à un rôle prédominant de l'ajustement de la luminosité dans le cas présent. Le  $\chi^2$  global diminue tout de même. Ce n'est que dans un deuxième temps que les vitesses pourront converger vers les valeurs observées.

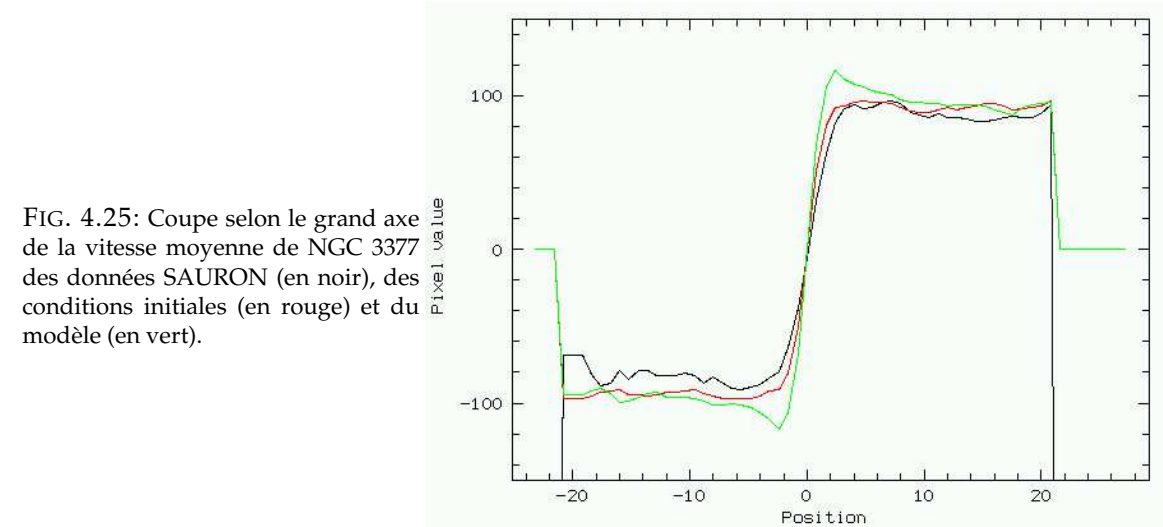

– **dispersion des vitesses :** La dispersion des vitesses de la partie centrale est bien reproduite dans les conditions initiales, mais se détériore lors de l'ajustement. La faible dispersion dans le disque n'est cependant pas visible dans le disque, mais on la devine dans le modèle (voir coupe selon le grand axe pour plus de clarté Fig. 4.26).

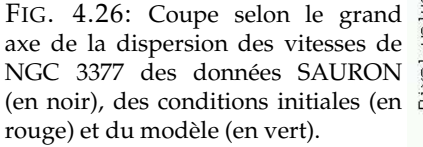

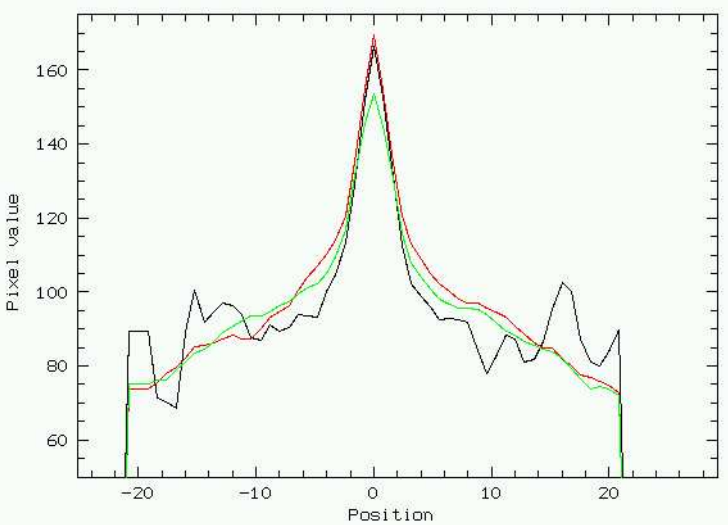

- **écart asymétrique ou** h<sup>3</sup> **:** L'écart asymétrique à la gaussienne est anti-corrélé, ce qui traduit la présence d'un surplus d'étoiles tournant moins vite que la moyenne, le bulbe en l'occurrence. Au centre les valeurs de  $h_3$  augmentent pour atteindre les mêmes valeurs que les données, mais sont cependant trop proches du centre, traduisant le trop fort gradient de vitesses obtenu.
- **écart symétrique ou** h<sup>4</sup> **:** L'écart symétrique à la gaussienne des observations est dans l'ensemble positif, ce qui signifie que les profils de vitesses sont plus piqués que des gaussiennes. Comme pour M 87 le modèle n'arrive pas à reproduire ce moment.

#### **Analyse**

Comme pour M 87, il est intéressant d'étudier l'anisotropie de la galaxie en évaluant le paramètre  $\beta$  des conditions initiales (bleu) et plus tardivement dans l'ajustement (rouge) (Fig. 4.27).

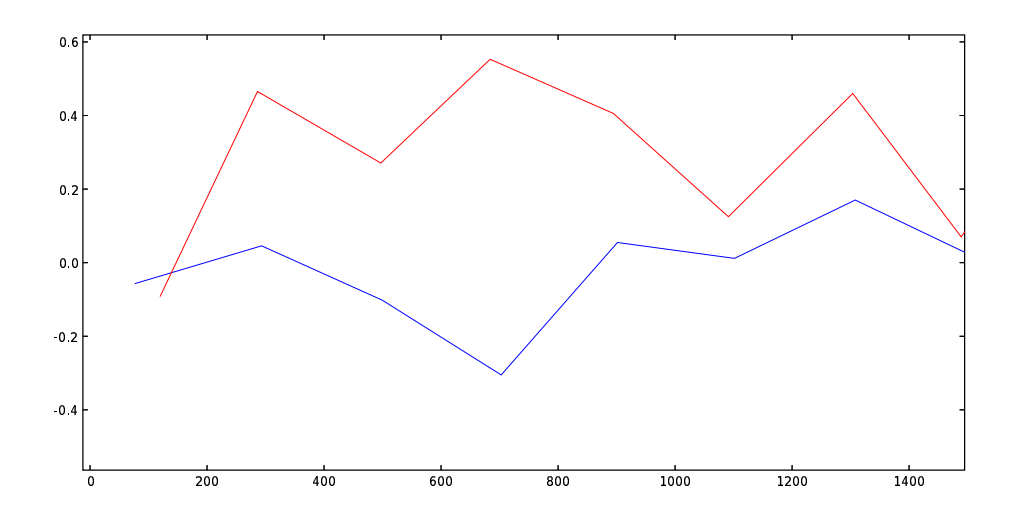

FIG. 4.27: Degré d'anisotropie β en fonction du rayon r pour les conditions initiales (bleu) et pour l'ajustement (rouge)

Les conditions initiales étant isotropes, il est normal de trouver  $\beta \simeq 0$ . Cependant, les particules qui ne contribuent pas aux observables étant éliminées,  $\beta$  est susceptible de changer.  $\beta$  a été évalué en cours d'ajustement du modèle, et une anisotropie radiale a été observée. On a en effet  $\beta \simeq 0.3$ . Dans la classification actuelle des galaxies elliptiques (section 1.1.3) NGC 3377 est considérée comme un rotateur fort mais de faible masse. Ces galaxies ont été jusqu'à maintenant considérées comme étant isotropes. Si l'on fait confiance aux premiers résultats de ces modèles, on aboutit ainsi, tout comme pour M 87, à une contradiction.

#### **Conclusion**

Les conditions initiales choisies semblent convenir comme point de départ au modèle de NGC 3377, mis à part l'orientation de l'isovitesse nulle. Le modèle a cependant un gradient de vitesse trop élevé et semble converger vers une composante bulbe tournant trop rapidement. L'asymétrie du champ de vitesses a peut-être une part de faute non négligeable dans ce problème. On remarque que les moments impairs des vitesses ( $V$  et  $h_3$ ) sont reproduits plus facilement que les moments pairs des vitesses ( $\sigma$  et  $h_4$ ).

Pour reconduire un nouveau modèle il va falloir s'assurer de la robustesse des paramètres sur lesquels le code ne peut influer, à savoir l'orientation de la galaxie (PA), son inclinaison  $i$ , sa vitesse systémique  $v_{sys}$  et sa distance D.

## **4.3 Conclusion**

Récapitulons les résultats de ce chapitre. Nous avons étudié les ajustements de deux types d'objets :

- **les galaxies analytiques :** pour lesquelles les ajustements convergent vers les solutions désirées. Il serait intéressant d'étudier indépendamment l'influence de la cinématique dans l'ajustement.
- **les galaxies réelles :** pour lesquelles nous n'avons pas encore obtenu de convergence de la masse des particules. Actuellement un modèle complet peut prendre plus d'une semaine de CPU sur une machine de bureau pour 5000 particules. Il sera donc important :
	- d'optimiser le code,
	- de faire tourner ce code en parallèle sur plusieurs processeurs, chacun avec des CI/potentiel différents,
	- de songer à une parallélisation.

Il est à noter que pour de telles données et 5000 orbites un code de Schwarzschild demanderait plus de 1 G de RAM. Le code dans son état actuel ne prend que ∼ 70 M (gain d'un facteur 15).

Pour des modèles de galaxies réelles, il semble opportun de rappeler certains points :

- les conditions initiales et le potentiel sont choisis axisymétriques, ce qui fixe des limites quant au choix des galaxies étudiées.
- le modèle obtenu n'est qu'un point de l'ensemble des solutions, qui est dégénéré.
- le système de particules obtenu est riche en informations. On peut plus facilement qu'avec des données analyser la galaxie "sous toutes ses coutures". Ici nous n'avons abordé qu'une des nombreuses applications qu'un tel modèle peut permettre, c'est-à-dire l'étude de l'anisotropie.

Pour en revenir à ce dernier point, si l'on croit les premiers modèles obtenus (qui n'ont malheureusement pas convergé), M 87 serait isotrope, alors que NGC 3377 serait anisotrope. Cela semble logique étant donné leur géométrie, mais reste en contradiction avec des résultats précédemment publiés (voir section 1.1.3). Une étude très récente de Binney (2005) a permis à Cappellari et al. (2005) et Burkert & Naab (2005) d'infirmer ces mesures d'anisotropie : les galaxies géantes seraient en fait isotropes, et les rotateurs rapides anisotropes. Dans ce cadre les résultats précédemment obtenus, qui restent néanmoins à confirmer, seraient cohérents.

# **Chapitre 5 Conclusion et perspectives**

## **5.1 Conclusion**

Nous avons ainsi présenté une généralisation de la méthode de Syer & Tremaine (1996) permettant d'ajuster des modèles N-corps de galaxies à des galaxies observées en spectroscopie intégrale de champ. J'ai présenté tout au long de ce manuscrit le contexte de mon travail, la méthode employée, des tests pour valider le code et des applications préliminaires à des galaxies.

La méthode passe par la prescription de changement de poids des particules, afin que les observables du modèle convergent vers celles des données. La possibilité d'utiliser des données de spectroscopie intégrale de champ est une nouveauté, et nous a permis d'ajuster la dynamique de la galaxie sur toute sa surface observée. Les modèles obtenus ne sont pas des ajustements parfaitement conformes aux galaxies observées, premièrement parce que le nombre de particules est loin d'être suffisant, et deuxièmement parce que l'espace des solutions est dégénéré. Ils nous permettront cependant de comprendre plus en profondeur la dynamique observée et les liens entre les différentes structures.

L'approche utilisée est différente des modèles de Schwarzschild (1979), dans lequel une inversion directe de la matrice des observables est calculée afin d'associer un poids à chaque orbite que contient la galaxie modélisée. On a dans le cas présent opté pour un ajustement en douceur des observables, chaque particule ayant ses propres caractéristiques, afin de préparer la généralisation du modèle à un N-corps auto-cohérent.

Les temps d'ajustement sont longs, mais c'est vers ce type de modèle que l'on doit s'orienter pour les modélisations futures des galaxies. Les potentiels utilisés et les conditions initiales choisies sont axisymétriques mais il est envisageable dans le futur d'utiliser une géométrie triaxiale ou plus complexe. L'utilisation de données de spectroscopie 3D est primordiale pour contraindre effectivement de tels modèles, comme cela est souligné par exemple par Binney (2005); Krajnovic´ et al. (2005).

## **5.2 Perspectives**

De nombreuses améliorations et prolongations de ce travail peuvent être envisagées :

- ajout d'un trou noir et d'un halo de matière noire dans le potentiel,
- auto-cohérence,
- introduction de paramètres contraignant les populations stellaires.

#### **5.2.1 Ajout d'un trou noir**

À M/L constant, la dynamique centrale des galaxies contenant un trou noir (BH) ne peut pas être reproduite si on contraint parallèlement la luminosité centrale. Il serait intéressant d'ajouter au potentiel une composante de masse  $M_{BH}$  telle que :

$$
\Phi_{BH} = \frac{GM_{BH}}{r} \tag{5.1}
$$

comme suggéré par Cretton (1999), qui utilise le potentiel généré par un modèle de masse de Plummer (avec  $b = 0$ ).

#### **5.2.2 Auto-cohérence**

Le développement que j'ai effectué est une première étape et prendra toute sa valeur qu'après l'introduction de l'auto-cohérence. Le comportement du potentiel est difficile à prévoir si l'on modifie en permanence les masses de chaque particule.

Il faut dans un premier temps séparer l'influence de l'ajustement, de l'influence de l'autocohérence. Un premier pas peut être fait en alternant l'ajustement des poids des particules dans un potentiel fixe, et un vrai N-corps dont les masses des particules sont fixées.

On peut enfin songer à rendre le modèle totalement auto-cohérent. Tout le code, mis à part le calcul des forces, peut être conservé. Les conditions initiales générées grâce à la distribution de masse observée sont toujours valides. Nous ne nous sommes toutefois pas risqués à cette étude, la modification simultanée de la masse des particules et des forces particule à particule étant un problème difficile, qui demande à être examiné en détail. On pourra imaginer que le potentiel sous-jacent soit modifié plus lentement que la masse des particules afin d'éviter des comportements instables locaux. .

Les créations/annihilations de particules deviennent essentielles lorsque l'auto-cohérence est incluse. Si l'on s'en passait, les particules les plus massives attireraient les autres particules et migreraient au centre de la galaxie. Ce phénomène, appelé ségrégation de masse, peut rendre le modèle très instable.

#### **5.2.3 Populations stellaires**

Les variétés de populations stellaires dans les galaxies nous donnent des indices sur la formation et l'évolution de ces dernières. La composition des étoiles nous permet en effet de remonter à l'instant de leur formation, qui peut être un moment clé dans l'histoire de la galaxie. Cela peut être un starburst, entraîné par un effondrement de gaz, ayant plusieurs origines possibles : barre, chocs dus à une collision avec un nuage intergalactique ou une autre galaxie, ou bien tout simplement une résonance (bras spiraux). Une collision avec une autre galaxie peut aussi apporter une population stellaire différente, et les liens avec la dynamique stellaire se révèle alors précieuse. Wernli et al. (2002) a mis en évidence un cœur de galaxie en contre-rotation, en identifiant une population stellaire bien distincte du reste de la galaxie.

L'information chimique est ainsi tout aussi importante que la dynamique pour contraindre les modèles galaxies. Grâce à la spectroscopie 3D, ces données sont prises dans les mêmes conditions que la dynamique, ce qui permet d'utiliser conjointement ces contraintes.

Chaque particule se voit alors dotée d'un nouveau paramètre : sa composition chimique, traçant son appartenance aux différentes populations stellaires. Dans un premier temps on peut penser ajuster des rapports M/L, puis des indices de couleur. Par la suite il sera peut-être possible d'ajuster directement les spectres, regroupant ainsi les ajustements des populations stellaires et de la dynamique, selon une méthode inspirée de pixel\_fitting (Cappellari & Emsellem, 2004) par exemple.

## **Annexe A**

## **Étude de NGC 936**

### **A.1 Contexte**

Les barres sont fréquentes dans les galaxies spirales, présentes dans au moins 70% de la population des disques (*e.g.* Eskridge et al. (2000)). Elles peuvent se former spontanément à partir d'instabilités dynamiques ou à travers un déclencheur externe (interactions). À cause de leur nonaxisymétrie, les barres sont présumées jouer un rôle-clef dans l'évolution séculaire des galaxies *via* de nombreux procédés :

- redistribution des composantes dissipatives (gaz), comme montré par la plus haute concentration en gaz des galaxies barrées (Sakamoto et al., 1999), ainsi que l'aplatissement du profil radial de l'abondance du gaz (Martin & Roy, 1994).
- formation stellaire déclenchée par les effondrements et les chocs associés à la barre (bras spiraux, anneaux), ou accumulation du gaz au centre du potentiel (flambée d'étoiles et AGN).
- redistribution des composantes stellaires, qui conduit au lissage du gradient de populations stellaires (Gadotti & dos Anjos, 2001).
- chauffage de la composante stellaire et construction des bulbes (Bureau & Freeman, 1999; Chung & Bureau, 2004; Fathi & Peletier, 2003).

L'étude des barres dans les galaxies de type tardif a été possible grâce à l'observation du gaz, qui a permis de connaître leur dynamique et leurs conditions physiques (Knapen et al., 1995), et de contraindre fortement les modèles existants (codes hydrodynamiques de type SPH, ou de type "sticky particles"). En revanche, à cause de difficultés observationnelles, on a peu de contraintes sur les composantes stellaires (potentiel et structures orbitales) et les populations stellaires (âge et métallicité) demeurent mal testées. L'étude de galaxies barrées de type précoce, comportant moins de gaz, est ainsi plus délicate. En l'occurrence, il n'y a jamais eu de test direct sur la cohérence des scénarios de formation des bulbes, et les nombreux modèles demeurent non contraints (Friedli & Benz, 1995; Norman et al., 1996).

Jusqu'à aujourd'hui l'étude de la dynamique stellaire s'est principalement concentrée surla vitesse de rotation des barres en utilisant la méthode de Tremaine-Weinberg (Tremaine & Weinberg, 1984; Aguerri et al., 2003). Par conséquent la cinématique stellaire a principalement été étudiée à travers les longues fentes, et très peu de choses sont connues au sujet des populations stellaires, qui sont cependant essentielles pour discriminer entre les différents mécanismes de formation du bulbe. Une information bidimensionnelle est cruciale pour éclaircir les structures dynamiques complexes associées à la non-axisymétrie (disques internes, anneaux non-circulaires, gauchissements. . .).

Avec sa couverture intégrale de champ, SAURON peut simultanément fournir la cinématique stellaire et les indices de raie (âge/métallicité) sur toute la surface de la galaxie. De plus, une procédure d'ajustement construisant un spectre stellaire moyen (décrite section 1.2.2) permet de distinguer les étoiles du gaz ionisé, produisant des données sur la cinématique stellaire et l'âge/métallicité plus fiable, ainsi que la distribution et la cinématique du gaz.

Les observations que nous avons menées ont ainsi permis de cartographier la cinématique et les populations stellaires de NGC 936 sur toute l'extension de sa barre, atteignant son rayon de corotation. Notre but principal est de construire un jeu de données unique pour une comparaison détaillée avec des modèles stellaires, N-corps ou basés sur des orbites (Wozniak & Pfenniger, 1997; Patsis et al., 2002), et pour une évaluation du lien entre la structure orbitale et les populations stellaires, contraignant ainsi le rôle de la barre dans l'histoire d'enrichissement chimique de la galaxie.

Nous détaillons par la suite la motivation du choix de la galaxie, les observations et la réduction des données, la détermination de la vitesse de rotation de la barre, la présentation des données cinématiques stellaires et gazeuses, et enfin la cartographie des indices des raies traçant les populations stellaires.

## **A.2 Motivations**

NGC 936 est de type précoce, et ce type de galaxies nous intéresse tout particulièrement comme nous avons pu en discuter dans l'introduction (1.1.3). NGC 936 est relativement proche de nous (23 Mpc, Tonry et al. (2001)), et présente une barre, idéalement orientée pour étudier sa cinématique. Son disque est brillant, ce qui nous permet d'avoir également des informations le concernant. C'est pour toutes ces raisons que beaucoup d'auteurs se sont penchés sur son étude.

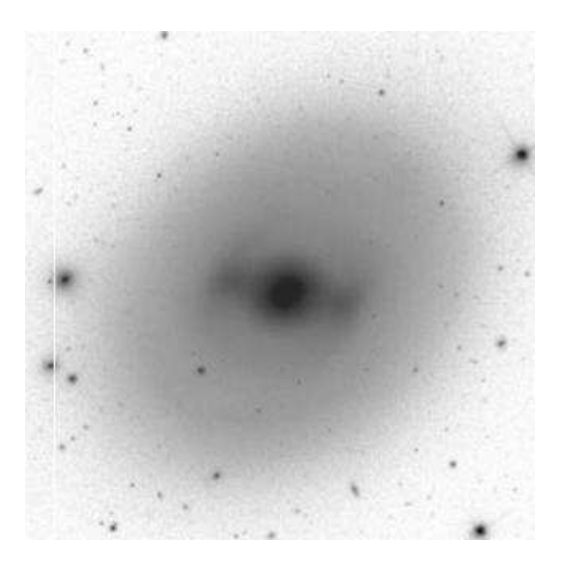

FIG. A.1: image SDSS

Nous souhaitons essentiellement comprendre le rôle de la barre dans cette galaxie et en particulier sa possible influence sur la distribution des populations stellaires.

#### **A.3 Observations**

Un spectrographe intégral de champ est spécialement adapté à l'étude détaillée de la dynamique comme des populations stellaire des galaxies proches.

Pour couvrir un objet comme NGC 936 sur toute sa surface jusqu'au rayon de corotation  $(69'' \pm 15$  selon Merrifield & Kuijken (1995)) avec l'instrument SAURON qui a un champ de  $41'' \times 33''$ , on se voit contraint de faire une mosaïque (Fig. A.2).

L'instrument SAURON a une fenêtre spectrale de 4810−5350Å, ce qui nous permet d'observer de nombreuses raies d'absorption dans la galaxie étudiée. Ces raies d'absorption stellaires nous permettent de remonter à la dynamique des étoiles et de de contraindre la répartition de l'âge moyen et de la métallicité moyenne sur toute la surface de la galaxie. Il est aussi possible de découpler l'information du gaz de l'information stellaire, et donc de connaître sa distribution et sa dynamique. Compte tenu de l'homogénéité des informations tant au niveau des observations que pour la réduction, on peut plus facilement songer à mettre en évidence des liens entre elles.

Ce sont principalement les âges et les métallicités des populations stellaires que l'on veut associer à la dynamique. La raie  $H_\beta$  nous donne un âge approximatif des étoiles, et la composition des indices de raies  $Mg_b$  et  $Fe$ :

$$
Mg_bFe52s' = \frac{0.58 \times Mgb + Fe527s}{2.0}
$$
 (A.1)

nous permet de tracer la métallicité des étoiles. Ces deux indices ont soigneusement été choisis afin de ne pas dépendre des abondances solaires.

Cependant, un filtre de l'instrument SAURON générant des fantômes a dû être positionné de biais, ce qui a entraîné une coupure haute en longueur d'ondes non constante sur tout le champ. L'indice de raie  $Fe527s$  (5270Å au repos), ne peut alors être mesuré que sur une petite moitié du champ. En effet, puisque la galaxie s'éloigne de nous, la longueur d'onde de sa raie de fer dépasse de la fenêtre spectrale sur la partie du champ inaccessible.

Cette raie du fer nous est essentielle pour déterminer la métallicité de la galaxie, et ce sur tout le champ. Cette condition nous a imposé de sérieuses contraintes quant à la stratégie d'observation (voir Fig. A.2). Au lieu de faire une simple mosaïque, on va superposer moitié de champ par moité de champ en diminuant le temps de pose par deux, ce qui assure un temps de pose équivalent pour la plupart des raies (sauf pour le fer et les champs du bord) et qui nous permet de couvrir la surface de la galaxie pour le fer. Si on n'avait pris le soin d'observer ainsi, il n'aurait été possible de remonter à la métallicité stellaire que demi-champ par demi-champ.

## **A.4 Réduction**

La réduction des cubes de données SAURON est décrite en détail dans la thèse de Copin (2000). Nous avons été confrontés à un problème de soustraction du fond du ciel, dû au mosaïquage effectué. Dans l'instrument SAURON le fond du ciel est prélevé à 1.9 <sup>0</sup> du champ principal. En se référant au chemin optique de l'instrument, on a retrouvé quelle portion du ciel était couverte par ces lentilles de référence. Ainsi sur une moitié du champ, les lentilles prélevant le fond du ciel étaient contaminées par la lumière de la galaxie, d'où une mauvaise soustraction. On a ainsi décidé d'utiliser les fonds de ciel pris lors de la même nuit lorsque l'on observait l'autre moitié de la galaxie.

L'analyse des cubes peut être résumée suivant les principaux points :

- regroupement des pixels de plus faible S/N en "bins de Voronoï" pour atteindre un S/N minimal de 90 sur tout le champ,
- extraction de la cinématique combinant pixel\_fitting avec optimal\_template (Cappellari & Emsellem, 2004), décrite section1.2.2.
- calcul des indices de raies avant correction de l'émission,
- soustraction du modèle spectral optimal (optimal\_template),
- ajustement de l'émission,
- soustraction de l'émission,
- calcul des indices de raies après correction de l'émission,
- détermination des vitesses (pixel\_fitting) après soustraction du gaz,

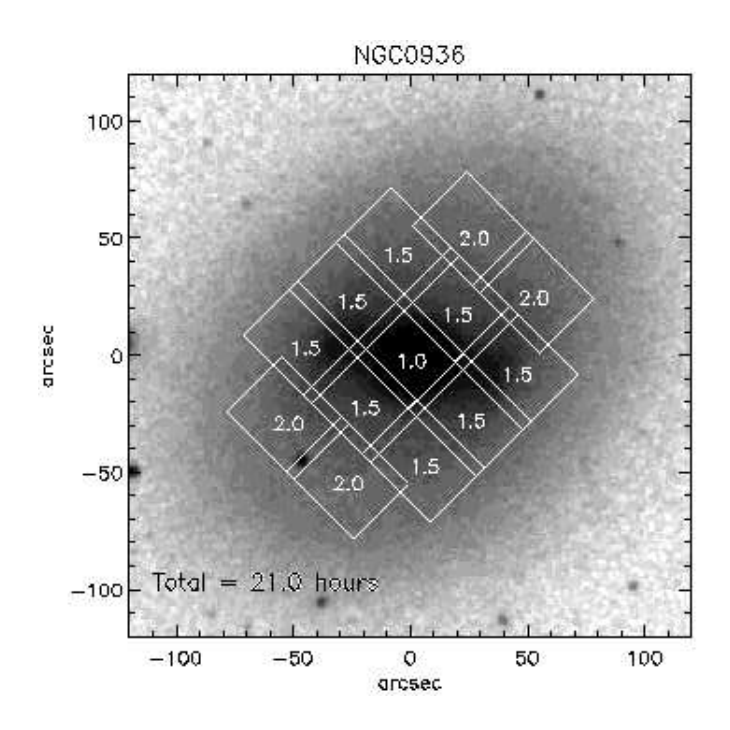

FIG. A.2: Superposition d'une image OHP de NGC 936 et de la mosaïque effectuée avec l'instrument SAURON

– calcul des indices de raies après correction de l'émission et tenant compte de la nouvelle cinématique.

## **A.5 Champs de luminosité et de vitesse**

L'intégration sur la longueur d'onde des spectres observés produit un champ de luminosité (voir Fig. A.3). La barre est couverte dans son intégralité. Le bulbe de la galaxie est aplati dans le sens de la ligne des nœuds, ce qui laisse supposer son axisymétrie. On remarque au SE du centre de la galaxie un objet brillant qui se trouve être la supernova SN2003gs découverte par Evans et al. (2003). Elle est de type Ia et aurait explosé une semaine avant notre mission.

La méthode d'extraction de la cinématique fournit une vitesse moyenne pour chaque bin, permettant de reconstruire le champ de vitesses stellaires (Fig. A.4). La ligne de vitesse nulle est perturbée par la présence de la barre. On observe une composante en forte rotation dans le bulbe de la galaxie, le long du grand axe. Elle est expliquée par la présence du bulbe qui ajoute au profil de vitesses une composante centrée en 0 et dispersée. L'asymétrie du profil de vitesse étant prise en compte par le coefficient  $h_3$ , il se peut que la vitesse moyenne augmente alors localement. Les structures observées le long de la ligne des nœuds doivent être interprétées avec précaution étant donné la taille des bins de Voronoï.

On peut dans un premier temps comparer les données obtenues avec les précédentes observations en spectroscopie longue-fente présentées par Kormendy (1983). Ces données ont servi à de nombreuses études de la galaxie (Pfenniger, 1984; Kent, 1987). Des coupes correspondant aux orientations des longues-fentes sont extraites de nos données, afin de pouvoir les comparer (Fig. A.5). On observe à 7 ″de part et d'autre du centre selon le grand axe un saut de vitesses qui n'avait pas été observé. On peut remarquer cette composante dans les champs de cinématique. Kormendy (1983) mentionnait un centre cinématique décalé parrapport au centre photométrique. Cette impression était en fait probablement due à un mauvais positionnement de la fente, sur un champ de vitesse qui se révèle être asymétrique.

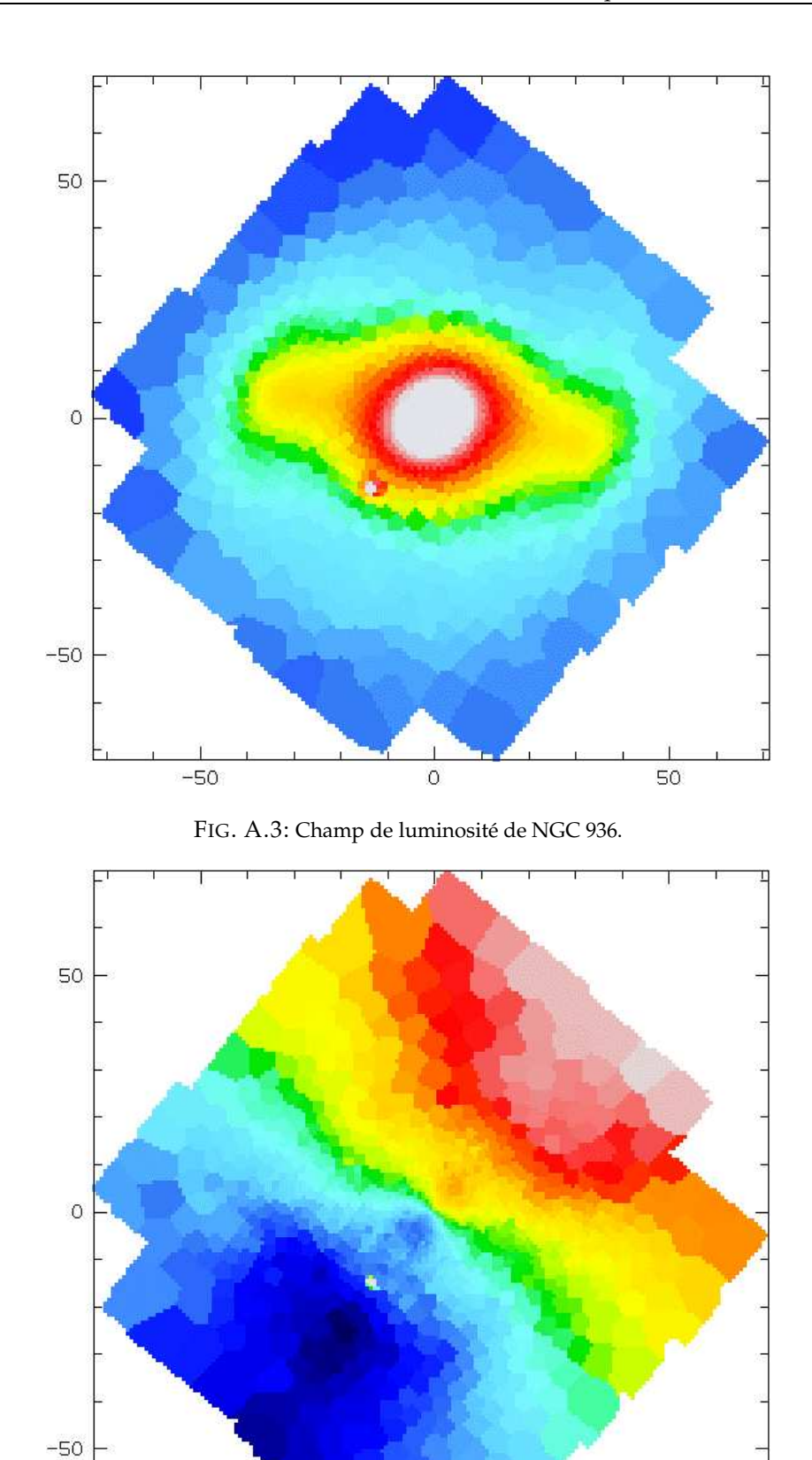

FIG. A.4: Champ de vitesses stellaires de NGC 936.

 $\circ$ 

50

 $-50$ 

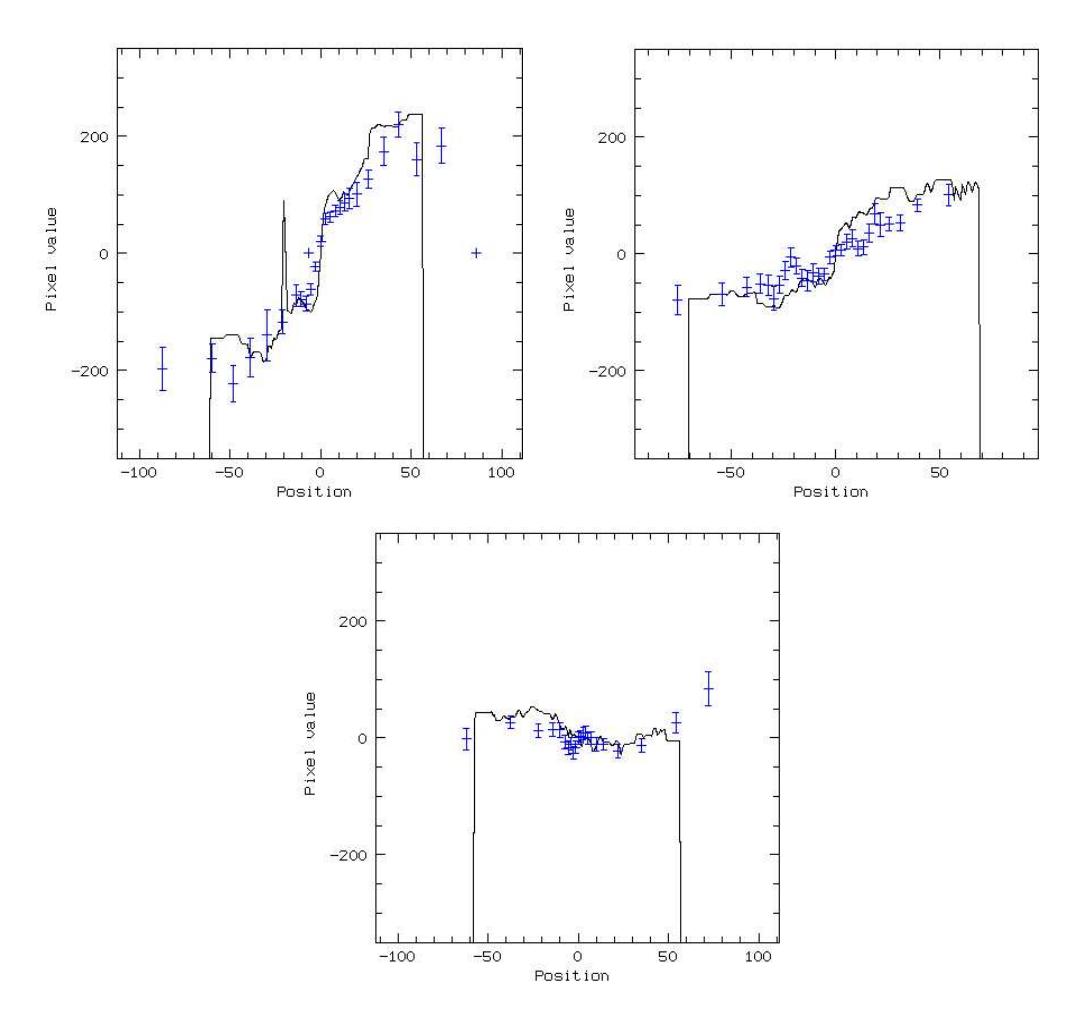

FIG. A.5: Coupes du champ de vitesses stellaires de NGC 936 obtenu par SAURON (noir) comparé avec les profils obtenus par Kormendy (1983) (bleu) selon le grand axe ( $PA = 136^\circ$  en gaut à gauche), la barre  $(P\dot{A}=77^\circ$  en haut à droite), et l'axe de rotation de la galaxie ( $PA=46^\circ$  en bas)

## **A.6 Détermination de la vitesse de rotation de la barre**

Les vitesses stellaires nous permettent de déterminer la vitesse de la barre, selon la méthode de Tremaine-Weinberg (Tremaine & Weinberg, 1984). Cette méthode se base sur la conservation de la masse, qui est relativement raisonnable dans le cas de NGC 936 qui est une galaxie de type précoce sans formation stellaire. Pour chaque ligne parallèle à la ligne des nœuds on a une mesure indépendante de la vitesse de rotation de la barre :

$$
\Omega_p \sin i = \frac{\int_{-\infty}^{\infty} \Sigma(X) V_{\parallel}(X) dX}{\int_{-\infty}^{\infty} \Sigma(X) X dX}
$$
\n(A.2)

où  $\Omega_p$  est la vitesse de la barre en  $km s^{-1}pc^{-1}$ , i est l'inclinaison de la galaxie,  $V$  la vitesse moyenne à l'abscisse  $X$  et  $\Sigma$  la brillance de surface. Cette méthode est tout particulièrement adaptée aux observations longue-fente, pour lesquelles la fente est placée parallèlement à la ligne des nœuds. La spectroscopie 3D ne permet pas d'aller aussi loin du centre de la galaxie, mais elle offre l'équivalent d'un grand nombre de fentes parallèles à la ligne des noeuds (après rééchantillonnage).

Les outils d'analyse dont nous disposons nous permettent de combiner les spectres se trouvant sur une même ligne, ce qui améliore grandement le signal sur bruit. En sommant les spectres ligne par ligne on obtient un spectre moyen, permettant de calculer directement la vitesse déjà pondérée par la lumière. L'abscisse moyenne par ligne pondérée par la lumière se calcule de la même façon. Ainsi chaque rangée de pixel permet d'effectuer une mesure indépendante de  $\Omega_p \sin i$ .

Le résultat est cependant très sensible à deux paramètres : la vitesse systémique de la galaxie et l'orientation de son grand axe (PA). Le champ limité de SAURON ne permet pas d'atteindre le disque externe de la galaxie, on ne peut donc pas déterminer la position du grand axe. Nous aimerions cependant une mesure précise de l'orientation de la galaxie dans le cadre de notre observation, puisque la vitesse de rotation de la barre en dépend. Dans la base de données LEDA, le PA de cette galaxie est de 132.4° et selon une mesure sur une image de DSS, le PA serait de 130◦ . On peut cependant faire confiance à la détermination de l'axe de rotation de la galaxie qui est possible connaissant son champ de vitesse.

Nous effectuons alors une série de calculs de vitesse de rotation de la barre pour différents couples de  $(PA, v_{sys})$ . Deux grilles, où le  $PA$  est l'abscisse, et  $v_{sys}$  l'ordonnée, sont créées, l'une représentant le résultat  $\Omega_p \sin i$  moyen entre toutes les lignes parallèles à la ligne des nœuds, et l'autre représentant la déviation à cette moyenne (voir Fig. A.6). On choisit alors le résultat  $\Omega_p \sin i$ dont la dispersion est la plus faible. Cette méthode permet de déterminer avec davantage de précision les deux paramètres  $PA$ ,  $v_{sus}$ , le résultat le moins dispersé traduisant en effet une bonne orientation de l'axe de rotation de la galaxie, et donc un juste équilibre entre les moitiés de la galaxie à vitesse positive ou négative.

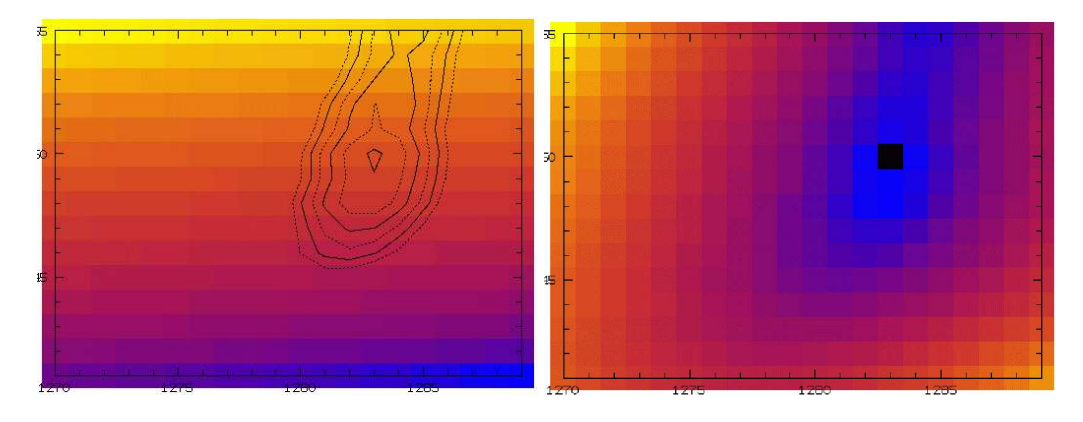

FIG. A.6: Recherche du meilleur couple  $(PA/v_{sys})$ . À gauche sont reportées les valeurs de  $\Omega_p \sin i$  calculées pour différents couples ( $PA/v_{sys}$ ) ( $v_{sys}$  en abscisse et  $PA$  en ordonnée). À droite sont représentées les incertitudes sur le résultat, dont les contours sont reproduits à gauche.

Sur la carte des moyennes, on observe que celle-ci augmente avec la vitesse de récession et avec le PA. Les minima des déviations à la moyenne forment une vallée allongée selon l'axe des PA, ce qui signifie que le PA n'est pas très bien contraint. On ne tient pas compte des lignes trop proches de la ligne des nœuds, l'incertitude étant trop grande sur la luminosité à cause de l'échantillonnage spatial, et les lignes trop éloignées sont également rejetées, faute d'un rapport S/N assez élevé.

Le meilleur couple  $(PA/v_{sys})$  est retenu :

$$
PA_{Sauron} = 130^{\circ}
$$
  

$$
v_{sys} = 1283 \, km \, s^{-1}
$$

Ainsi :

$$
\Omega_p \sin i = 3.04 \pm 0.54 \text{ km s}^{-1} \text{ arcsec}^{-1}
$$
\n(A.3)

Les mesures sont totalement en accord avec celles obtenues par Merrifield & Kuijken (1995) pour qui :

$$
\Omega_p \sin i = 3.1 \pm 0.75 \text{ km s}^{-1} \text{ arcsec}^{-1}
$$
\n(A.4)

Nous mesurons une inclinaison  $i = 42^\circ$  grâce à la photométrie fournie par DSS. On en déduit donc :

$$
\Omega_p = 4.52 \pm 0.80 \text{ km s}^{-1} \text{ arcsec}^{-1} \tag{A.5}
$$

Kormendy (1983) propose une distance de 16.6 Mpc. Cette distance a cependant été réévaluée depuis. La méthode de fluctuation de brillance de surface (SBF, Tonry et al. (2001)) donne pour NGC 936 un module de distance  $m - M = 31.81$ . Sachant que  $m - M = 5 \log(d) - 5$  la distance de NGC 936 est de 23 Mpc. Nous avons donc :

$$
\Omega_p = 40.5 \pm 7.2 \text{ km s}^{-1} \text{kpc}^{-1}
$$
\n(A.6)

La réévaluation de la distance de la galaxie NGC 936 diminue considérablement la vitesse de rotation de la barre (  $40.5 \pm 7.2$  km s<sup>-1</sup>kpc<sup>-1</sup> au lieu de  $60 \pm 14$  km s<sup>-1</sup>kpc<sup>-1</sup>). Le facteur de remplissage de la barre<sup>1</sup> reste cependant inchangé, la taille réelle de la barre étant elle aussi réévaluée.

#### **A.7 Moments cinématiques supérieurs**

Le champ de dispersion stellaire (Fig. A.7) semble pour le moins original, arborant une forme rectangulaire allongée le long du grand axe. On peut penser que la forme peut être elliptique du fait de l'inclinaison de la galaxie mais pixelisée, cependant les ellipticités ne semblent pas correspondre.

Une deuxième composante rectangulaire apparaît au niveau du bulbe, allongée selon le petit axe. En regardant les profils de vitesses d'où sont extraites ces dispersions, on voit qu'ils sont élargis à la base à cause de la contribution du profil de vitesses du bulbe (large et et centré sur 0), ce qui explique le niveau élevé de  $h_4$  au centre (profil triangulaire) (Fig. A.8). Dès que l'on s'éloigne du petit axe, le profil de vitesse se dissymétrise, la composante disque n'étant plus centrée en 0. La dispersion des vitesses diminue mais la composante en  $h<sub>3</sub>$  devient anti-corrélée par rapport au champ de vitesses (Fig. A.8). Cela indique un surplus d'étoiles tournant plus lentement que la moyenne, qui proviennent là aussi du bulbe.

La carte de h3 (Fig. A.8) ressemble à la description de Chung & Bureau (2004) de galaxies triaxiales vues de profil : h3 et  $V/\sigma$  sont anti-corrélés à petit rayon, là où le bulbe domine (queue de composantes plus lentes) alors qu'elle sont corrélées à  $V/\sigma$  moyen, où la barre est supposée dominer (plateau en V et mouvement radiaux qui peuvent créer une queue de composantes à plus haute vitesse), puis une anti-corrélation au niveau du disque.

Nous venons d'expliquer pourquoi h4 est haut dans le bulbe. On observe qu'il est aussi relativement grand sur toute la surface de la barre, indiquant des profils de vitesses plus piqués.

### **A.8 Gaz**

L'émission du gaz a été soustraite afin de mieux extraire la cinématique des raies d'absorption stellaire. Cependant l'information du gaz, même s'il y en a peu, est tout aussi intéressante. On observe l'émission du gaz en  $H_\beta$ ,  $[O_{III}]$ ,  $[N_I]$ .

<sup>&</sup>lt;sup>1</sup>rayon de la barre sur rayon de corotation  $R_{bar}/R_{cor}$ 

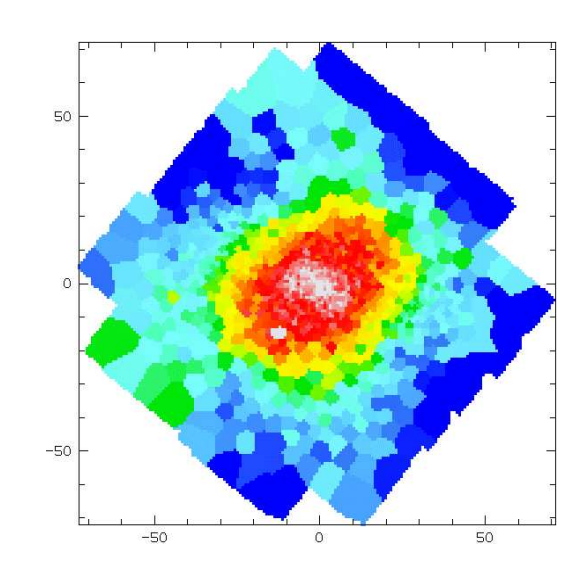

FIG. A.7: Champ de dispersion des vitesses stellaires de NGC 936

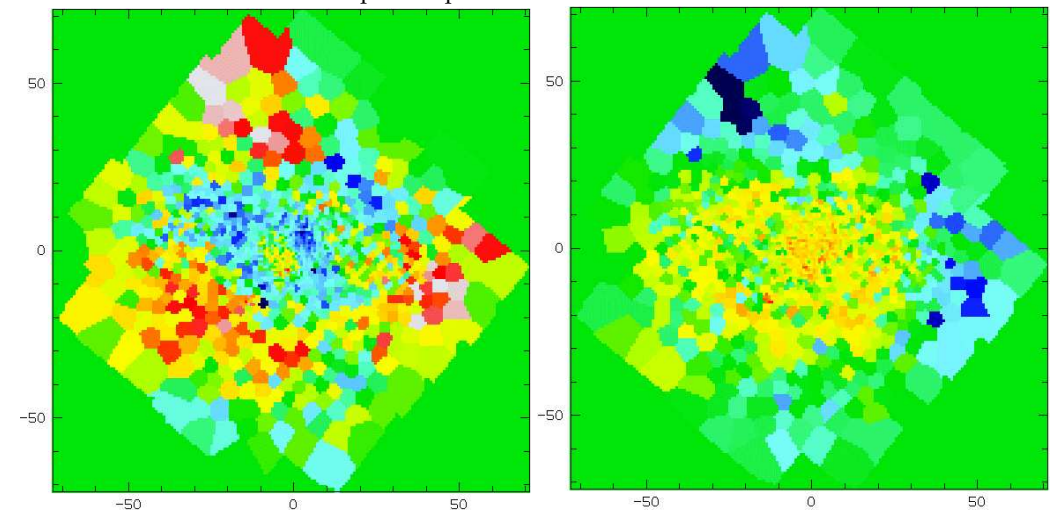

FIG. A.8: Champ des écarts asymétriques  $h_3$  (à gauche) et symétriques  $h_4$  (à droite) des profils de vitesses de NGC 936 par rapport à des gaussiennes centrées en  $V$  et dispersées de  $\sigma$ .

Les structures observées dans les différentes raies se ressemblent. On distingue deux composantes : un petite spirale centrale à un bras, naissant au cœur de la galaxie, allongée selon la ligne des nœuds (on suppose donc dans le plan de la galaxie), ainsi que deux grands bras spiraux plus diffus prenant origine à l'extrémité de la barre. Cette dernière observation est à prendre avec plus de précautions, le signal étant assez faible.

La cinématique de ce gaz est aussi remarquable : la petite spirale de gaz est en corotation avec les étoiles (spirale "trailing"), alors que les bras externes ont une vitesse en contre-rotation par rapport à la composante stellaire. Il est aussi possible que cette composante du gaz ne se trouve pas dans le même plan que le reste de la galaxie.

On suppose que la spirale de gaz centrale tourne dans le sens anti-trigonométrique (bras "trailing"). Si le gaz se situait dans le plan de la galaxie, cela impliquerait que l'axe NE (en haut à gauche) pointe vers nous. Or Kormendy (1983), se basant sur des observations de Gallagher (1983) indiquait l'autre direction (SW pointant vers nous). Trois conclusions sont possibles :

- soit le disque stellaire est orienté NE vers nous, contrairement aux observation de Gallagher (1983)
- soit la spirale gazeuse est "leading"
- soit le gaz et les étoiles ne sont pas dans le même plan.

## **A.9 Indices de raies**

Intéressons-nous enfin aux indices de raies, qui nous donnent des informations sur l'âge, tracé par l'indice  $H_\beta$ , et la métallicité, tracée par la combinaison des indices  $Mgb$  et  $Fe_{527s}$  de la galaxie :

$$
MgbFe_{527s'} = \frac{0.58 \times Mgb + Fe_{527s}}{2.0}
$$
 (A.7)

Cet indice a été sélectionné par Kuntschner (soumis, 2005) en décomposant les indices de raies dont nous disposions en une base orthogonale traçant l'âge et la métallicité, dépendant le moins possible des indices solaires.

L'enrichissement en Mgb dans les étoiles observées provient d'explosions antérieures de supernovæ de type II, alors que le Fe provient plutôt des supernovæ de type Ia. Les deux types de supernovæ n'ont pas les mêmes temps caractéristiques : il est plus court pour les supernovæ de type II puisqu'elles résultent de l'explosion d'étoiles massives. Ce renseignement peut nous donner des contraintes temporelles intéressantes. Les raies que nous observons sont des raies d'absorption d'éléments lourds contenus dans les atmosphères d'étoiles : ce sont de nouvelles étoiles qui se sont formées à partir des restes de supernovæ qui nous les montrent.

On ne doit pas tenir compte du biais observé au nord du champ, qui doit provenir d'un mauvais S/N. Le Mgb est particulièrement élevé dans le bulbe de la galaxie, contrairement au  $Fe_{527s}$ , mais tous deux sont assez élevés dans toute la barre, dans une plus forte mesure pour le  $Mgb$ .

 $H_\beta$  quant à lui est plutôt faible dans le bulbe. Cela peut être dû à la soustraction des raies d'émission : on peut distinguer la structure de la spirale centrale que l'on vient d'observer dans le gaz.  $H_\beta$  est relativement homogène dans toute la barre.

Il est dur de tirer des conclusions sur le rôle de la barre dans la redistribution de la matière. Il aurait été intéressant d'avoir un meilleur S/B pour extraire de meilleurs indices. La distribution des indices de raies semble cependant homogène le long de la barre, et plus faible dans le disque. Une analyse plus poussée des spectres est nécessaire, tenant compte de la qualité des données (systématiques, S/B, taille des bins) et des erreurs sur les valeurs observées correspondantes.

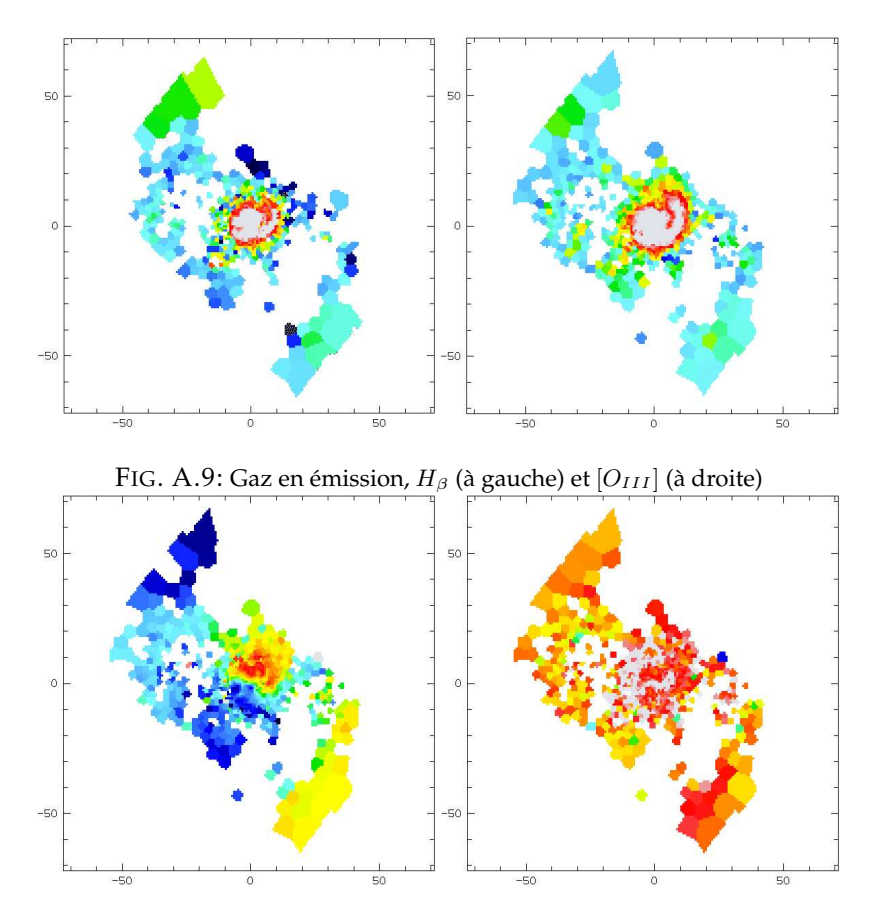

FIG. A.10: Vitesse (à gauche) et dispersion (à droite) du gaz ( $[O_{III}]$  en l'occurrence)

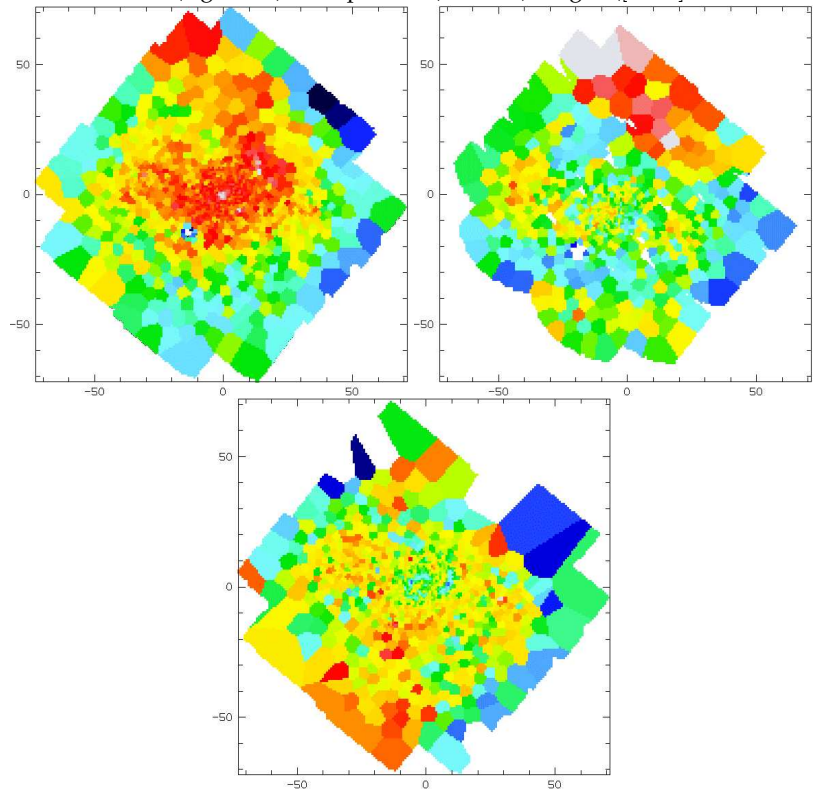

FIG. A.11: Indices de raies :  $Mgb$  (en haut à gauche),  $Fe527s$  (en haut à droite) et  $H\beta$  (en bas).

## **A.10 Conclusion**

Ceci n'était qu'une analyse qualitative des données obtenues sur NGC 936. Les données réduites vont être mises à disposition du public, pouvant ainsi en assurerl'usage aux modélisateurs. Un très vif intérêt est montré pour un tel jeu de données par de nombreux dynamiciens utilisant des modèle de Schwarzschild (par exemple Wozniak & Pfenniger (1997)) ou des modèles N-corps comme celui présenté dans cette thèse.

## **Bibliographie**

Aarseth, S. J., Henon, M., & Wielen, R. 1974, *A&A*, 37, 183

Aguerri, J. A. L., Debattista, V. P., & Corsini, E. M. 2003, *MNRAS*, 338, 465

- Bacon, R., Adam, G., Baranne, A., Courtes, G., Dubet, D., Dubois, J. P., Emsellem, E., Ferruit, P., Georgelin, Y., Monnet, G., Pecontal, E., Rousset, A., & Say, F. 1995, *A&AS*, 113, 347
- Bacon, R., Copin, Y., Monnet, G., Miller, B. W., Allington-Smith, J. R., Bureau, M., Marcella Carollo, C., Davies, R. L., Emsellem, E., Kuntschner, H., Peletier, R. F., Verolme, E. K., & Tim de Zeeuw, P. 2001, *MNRAS*, 326, 23

Bender, R., & Nieto, J.-L. 1990, *A&A*, 239, 97

Bendo, G. J., & Barnes, J. E. 2000, *MNRAS*, 316, 315

Binney, J. 1982, *MNRAS*, 201, 15

—. 2005, *MNRAS*, 363, 937

Binney, J., Kormendy, J., White, S., Martinet, L., & Mayor, M. 1982, Morphology and dynamics of galaxies : twelfth advanced course of the Swiss Society of Astronomy and Astrophysics (member society of the Swiss National Academy of Science) (Sauverny, Switzerland : Geneva Observatory, [1982].)

Binney, J., & Mamon, G. A. 1982, *MNRAS*, 200, 361

- Binney, J., & Tremaine, S. 1987, Galactic dynamics (Princeton, NJ, Princeton University Press, 1987, 747 p.)
- Binney, J. J., Davies, R. L., & Illingworth, G. D. 1990, *ApJ*, 361, 78

Bissantz, N., Debattista, V. P., & Gerhard, O. 2004, *ApJ*, 601, L155

Bournaud, F., & Combes, F. 2002, *A&A*, 392, 83

Bournaud, F., & Combes, F. 2004, in SF2A-2004 : Semaine de l'Astrophysique Francaise, 645–+

Bureau, M., & Freeman, K. C. 1999, *AJ*, 118, 126

Burkert, A., & Naab, T. 2005, *MNRAS*, 363, 597

Cappellari, M., & Copin, Y. 2003, *MNRAS*, 342, 345

Cappellari, M., & Emsellem, E. 2004, *PASP*, 116, 138

Cappellari, M., & McDermid, R. M. 2005, Classical and Quantum Gravity, 22, 347

Cappellari, M., et al. 2005

Chung, A., & Bureau, M. 2004, *AJ*, 127, 3192

Copin, Y. 2000, Ph.D. Thesis

- Copin, Y., Cretton, N., & Emsellem, E. 2004, *A&A*, 415, 889
- Cousins, A. W. J. 1974, Monthly Notes of the Astronomical Society of South Africa, 33, 149
- Cretton, N. 1999, Ph.D. Thesis
- Cretton, N., de Zeeuw, P. T., van der Marel, R. P., & Rix, H. 1999, *ApJS*, 124, 383
- Cretton, N., & Emsellem, E. 2004, *MNRAS*, 347, L31
- Cretton, N., Rix, H.-W., & de Zeeuw, P. T. 2000, *ApJ*, 536, 319
- Davies, R. L., Efstathiou, G., Fall, S. M., Illingworth, G., & Schechter, P. L. 1983, *ApJ*, 266, 41
- de Zeeuw, T., & Franx, M. 1991, *ARA&A*, 29, 239
- Dejonghe, H. 1989, *ApJ*, 343, 113
- Djorgovski, S., & Davis, M. 1987, *ApJ*, 313, 59
- Dressler, A. 1980, *ApJ*, 236, 351
- Dressler, A., Lynden-Bell, D., Burstein, D., Davies, R. L., Faber, S. M., Terlevich, R., & Wegner, G. 1987, *ApJ*, 313, 42
- Dressler, A., & Richstone, D. O. 1990, *ApJ*, 348, 120
- Eggen, O. J., Lynden-Bell, D., & Sandage, A. R. 1962, *ApJ*, 136, 748
- Emsellem, E., Monnet, G., & Bacon, R. 1994, *A&A*, 285, 723
- Eskridge, P. B., Frogel, J. A., Pogge, R. W., Quillen, A. C., Davies, R. L., DePoy, D. L., Houdashelt, M. L., Kuchinski, L. E., Ramírez, S. V., Sellgren, K., Terndrup, D. M., & Tiede, G. P. 2000, *AJ*, 119, 536
- Evans, R., Yamaoka, H., Dobosz, T., Suntzeff, N., Candia, P., Stritzinger, M., Krisciunas, K., Espinoza, J., & Depoy, D. 2003, *IAU Circ.*, 8171, 1
- Faber, S. M., & Jackson, R. E. 1976, *ApJ*, 204, 668
- Faber, S. M., Tremaine, S., Ajhar, E. A., Byun, Y.-I., Dressler, A., Gebhardt, K., Grillmair, C., Kormendy, J., Lauer, T. R., & Richstone, D. 1997, *AJ*, 114, 1771
- Fathi, K., & Peletier, R. F. 2003, *A&A*, 407, 61
- Fehlberg, E. 1968, Tech. Rep.,Marshall Space Flight Center, Atlanta, GA
- Freedman, W. L., Madore, B. F., Gibson, B. K., Ferrarese, L., Kelson, D. D., Sakai, S., Mould, J. R., Kennicutt, R. C., Ford, H. C., Graham, J. A., Huchra, J. P., Hughes, S. M. G., Illingworth, G. D., Macri, L. M., & Stetson, P. B. 2001, *ApJ*, 553, 47
- Friedli, D., & Benz, W. 1995, *A&A*, 301, 649
- Gadotti, D. A., & dos Anjos, S. 2001, *AJ*, 122, 1298
- Gebhardt, K., Richstone, D., Kormendy, J., Bender, R., Faber, S., Lauer, T., Magorrian, J., & Tremaine, S. 1996, Bulletin of the American Astronomical Society, 28, 1423
- Gebhardt, K., Richstone, D., Kormendy, J., Lauer, T. R., Ajhar, E. A., Bender, R., Dressler, A., Faber, S. M., Grillmair, C., Magorrian, J., & Tremaine, S. 2000, *AJ*, 119, 1157
- Gebhardt, K., Richstone, D., Tremaine, S., Lauer, T. R., Bender, R., Bower, G., Dressler, A., Faber, S. M., Filippenko, A. V., Green, R., Grillmair, C., Ho, L. C., Kormendy, J., Magorrian, J., & Pinkney, J. 2003, *ApJ*, 583, 92
- Gerhard, O. E. 1993, *MNRAS*, 265, 213
- González, J. J. 1993, Ph.D. Thesis
- Hernquist, L., & Katz, N. 1989, *ApJS*, 70, 419
- Hiotelis, N., & Voglis, N. 1991, *A&A*, 243, 333
- Hubble, E. 1926, Contributions from the Mount Wilson Observatory / Carnegie Institution of Washington, 324, 1
- —. 1929, Proceedings of the National Academy of Science, 15, 168
- Johnson, H. L., & Morgan, W. W. 1953, *ApJ*, 117, 313
- Johnston, K. V., Sackett, P. D., & Bullock, J. S. 2001, *ApJ*, 557, 137
- Jorgensen, I., Franx, M., & Kjaergaard, P. 1996, *MNRAS*, 280, 167
- Kant, I. 1755, Allgemeine Naturgeschichte und Theorie des Himmels
- Kent, S. M. 1987, *AJ*, 93, 1062
- Knapen, J. H., Beckman, J. E., Heller, C. H., Shlosman, I., & de Jong, R. S. 1995, *ApJ*, 454, 623
- Kormendy, J. 1983, *ApJ*, 275, 529
- Kormendy, J., & Bender, R. 1996, *ApJ*, 464, L119+
- Kormendy, J., Bender, R., Evans, A. S., & Richstone, D. 1998, *AJ*, 115, 1823
- Krajnovic,´ D., Cappellari, M., Emsellem, E., McDermid, R. M., & de Zeeuw, P. T. 2005, *MNRAS*, 357, 1113
- Kuijken, K. 1995, *ApJ*, 446, 194
- Lacey, C., & Cole, S. 1993, *MNRAS*, 262, 627
- Leavitt, H. S. 1908, Annals of Harvard College Observatory, 60, 87
- Lynden-Bell, D. 1962, *MNRAS*, 123, 447
- Magorrian, J., & Binney, J. 1994, *MNRAS*, 271, 949
- Magorrian, J., & Scorza, C. 1997, in ASP Conf. Ser. 116 : The Nature of Elliptical Galaxies ; 2nd Stromlo Symposium, 95–+
- Martin, P., & Roy, J.-R. 1994, *ApJ*, 424, 599
- McMillan, S. L. W., & Aarseth, S. J. 1993, *ApJ*, 414, 200
- Merrifield, M. R., & Kuijken, K. 1995, *MNRAS*, 274, 933
- Merritt, D. 1987, *ApJ*, 319, 55
- —. 1993, *ApJ*, 413, 79
- Merritt, D., & Oh, S. P. 1997, *AJ*, 113, 1279
- Monnet, G., Bacon, R., & Emsellem, E. 1992, *A&A*, 253, 366
- Norman, C. A., Sellwood, J. A., & Hasan, H. 1996, *ApJ*, 462, 114
- Patsis, P. A., Skokos, C., & Athanassoula, E. 2002, *MNRAS*, 337, 578
- Pfenniger, D. 1984, *A&A*, 141, 171

Pfenniger, D. 2000, in ASP Conf. Ser. 197 : Dynamics of Galaxies : from the Early Universe to the Present, 413–+

Press, W. H., & Schechter, P. 1974, *ApJ*, 187, 425

- Press, W. H., Teukolsky, S. A., Vetterling, W. T., & Flannery, B. P. 1992, Numerical recipes in C. The art of scientific computing (Cambridge : University Press, |c1992, 2nd ed.)
- Qian, E. E., de Zeeuw, P. T., van der Marel, R. P., & Hunter, C. 1995, *MNRAS*, 274, 602
- Richstone, D., Gebhardt, K., Kormendy, J., Bender, R., Magorrian, J., Tremaine, S., Faber, S., & Lauer, T. 1996, Bulletin of the American Astronomical Society, 28, 1423
- Richstone, D. O., & Tremaine, S. 1984, *ApJ*, 286, 27

—. 1988, *ApJ*, 327, 82

- Rix, H.-W., de Zeeuw, P. T., Cretton, N., van der Marel, R. P., & Carollo, C. M. 1997, *ApJ*, 488, 702
- Rix, H.-W., & White, S. D. M. 1992, *MNRAS*, 254, 389
- Sakamoto, K., Okumura, S. K., Ishizuki, S., & Scoville, N. Z. 1999, *ApJ*, 525, 691
- Sargent, W. L. W., Young, P. J., Lynds, C. R., Boksenberg, A., Shortridge, K., & Hartwick, F. D. A. 1978, *ApJ*, 221, 731
- Satoh, C. 1980, *PASJ*, 32, 41
- Schwarzschild, M. 1979, *ApJ*, 232, 236
- Searle, L., & Zinn, R. 1978, *ApJ*, 225, 357
- Smith, B. F., & Miller, R. H. 1982, *ApJ*, 257, 103
- Springel, V., Yoshida, N., & White, S. D. M. 2001, New Astronomy, 6, 79
- Sridhar, S., & Sambhus, N. 2003, *MNRAS*, 345, 539
- Steinmetz, M. 1996, *MNRAS*, 278, 1005
- —. 2003, *Ap&SS*, 284, 325
- Syer, D., & Tremaine, S. 1996, *MNRAS*, 282, 223
- Tonry, J. L., Dressler, A., Blakeslee, J. P., Ajhar, E. A., Fletcher, A. B., Luppino, G. A., Metzger, M. R., & Moore, C. B. 2001, *ApJ*, 546, 681
- Toomre, A., & Toomre, J. 1972, *ApJ*, 178, 623
- Tremaine, S., & Weinberg, M. D. 1984, *ApJ*, 282, L5
- Tyson, J. A. 1988, *AJ*, 96, 1
- Udry, S. 1993, *A&A*, 268, 35
- Valluri, M., Merritt, D., & Emsellem, E. 2004, *ApJ*, 602, 66
- van der Marel, R. P. 1994, *MNRAS*, 270, 271
- van der Marel, R. P., Evans, N. W., Rix, H.-W., White, S. D. M., & de Zeeuw, T. 1994, *MNRAS*, 271, 99
- van der Marel, R. P., & Franx, M. 1993, *ApJ*, 407, 525
- van Dokkum, P. G., Franx, M., Fabricant, D., Kelson, D. D., & Illingworth, G. D. 1999, *ApJ*, 520, L95

Verolme, E. K., & de Zeeuw, P. T. 2002, *MNRAS*, 331, 959

von Gothard, E. 1893, Astron. and Astro-phys., 12, 51-56 (1893), 12, 51

Wernli, F., Emsellem, E., & Copin, Y. 2002, *A&A*, 396, 73

Wozniak, H., & Pfenniger, D. 1997, *A&A*, 317, 14

Wright, T. 1750, An Original Theory or New Hypothesis of the Universe

Young, P. J., Westphal, J. A., Kristian, J., Wilson, C. P., & Landauer, F. P. 1978, *ApJ*, 221, 721

Zepf, S. E. 1993, Bulletin of the American Astronomical Society, 25, 1354

Zhao, H. S. 1996, *MNRAS*, 283, 149

## N-corps évolutif pour la modélisation photométrique et dynamique des galaxies de type précoce

Les galaxies de type précoce présentent un large éventail de structures photométriques et dynamiques. Ces structures sont autant de signatures fossiles des processus de formation et d'évolution de ces galaxies. Leur étude nous permet de remonter à l'histoire de leur formation et de leur évolution.

Dans le but de comprendre les structures observées, des modèles reproduisant des observations sont construits. La méthode développée est une généralisation de celle introduite par Syer & Tremaine (1996), consistant en un N-corps dont le poids des particules varie au cours du temps. Le code présenté est adapté à des données de spectroscopie intégrale de champ, et est à-même de reproduire la photométrie ainsi que la dynamique des galaxies observées. Ces modèles sont basés sur des données SAURON obtenues sur des galaxies de type précoce.

Des modèles préliminaires ont été obtenus pour les galaxies M 87 et NGC 3377. Une annexe présente en outre des observations menées sur NGC 936.

**Mots-clefs :** méthode : numérique, galaxies : elliptiques et lenticulaires, galaxies : cinématique et dynamique, galaxies : structures, instrumentation : spectroscopie

## Evolutionary N-body code for the photometric and dynamical modelling of early-type galaxies

Early type galaxies present a large sample of photometric and dynamical structures. These signatures are fossil records of their formation and evolution processes. Their study helps us to retrace their formation and past evolution history.

In order to understand their structures, models reproducing observations are built. The developed method is a generalisation of the one introduced by Syer and Tremaine(1996), consisting in a N-body, the particles' weights of which are changing along time. The presented code is adapted for integral field spectroscopy data, and is able to reproduce luminosities as well as dynamics of observed galaxies. These models are based on SAURON data obtained on early type galaxies.

Preliminary results have been obtained on M 87 and NGC 3377. An appendix is presenting observations of the galaxy NGC 936.

**Keywords :** method : numerical, galaxies : elliptical and lenticular, galaxies : kinematics and dynamics, galaxies : structure, instrumentation : spectroscopy